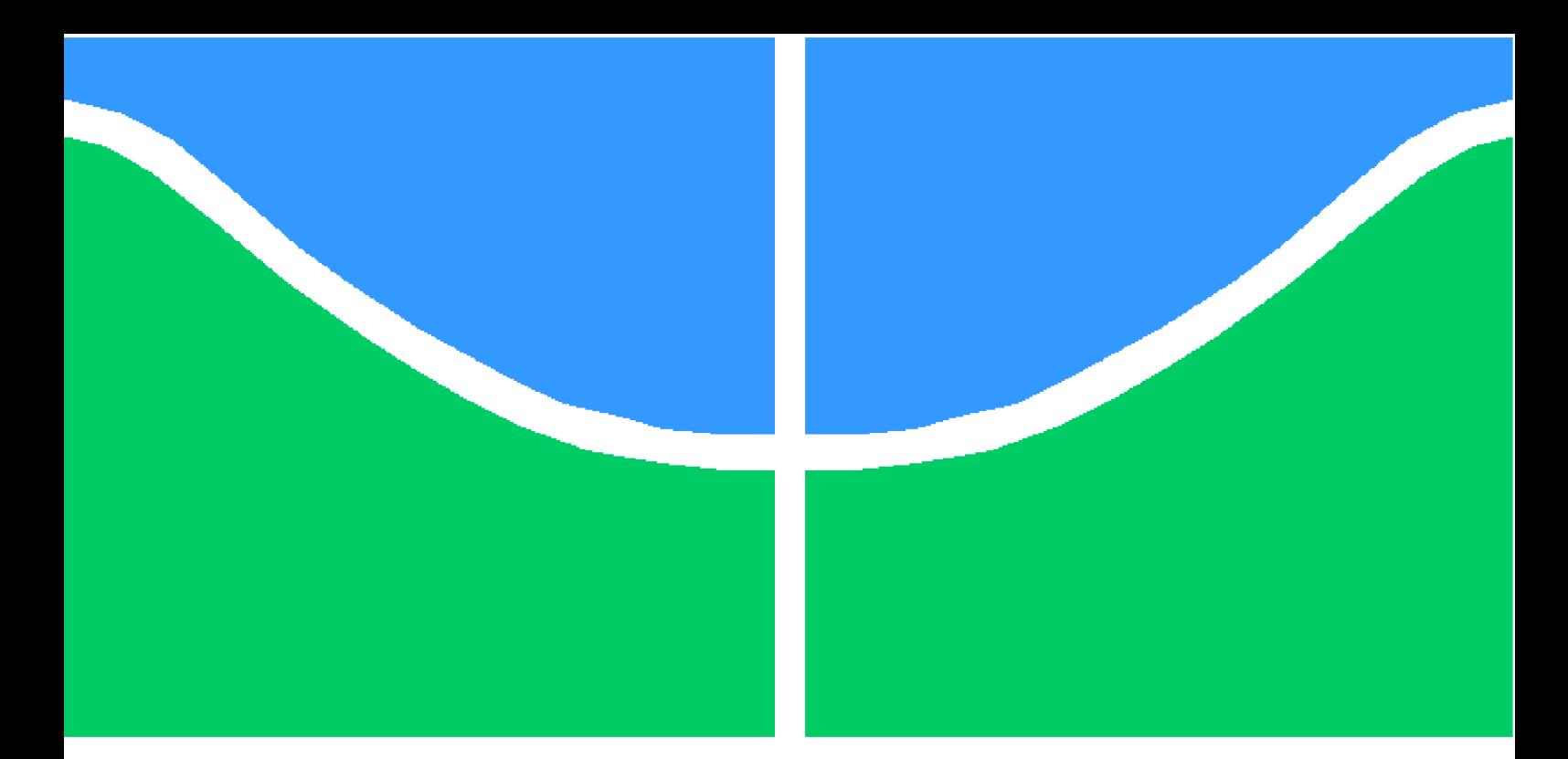

**Universidade de Brasília - UnB UnB - Faculdade de Tecnologia Engenharia Mecânica**

### **Aplicação de Extensometria a Suspensão de Protótipo de Fórmula SAE com Auxílio de Análise por Elementos Finitos**

**Autor: Luiz Felipe Morais Pereira Orientador: Jorge Luiz de Almeida Ferreira**

> **Brasília, DF 2019**

Luiz Felipe Morais Pereira

### **Aplicação de Extensometria a Suspensão de Protótipo de Fórmula SAE com Auxílio de Análise por Elementos Finitos**

Monografia submetida ao curso de graduação em (Engenharia Mecânica) da Universidade de Brasília, como requisito parcial para obtenção do Título de Bacharel em (Engenharia Mecânica).

Universidade de Brasília - UnB UnB - Faculdade de Tecnologia

Orientador: Jorge Luiz de Almeida Ferreira Coorientador: Luís Augusto Conte Mendes Veloso

> Brasília, DF 2019

Luiz Felipe Morais Pereira

107 p. : il. (algumas color.) ; 30 cm.

Orientador: Jorge Luiz de Almeida Ferreira

Trabalho de Conclusão de Curso – Universidade de Brasília - UnB UnB - Faculdade de Tecnologia , 2019.

1. Palavra-chave01. 2. Palavra-chave02. I. Jorge Luiz de Almeida Ferreira . II. Universidade de Brasília. III. Faculdade UnB Gama. IV. Aplicação de Extensometria a Suspensão de Protótipo de Fórmula SAE com Auxílio de Análise por Elementos Finitos

CDU 02:141:005.6

Aplicação de Extensometria a Suspensão de Protótipo de Fórmula SAE com Auxílio de Análise por Elementos Finitos/ Luiz Felipe Morais Pereira. – Brasília, DF, 2019-

Luiz Felipe Morais Pereira

#### **Aplicação de Extensometria a Suspensão de Protótipo de Fórmula SAE com Auxílio de Análise por Elementos Finitos**

Monografia submetida ao curso de graduação em (Engenharia Mecânica) da Universidade de Brasília, como requisito parcial para obtenção do Título de Bacharel em (Engenharia Mecânica).

Trabalho aprovado. Brasília, DF, 27 de novembro de 2019:

**Jorge Luiz de Almeida Ferreira** Orientador

**Eder Lima de Albuquerque** Membro da Banca Examinadora

**Edgar Nobuo Mamiya** Membro da Banca Examinadora

> Brasília, DF 2019

### Agradecimentos

Gostaria de agradecer a minha família, amigos e namorada por terem sempre oferecido um apoio incondicional e todo o suporte para que eu pudesse manter minha saúde física bem como mental no decorrer da minha formação.

Também devo reconhecer a enorme diferença que a Apuama fez na minha graduação, tornando-me um profissional mais completo, crítico, preparado e, sem dúvidas, mais apaixonado. Além desses, todos os agradecimentos ao Professor Luís Augusto Conte Mendes Veloso, que sem o seu apoio, incentivo e parceria este trabalho definitivamente não existiria.

### Resumo

A análise de tensões em um projeto é de suma importância para um funcionamento pleno de um sistema mecânico. Para tal, foram desenvolvidos inúmeros recursos para a comparação dos valores de tensão obtidos em cálculos e formulações teóricas com os valores encontrados nas estruturas quando submetidas aos esforços reais. Alguns deles têm aplicação antes da finalização do projeto, enquanto outros têm seu uso posterior à fabricação, a fim de confirmar a solução proposta. Através deste trabalho buscam-se as aplicações dos métodos citados para o estudo de confiabilidade estrutural do subsistema de suspensão de um protótipo de FSAE (Apuama). Com o auxílio de análises por elementos finitos foi criado um modelo numérico computacional para a distribuição de esforços nos componentes. Posteriormente, esse modelo é comparado com as tensões adquiridas experimentalmente utilizando-se extensometria. Assim, é possível validar o modelo computacional proposto e verificar os pontos que requerem maior atenção no desenvolvimento de projetos futuros. Com base nos resultados, pretende-se ainda a confecção de um novo conjunto mais leve, otimizado e que atenda com mais sucesso aos requisitos no âmbito da competição de Fórmula SAE.

**Palavras-chaves**: análise de tensões. suspensão. elementos finitos. extensometria.

### Abstract

Stress analysis in a project is a major factor for the optimal performance of a mechanical system. For such, countless methods were designed to compare the stress values obtained over calculations and theoretical formulations with those experienced by the structures when submitted to the real loads. Some of those methods are used before the completion of the project while others have their application afterwards, in order to validate the proposed solution. Through this work the methods mentioned before are applied to study the suspension subsystem of a Formula SAE prototype (Apuama). With the help of Finite Element Analysis are computational numerical model it is created for the distribution of loads in the components that will later be compared to the stresses acquired experimentally by extensometry. Thereby, it is possible then to validate the computational model and also verify the area that requires more focus in the development of future projects. All these data are intended to be applied in the manufacturing of a new, lighter, optimized set which will more satisfactorily fulfill the requirements present in the Formula SAE competition.

**Key-words**: stress analysis. suspension. Finite Element Analysis. extensometry.

# Lista de ilustrações

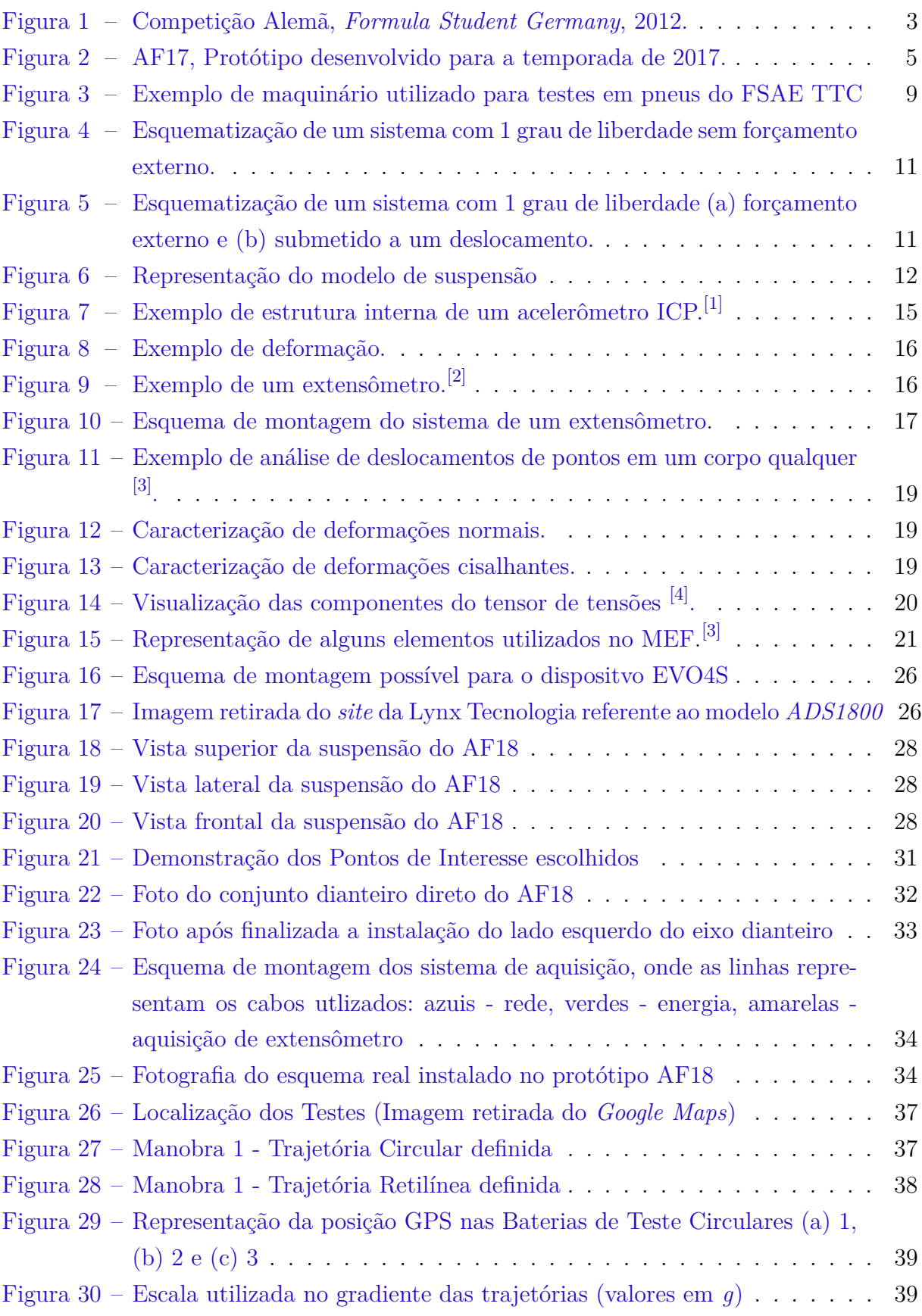

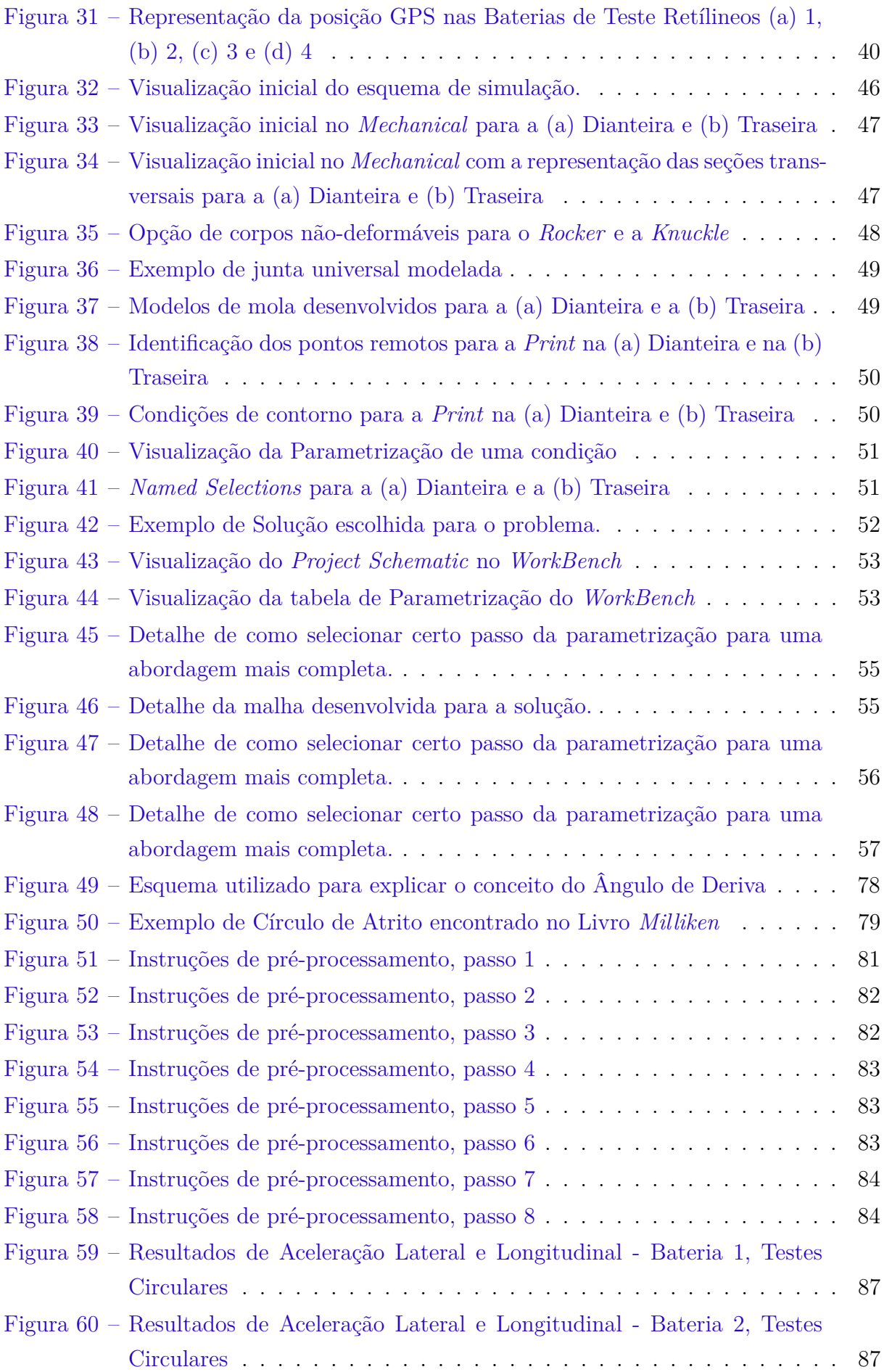

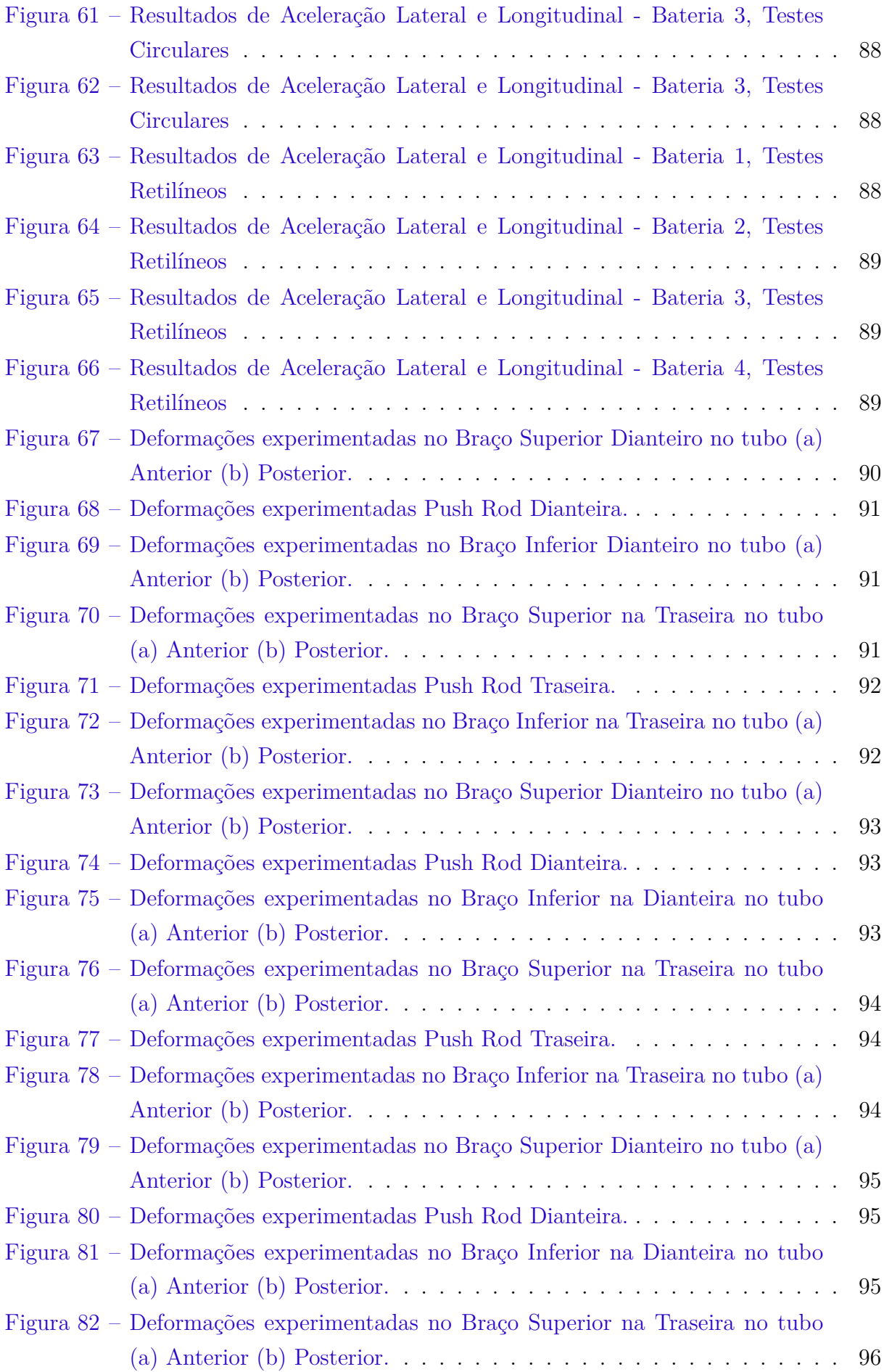

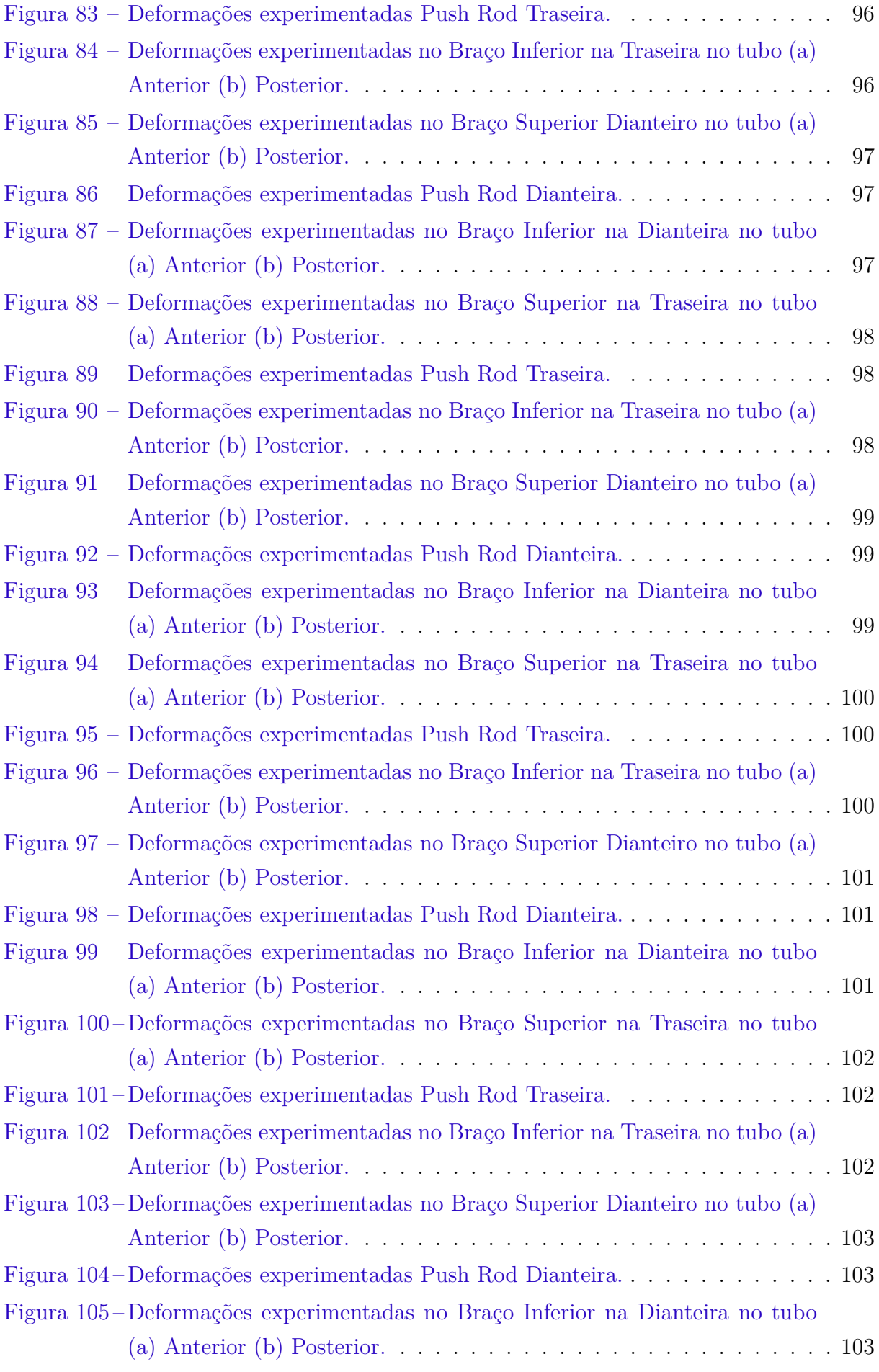

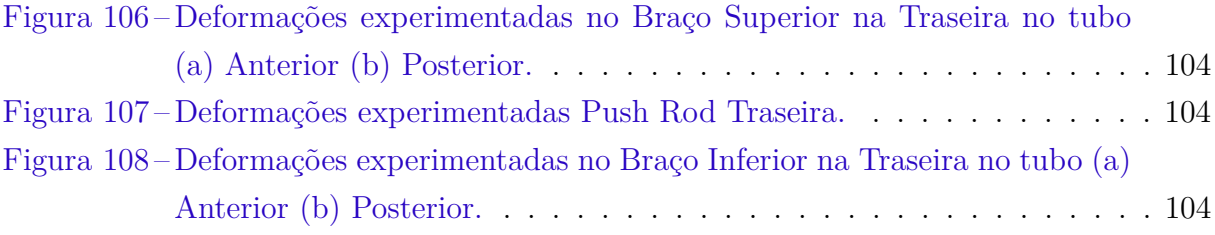

### Lista de abreviaturas e siglas

- CAD *Computer Assisted Drawing*
- FEM *Finite Element Method*
- FSAE *Formula SAE*
- MR *Motion Ratio*
- SAE *Society of Automotive Engineers*
- SI Sistema Internacional de Medidas
- TTC *Tire Test Consortium*
- UAF *Upper Arm Fore*, Braço Superior Dianteiro Tubo Anterior
- UAA *Upper Arm After*, Braço Superior Dianteiro Tubo Posterior
- PR *Push Rod*, Tubo de Acionamento
- LAF *Lower Arm Fore*, Braço Inferior Dianteiro Tubo Anterior
- LAA *Lower Arm After*, Braço Inferior Dianteiro Tubo Posterior

## Lista de símbolos

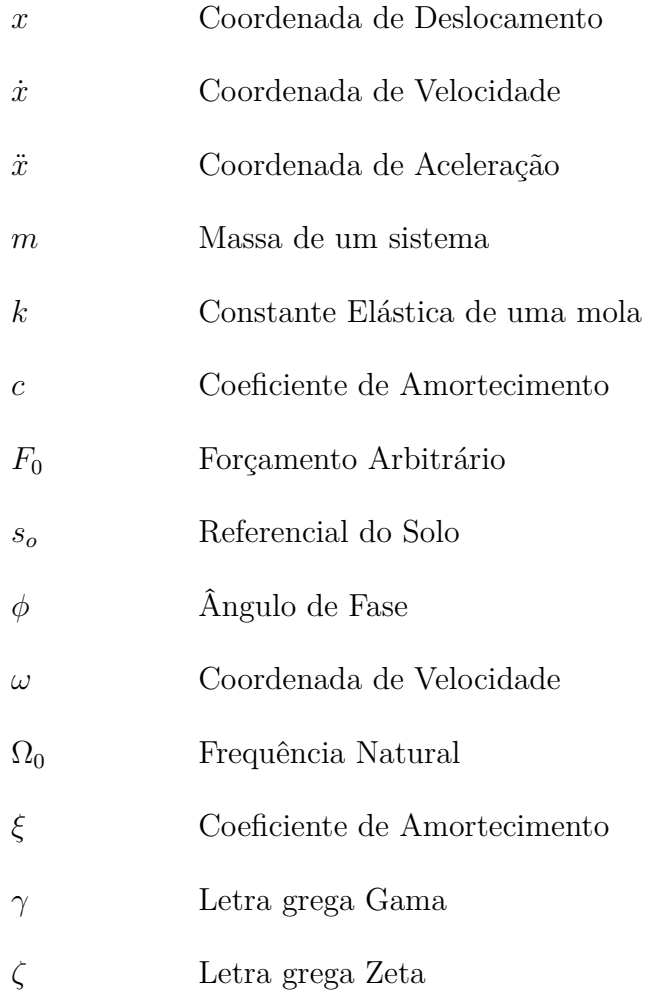

## Sumário

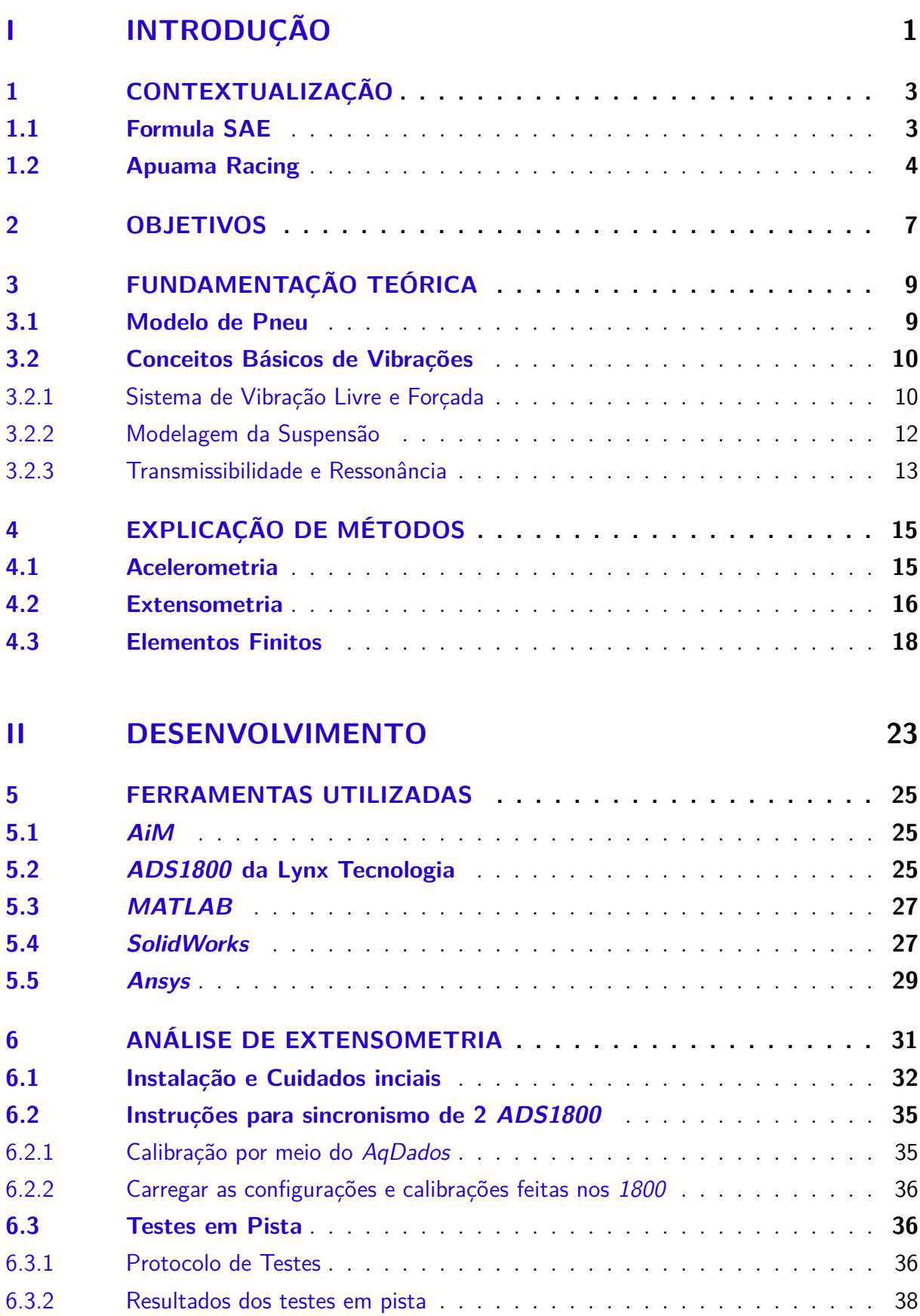

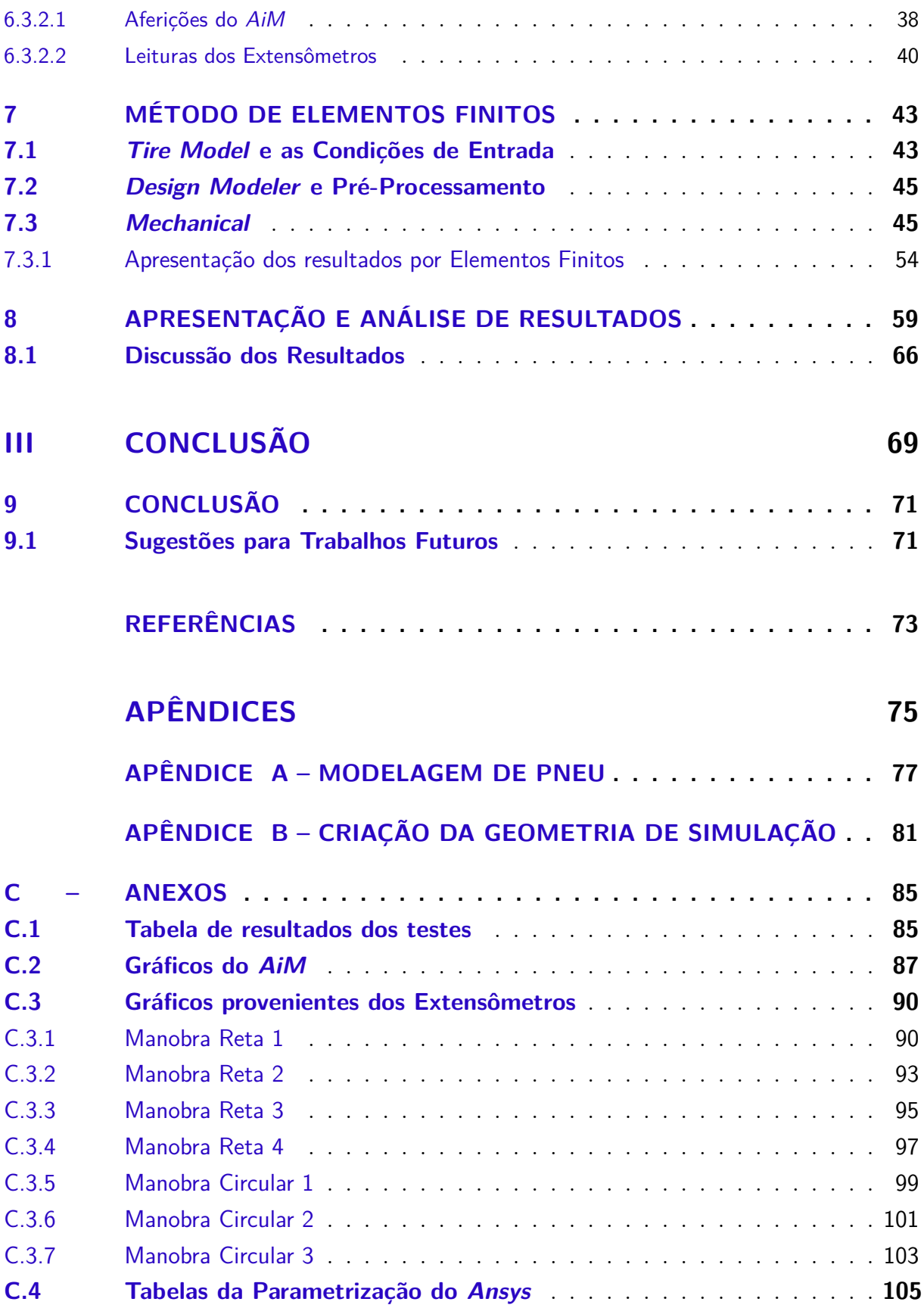

# Parte I

Introdução

### 1 Contextualização

#### 1.1 Formula SAE

A competição Fórmula SAE BRASIL, assim como as outras provas promovidas pela SAE, tem como objetivo propiciar aos estudantes de Engenharia a oportunidade de aplicar na prática os conhecimentos adquiridos em sala de aula, desenvolvendo um projeto completo e construindo um carro tipo Fórmula. Os trabalhos são realizados em grupo.

Criada em 2004, em 2016 envolveu mais de 1030 inscritos, número que cresce significativamente a cada ano. As equipes melhor classificadas ganham o direito de representar o Brasil em duas competições internacionais realizadas nos EUA.

Durante três dias de evento, os carros passam por provas estáticas e dinâmicas, avaliando a performance de cada projeto na pista, assim como as apresentações técnicas das equipes, que incluem projeto, custo, e uma apresentação de marketing. Meses antes da competição, os estudantes enviam para o comitê organizador relatórios de custos, estrutura, atenuador de impacto e projeto. Os relatórios são avaliados por engenheiros especialistas, e já valem como a primeira parte da avaliação dos protótipos. Já durante a

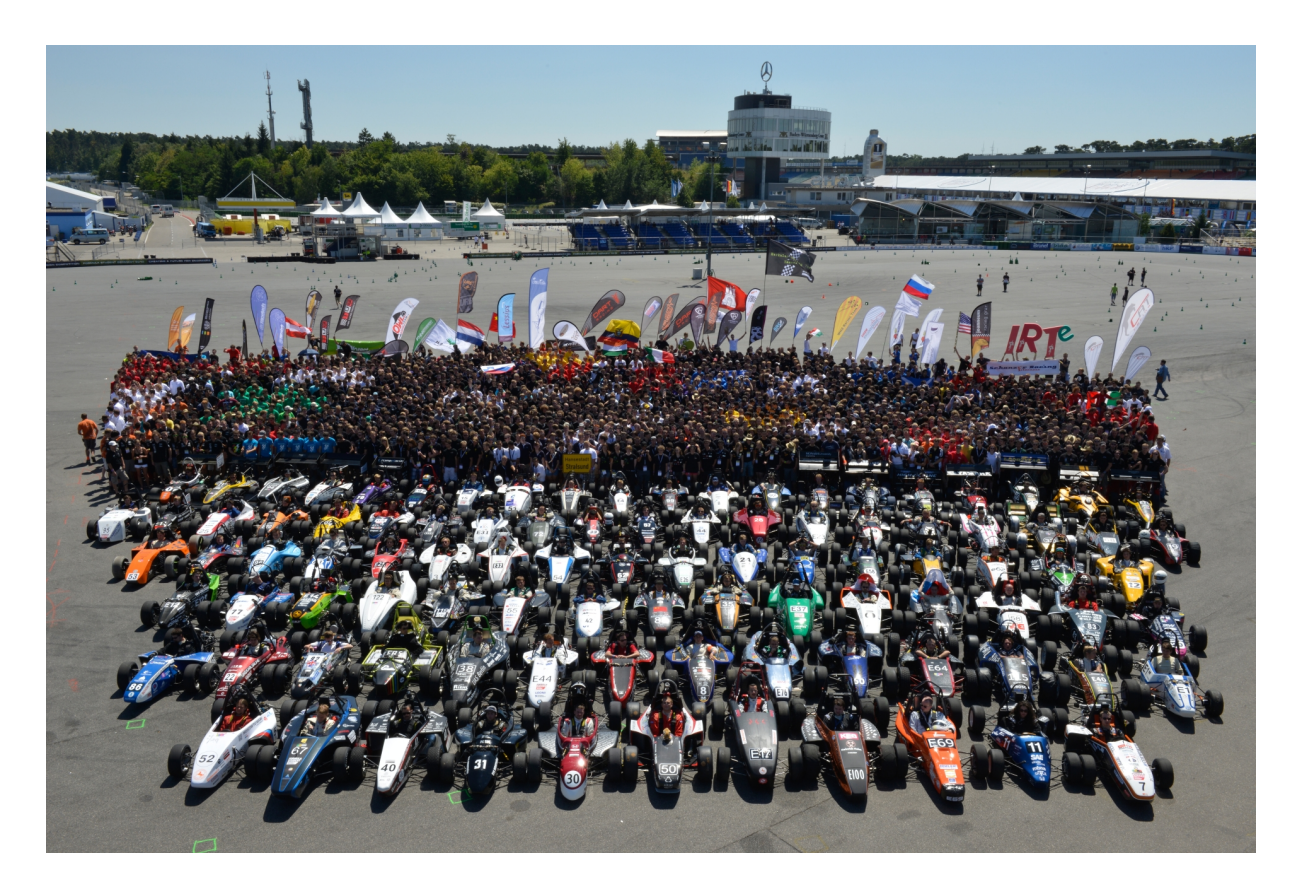

Figura 1 – Competição Alemã, *Formula Student Germany*, 2012.

competição, nas provas estáticas, as equipes devem demonstrar mais detalhadamente se o carro apresentado no evento equivale ao apresentado no evento. As provas dinâmicas são realizadas no segundo dia do evento. Todas as provas são pontuadas de maneiras diferentes, para garantir que o melhor conjunto de projeto e carro vença a competição.

A competição teve início nos Estados Unidos em 1981, substituindo uma versão anterior chamada Mini-Indy, alavancada pela carência de engenheiros especializados em veículos de alta performance. Foi impulsionada pelas três grandes montadoras estadunidenses, General Motors, Ford e Chrysler, que viram nessa competição uma oportunidade única de garimpar novos engenheiros para suas equipes. Esse apoio se fortaleceu com o tempo e as empresas ficaram plenamente satisfeitas com os estudantes que eram contratados. Com o passar dos anos, diversas empresas se uniram às "Três Grandes"e, além de contratar alunos, ainda desenvolveram produtos específicos para o Fórmula SAE.

No Brasil, a 1<sup>a</sup> competição do Fórmula SAE ocorreu no ano de 2004. Atualmente, a competição acontece na Austrália, Itália, Inglaterra, Alemanha, Brasil e Estados Unidos, onde são reunidas as melhores equipes de cada país.

A competição, além de divertida e desafiadora, é uma oportunidade de crescimento. Os trabalhos são realizados em grupo com intuito de estimular e desenvolver o trabalho em equipe. Além disso, propiciam aos estudantes de Engenharia a oportunidade de aplicar na prática os conhecimentos adquiridos de forma teórica, desenvolvendo um projeto completo e construindo um carro tipo Fórmula. Os estudantes também ganham visibilidade por parte das grandes empresas e oportunidade de reconhecimento. Os alunos que se destacarem, podem acabar contratados pelas grandes montadoras que apoiam a competição<sup>[5]</sup>.

#### 1.2 Apuama Racing

A Apuama Racing é a equipe de Fórmula SAE Combustão da Universidade de Brasília. Fundada em 2004 por alunos de Engenharia, contribui desde então para uma melhor formação prática ao longo da graduação. Contando com o apoio de professores, lançou o primeiro protótipo em 2005, ano de sua primeira participação na competição Fórmula SAE BRASIL.

Havendo uma descontinuidade na sua participação na categoria, a equipe voltou a sua configuração atual em 2011 e desde então vem obtendo grande reconhecimento em cenário nacional.

Tendo, em seu elenco, cerca de 50 alunos anualmente, a equipe conta com 13 áreas em diferentes frentes de atuação que cobrem diversas competências no desenvolvimento de um projeto mecânico, bem como uma estrutura organizacional composta por Capitães,

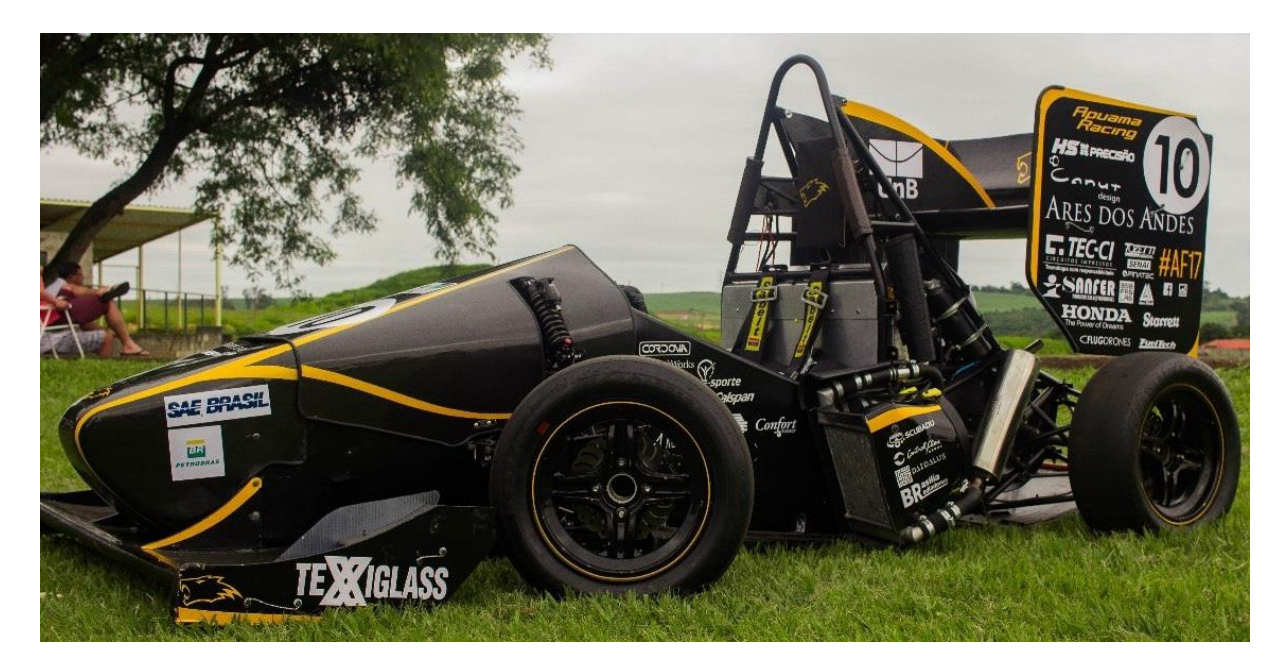

Figura 2 – AF17, Protótipo desenvolvido para a temporada de 2017.

Diretores, Líderes e Consultores, sendo esses membros, em grande parte, dos cursos de Engenharia. No entanto, para melhor distribuição e execução do trabalho, a Equipe conta também com integrantes de outros cursos, a exemplo da área de Comunicação.

Anualmente, diversos projetos são desenvolvidos com base nos conhecimentos aprendidos em sala de aula. Há também, entre os membros, a transmissão de conhecimento de assuntos específicos relativos ao automobilismo e sua problemática. Munidos desse entendimento é possível garantir a constante melhoria no desenvolvimento de protótipos futuros.

### 2 Objetivos

Em um âmbito de competição é natural que se desenvolvam, se empreguem, técnicas para se sobressair a seus adversários. No mundo do automobilismo não seria diferente. A fim de conceber um projeto que logre resultados expressivos, é necessário um acompanhamento minucioso de seus detalhes desde a sua criação, com forte embasamento em literatura já estabelecida; passando pelo dimensionamento apropriado; posteriormente utilizando técnicas confiáveis para a manufatura e, por fim; validando o produto final com aquele que foi idealizado.

Este trabalho terá um enfoque no dimensionamento e validação do sistema.

Iremos nos propor a analisar os parâmetros iniciais que serão levados em conta para um modelo de solução. Com este modelo em mãos, faremos uso de modelos matemáticos para determinar o quão satisfatórios são os resultados alcançados até então.

Finalmente, sabemos que de nada vale uma solução ideal, porém teórica. Dada a confecção física dos componentes, iremos garantir uma relação destes com o modelo previamente proposto. Para que então possa ser finalizado o ciclo de projeto e este sirva para trabalhos subsequentes de melhoria de performance.

Haja vista isso, o presente trabalho tem como objetivos fundamentais:

- ∙ Definir parâmetros iniciais para a modelagem do problema proposto;
- ∙ Desenvolver modelos computacionais para a interação do sistema com o meio em que está submetido;
- ∙ Elaborar procedimentos para instrumentação do sistema para verificar a coerência dos parâmetros iniciais;
- ∙ Analisar os esforços solicitantes presentes nos componentes;
- ∙ Examinar os resultados obtidos para uma retroalimentação e otimização do primeiro modelo; e

### 3 Fundamentação Teórica

Para podermos compreender melhor as funções dos componentes presentes na suspensão de um automóvel, introduzimos aqui conceitos relativos a pneus e ao tópico de Vibrações.

#### 3.1 Modelo de Pneu

Ao analisarmos um carro em movimento numa corrida, entendemos a problemática deste como a tentativa de um corpo em descrever da forma mais eficiente e rápida um trajeto sobre uma pista. Isso é verdade para carros, navios, aviões, o que diferencia esses meios de transportes é o ambiente em que estes têm de batalhar para transpor seu movimento. Por mais eficiente e potente que um navio seja, ele perderá uma corrida para um carro funcional em terra firme. Isso se dá pelo fato de que a forma com que o automóvel interage com os elementos a seu redor é o limitante da sua performance. Toda entrega de potência do motor é limitada pela capacidade do pneu em transformar essa energia em movimento. Portanto, por ele ser o único componente, no caso ideal, em contato com o solo, ele passa a ser o principal fator do sucesso em uma corrida<sup>[6]</sup>.

Sabendo disso, diversos estudos e experimentos foram desenvolvidos para uma melhor compreensão dos fenômenos presentes na interação solo-pneu. Estes testes requerem um maquinário complexo, como visto na Figura [3,](#page-33-0) devido à enorme quantidade de variáveis envolvidas e da precisão exigida nos dados.

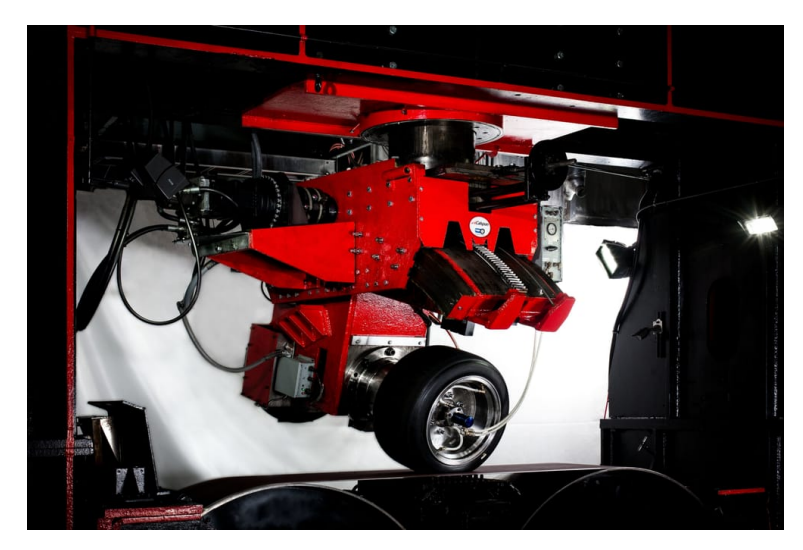

Figura 3 – Exemplo de maquinário utilizado para testes em pneus do FSAE TTC

Dada a falta de orçamento para tais feitos por equipes universitárias, foi concebido um consórcio de teste de pneus, o *TTC* (*Tire Teste Consortium*). Este tem o propósito de fornecer dados de qualidade sobre os pneus aplicados na categoria Fórmula SAE a fim de gerar melhores projetos e otimizações de pista para as equipes. Através do pagamento de um ingresso vitalício é possível ter acesso a todos os testes que já foram e serão realizados. O FSAE TTC é uma iniciativa administrada pela *Milliken Research Associates Inc.*, que disponibiliza os resultados para as universidades participantes.

Os parâmetros analisados e as suas influências nas respostas trativas do pneu são inúmeros. Alguns exemplos são dados a seguir, como:

- ∙ Ângulo de Deriva, sendo o principal fator associado à força lateral atuante na Impressão do Pneu;
- ∙ Dimensões físicas de largura e raio da roda;
- ∙ Carga vertical sobre o pneu;
- ∙ Velocidade;
- ∙ Condições de pista e clima;
- ∙ Pressão interna;
- ∙ Temperatura;
- ∙ Características construtivas do Pneu;
- ∙ Inclinação do eixo de rotação;

Através da compilação destes dados é possível criar um modelo matemático que corresponda ao comportamento do pneu, a este é dado o nome de *Tire Model*. Com a previsibilidade estabelecida, é possível extrapolar manobras e situações críticas que serão vivenciadas pelo pneu, assim determinar as forças e momentos gerados e por fim apontar os esforços presentes em todo o automóvel.

No presente trabalho se faz uso do modelo conhecido por MF5.2 (*Pacejka's Magic Formula 5.2* ) [7] . Este servirá para a obtenção de carregamentos atuantes em nosso sistema que serão usados como valores de entrada no modelo de Elementos Finitos discutido em breve.

Uma análise mais profunda sobre a confecção deste modelo será apresentado no Apêndice.

### 3.2 Conceitos Básicos de Vibrações

#### 3.2.1 Sistema de Vibração Livre e Forçada

Um sistema oscilante em que não há a presença de forças externas apresenta a resposta a seu movimento em Vibração Livre. Dadas condições iniciais de deslocamento,  $x$ , e velocidade  $\dot{x}$ , o sistema irá vibrar tendo sua energia mecânica oscilando entre energia cinética da massa  $m$  e energia potencial elástica do elemento de rigidez  $k$ . Como pode ser observado na Figura 4, devido a presença do amortecedor, representado pelo componente c, haverá a dissipação de energia.  $[8]$ 

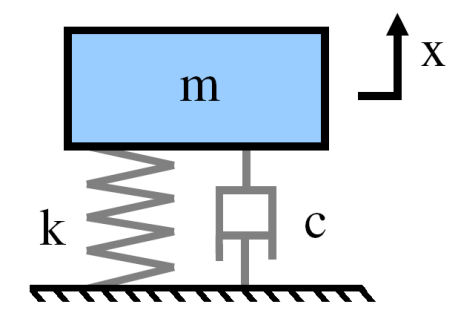

Figura 4 – Esquematização de um sistema com 1 grau de liberdade sem forçamento externo.

Podemos então, através do somatório de forças atuantes de Newton, determinar a equação governante do sistema como a Equação 3.1:

$$
m\ddot{x} + c\dot{x} + kx = 0\tag{3.1}
$$

Caso haja a atuação do meio externo por um forçamento, Figura 5*(a)*, poderemos ter a Equação 3.2 como modelo matemático. Caso seja por um deslocamento, Figura 5*(b)*, a Equação 3.3, representa a formulação governante para o sistema.

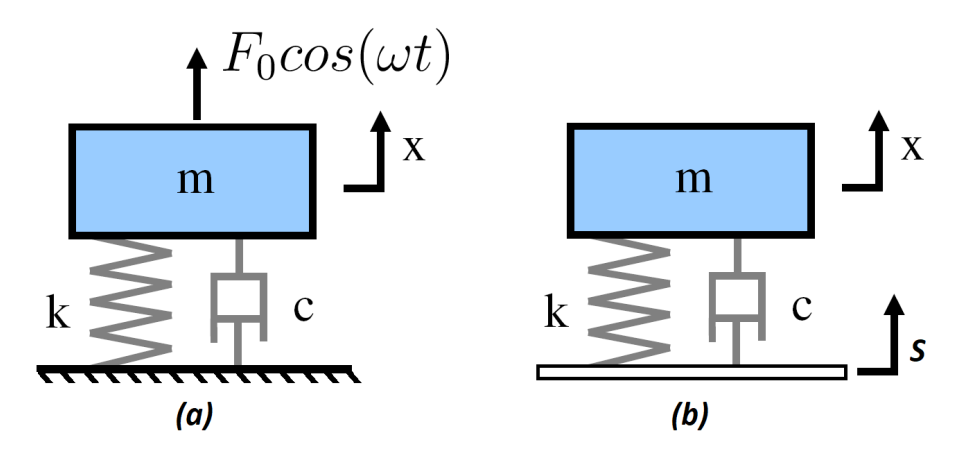

Figura 5 – Esquematização de um sistema com 1 grau de liberdade (a) forçamento externo e (b) submetido a um deslocamento.

$$
m\ddot{x} + c\dot{x} + kx = F_0 \cos(\omega t) \tag{3.2}
$$

$$
m\ddot{x} + c\dot{x} + kx = ks + c\dot{s} \tag{3.3}
$$

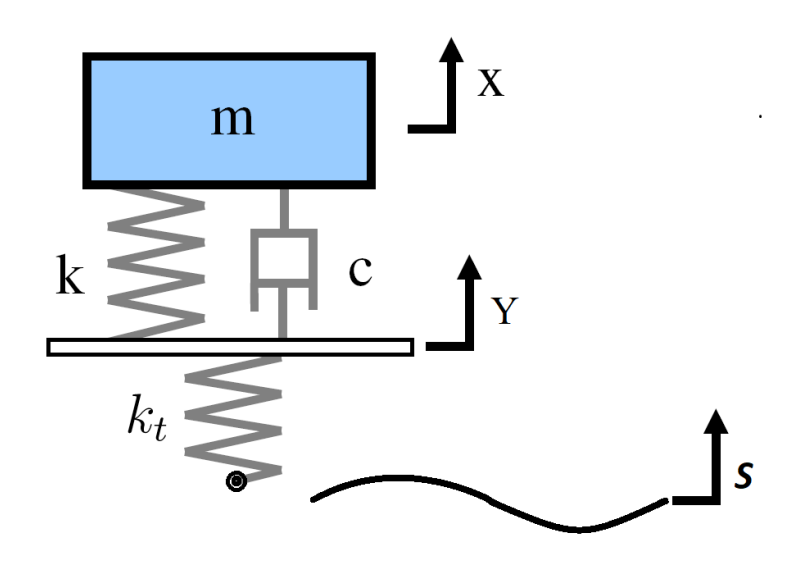

Figura 6 – Representação do modelo de suspensão

O coeficiente representa a componente de dissipação de energia, logo um sistema que apresenta  $c = 0$ , não apresentará perda de energia. Este tipo de proposta só existe no âmbito teórico, sabendo que a dissipação de energia está sempre presente e se dá das mais diversas maneiras. O mecanismo responsável pela componente  $c$  é o amortecedor, que tem como forma de dispersão de energia o atrito, representado pela resistência viscosa do fluido contido em seu interior, como é comum em automóveis <sup>[9]</sup>. Estes também cumprem a função de alterar a transmissibilidade de movimento para o chasis do carro para diversas faixas de velocidade [**??**] .

#### 3.2.2 Modelagem da Suspensão

Tratamos, em suma, neste trabalho a modelagem da suspensão como o modelo de 1*/*4 de carro, ou seja, analisaremos cada roda individualmente.

Para tal, analisamos um sistema submetido a um deslocamento de sua extremidade como na Figura 5*(b)*. Entretanto agora devemos associar um novo elemento de rigidez, devido à contribuição do pneu. Contudo, não será considerado um elemento de amortecimento, pois este é irrisório no pneu <sup>[10]</sup>. A esquematização pode ser visualizada na Figura 6:

Devido a geometria complexa da suspensão, percebemos que nem todo deslocamento na roda se torna compressão do amortecedor e mola, para isso definimos a grandeza do Motion Ratio<sup>[10]</sup>, ou Razão de Movimento, que é a razão da movimentação da roda com a deformação experimentada pelo conjunto mola-amortecedor.

$$
MR = \frac{S}{X - Y} \tag{3.4}
$$

<span id="page-25-0"></span>Onde *MR*, representa o *Motion Ratio* Esse novo fator é essencial para a progressão de um projeto de suspensão, pois as grandezas do conjunto mola-amortecedor devem ser divididas por ele para obtermos um relação entre a força gerada por eles com o deslocamento experimentado.

A geometria de suspensão comumente utilizada em protótipos da categoria *FSAE*, e também pela Apuama, é chamada de *Double Wishbone*, ou Duplo-A em português, pela geometria de seus componentes.

#### 3.2.3 Transmissibilidade e Ressonância

Chamamos de transmissibilidade a relação entre o deslocamento  $y_0$ , da massa suspensa, com o deslocamento  $s_0$  do solo (a partir da análise da Figura 6), essa relação é dada pela Equação 3.5:

$$
\frac{x_0}{s_0} = \sqrt{\frac{1 + [2\xi \frac{\omega}{\Omega_0}]^2}{[1 - (\frac{\omega}{\Omega_0})^2]^2 + (2\xi \frac{\omega}{\Omega_0})^2}}
$$
(3.5)

Em que  $\xi$  representa o fator de amortecimento adimensional,  $\omega$  a frequência natural de resposta e  $\Omega_0$  a frequência de excitação do sistema  $^{[8]}$ . Fazendo a substituição por  $z = x - s$ , para descrever a relação do movimento da massa em relação à base  $^{[8]},$  podemos escrever a nova equação do movimento como:

$$
m\ddot{z} + c\dot{z} + kz = -m\ddot{s} = m\omega^2 S \text{sen} \omega t \tag{3.6}
$$

Podemos resolver a Equação 3.6, da seguinte forma:

$$
z(t) = \frac{m\omega^2 Ssen\omega t - \phi}{[k - m\omega^2]^2 + (c\omega)^2]^{1/2}}
$$
(3.7)

Onde  $\phi$  determina o ângulo de fase do movimento. E é definido como:

$$
\phi = \tan^{-1}\left[\frac{c\omega}{k - m\omega^2}\right] = \tan^{-1}\left[\frac{2\xi \frac{\omega}{\Omega_0}}{1 - \left(\frac{\omega}{\Omega_0}\right)^2}\right] \tag{3.8}
$$

Finalmente, ao substituir Equação 3.6 na Equação 3.7 teremos:

$$
Z = \frac{m\omega^2 S}{[k - m\omega^2]^2 + (c\omega)^2]^{1/2}} = S \frac{(\frac{\omega}{\Omega_0})^2}{((1 - (\frac{\omega}{\Omega_0})^2)^2) + ((2\xi(\frac{\omega}{\omega_0})^2)^2)^{1/2}} \tag{3.9}
$$

Portanto, podemos perceber que a razão  $Z/S$  é máxima quando  $\omega/\Omega_0 = 1$ , ou seja, na frequência de ressonância<sup>[8]</sup>.

Então, podemos obter nosso valor de  $\xi$  como na Equação 3.10

$$
\xi = \frac{1}{2(\frac{Z}{S})_{max}}\tag{3.10}
$$

A fundamentação apresentada neste capítulo serve de base para o entendimento do funcionamento básico de um conjunto de suspensão veicular. A aplicação para o presente trabalho se dá na elaboração das rotinas computacionais desenvolvidas.

### <span id="page-27-0"></span>4 Explicação de métodos

#### 4.1 Acelerometria

O acelerômetro é um dispositivo utilizado para se medir aceleração, grandeza fundamental para se compreender o comportamento de um sistema dinâmico. Sabendo as acelerações presentes, é possível, por meio de integrais sucessivas do sinal, evidenciar-se as velocidades e deslocamentos a que este foi submetido no tempo.

O modelo mais comum de acelerômetro é o do tipo piezelétrico, porém o que será o utilizado no presente experimento é do tipo *ICP*. A sigla significa "*Integrated Circuit Piezoelectric*", que em tradução livre fica "Piezoelétrico de Circuito Integrado. Estes apresentam precisão, durabilidade e facilidade de manipulação, desejáveis para a aplicação.

Seu funcionamento se baseia na propriedade de materiais piezelétricos que ao sofrerem um carregamento externo geram uma tensão que é proporcional a essa força. A esquematização de um acelerômetro pode ser visto na Figura 7:

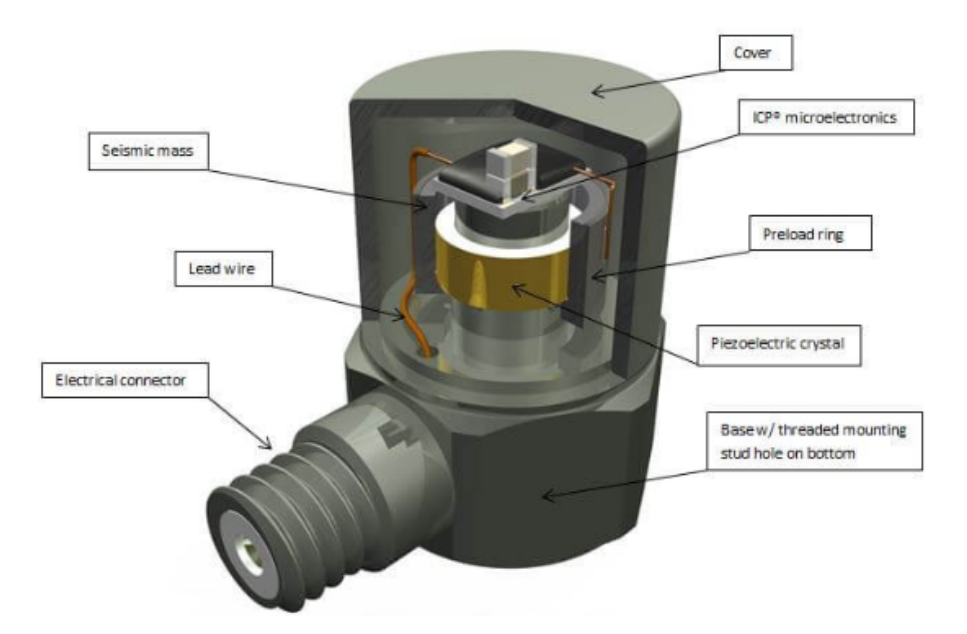

Figura 7 – Exemplo de estrutura interna de um acelerômetro  $\text{ICP}$ .<sup>[1]</sup>

Dada sua informação de saída em tensão elétrica, alguns condicionamentos de dados são necessários para se obter a medida na grandeza de aceleração. Todo esse processamento já é realizado pelo equipamento *AiM* que será mais aprofundado em capítulos futuros.

#### <span id="page-28-0"></span>4.2 Extensometria

Quando sujeito a um forçamento externo este sofre tensões que são correspondentes à força aplicada. O corpo então irá experimentar mudanças em seu formato em múltiplas direções. Com base nas deformações e nas dimensões originais do corpo, pode-se definir o conceito de deformação:

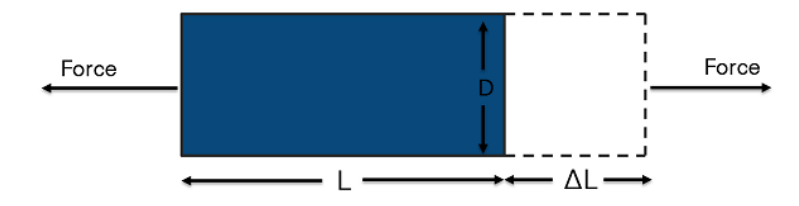

Figura 8 – Exemplo de deformação.

Deformação linear é definida como a razão entre a variação de comprimento de um material e o seu comprimento não deformado. A partir de então, pode-se definir a relação presente na Equação 4.1

$$
\varepsilon = \frac{\Delta L}{L} \tag{4.1}
$$

Assim, um extensômetro, conhecido em inglês como *strain gage*, é comumente formado por um fio muito fino ou por folhas metálicas dispostas em um padrão de grade. A resistência elétrica dos filamentos de um strain gage varia à medida em que são estirados, e esse alongamento segue a superfície do corpo de prova.

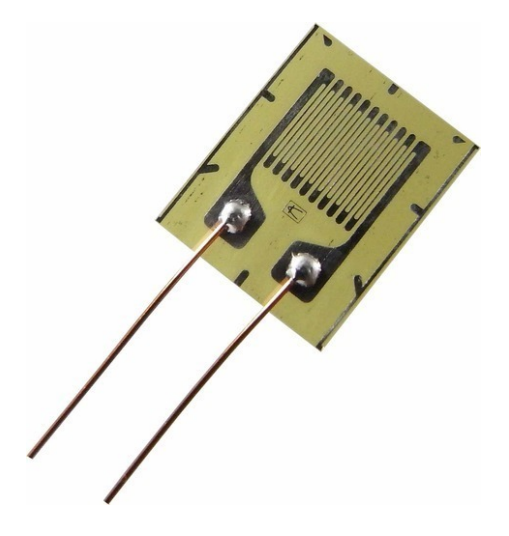

Figura 9 – Exemplo de um extensômetro.<sup>[2]</sup>

Analisando essa variação de resistência a um pontencial elétrico e depois associandose a uma Ponte de Wheatstone, com resistores com valores previamente conhecidos, tornase possível determinar a resistência instantânea do extensômetro. Com base nesses dados, é possível determinar as tensões presentes no corpo de prova.

<span id="page-29-0"></span>Se um força externa é aplicada causando compressão ou tração no componente e consequentemente no extensômetro, sua resistência irá aumentar ou diminuir proporcionalmente. Sendo a resistência original R, mudança sofrida  $\Delta R$  e  $\varepsilon$  a deformação, podemos montar a Equação [\(4.2\)](#page-34-0).

$$
\frac{\Delta R}{R} = K_s \varepsilon \tag{4.2}
$$

onde,  $K_s$  representa o coeficiente de sensibilidade do extensômetro (com valor de aproximadamente 2 para ligas de Cobre-Níquel e Níquel-Cromo <sup>[11]</sup>).

A fim de elucidar a obtenção dos valores de tensão encontrados no extensômetro, iremos explorar o processo neste tópico.

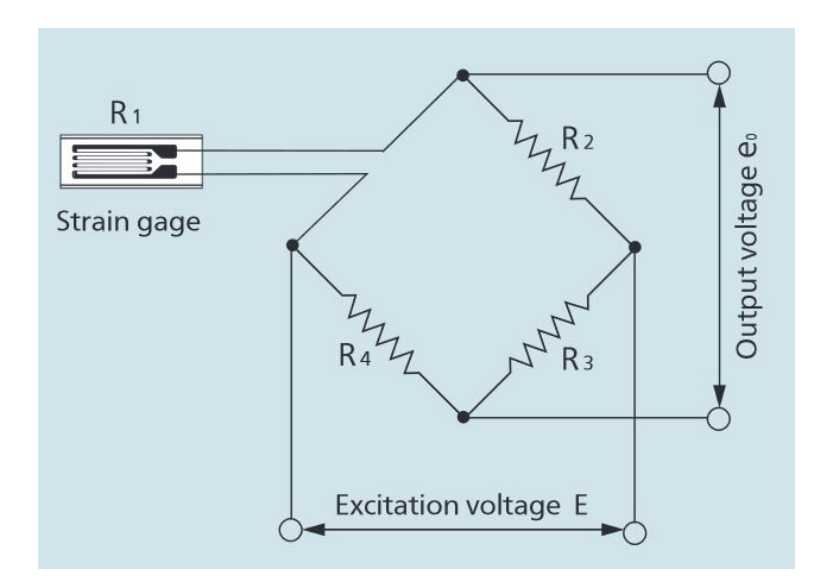

Figura 10 – Esquema de montagem do sistema de um extensômetro.

Com base na Figura [10,](#page-34-0) podemos notar que a lógica aplicada é a comparação entre uma tensão de excitação e uma tensão resultante de saída. Conhecendo-se as resistências dos componentes  $R_2, R_3$  e  $R_4$ , é possível, com a análise das tensões presentes, determinar o valor de  $R_1$ .

As formulações utilizadas serão explicitadas na Equações [\(4.3\)](#page-34-0), [\(4.4\)](#page-36-0), [\(4.5\)](#page-36-0) e [\(4.6\)](#page-36-0):

$$
e_0 = \frac{R_1 R_3 + R_2 R_4}{(R_1 + R_2)(R_3 + R_4)} E
$$
\n(4.3)

em que as  $R_1$  representam a resistência do extensômetro,  $R_2$ ,  $R_3$  e  $R_4$  são resistores conhecidos,  $E$  é a tensão nominal de entrada do sistema e $e_0$  é a tensão de saída.

Supondo que  $R_1$ tem uma variação de  $\Delta R$  proveniente da deformação do extensômetro:

$$
e_0 = \frac{(R_1 + \Delta R)R_3 - R_2R_4}{(R_1 + \Delta R + R_2)(R_3 + R_4)} E
$$
\n(4.4)

Sabendo que os resistores  $R_2, R_3$  e  $R_4$ , tem o mesmo valor de resistência, podemos afirmar que:

$$
e_0 = \frac{R^2 + R\Delta R - R^2}{(2R + \Delta R)2R} E
$$
\n(4.5)

Como  $R$  é significativamente maior que  $\Delta R$ :

$$
e_0 \approx \frac{1}{4} \cdot \frac{\Delta R}{R} . E \tag{4.6}
$$

Com base na Equação [\(4.2\)](#page-34-0):

$$
e_0 \approx \frac{1}{4} . K_s . \varepsilon . E \tag{4.7}
$$

Aplicando a Equação [\(4.7\)](#page-36-0) podemos perceber que a tensão de saída é proporcional ao coeficiente de sensibilidade do extensômetro, a deformação sofrida e a tensão de entrada, sendo, assim, fácil de determiná-la.

#### 4.3 Elementos Finitos

O Método de Elementos Finitos (MEF), conhecido em inglês como *Finite Element Method* (FEM), é um método que se utiliza de um modelo computacional e numérico para resolução de problemas de engenharia. Atualmente, as aplicações deste recurso cobrem as mais diversas áreas, como análise estrutural, transferência de calor, escoamento de fluido, potencial eletromagnético. No presente trabalho, o foco será em análise estrutral, sendo essa a fonte original do recurso.

Para uma melhor compreensão do método, é feita a seguir uma breve revisão de conceitos chaves de forma qualitativa.

Os cálculos tem como base a análise dos deslocamentos da estrutura. Essas deformações correspondem a uma medida normalizada dos deslocamentos relativos de pontos em um corpo. Estes deslocamentos são considerados apenas como relativos dentro dos componentes. Quando não há esse tipo de deslocamento é considerado um movimento de corpo rígido, onde a deformação é nula. Por exemplo, na Figura [11,](#page-37-0) os deslocamentos dos pontos imaginários  $A, B$  e  $P$  podem ser definidos pelos vetores  $(A.A'), (B.B')$  e  $(P.P').$ 

Analisando a Figura [12,](#page-37-0) podemos obter a Equação [\(4.8\)](#page-37-0), que descreve a função das deformações normais.

$$
\varepsilon_x = \frac{\partial u}{\partial x} \tag{4.8}
$$

<span id="page-31-0"></span>De forma análoga, podemos analisar a Figura [13](#page-37-0) e obter as Equações [4.9,](#page-37-0) [4.10](#page-38-0) e [4.11,](#page-38-0) que servem para demonstrar as deformações cisalhantes.

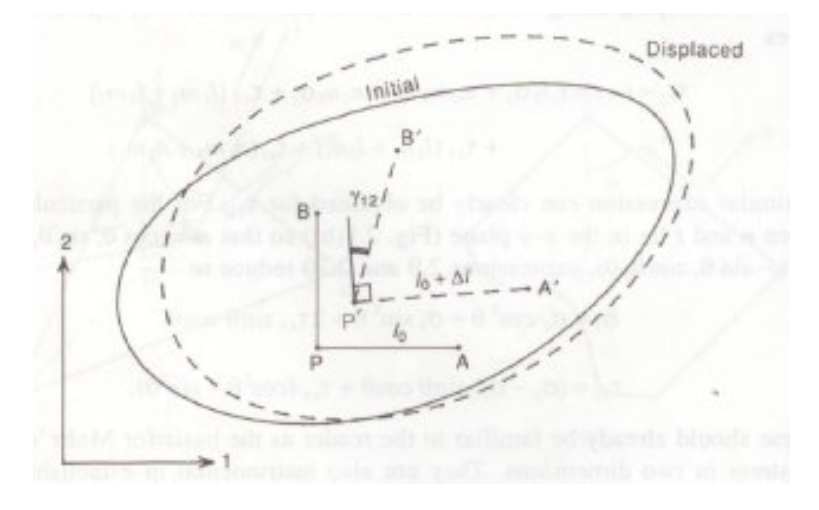

Figura 11 – Exemplo de análise de deslocamentos de pontos em um corpo qualquer <sup>[3]</sup>.

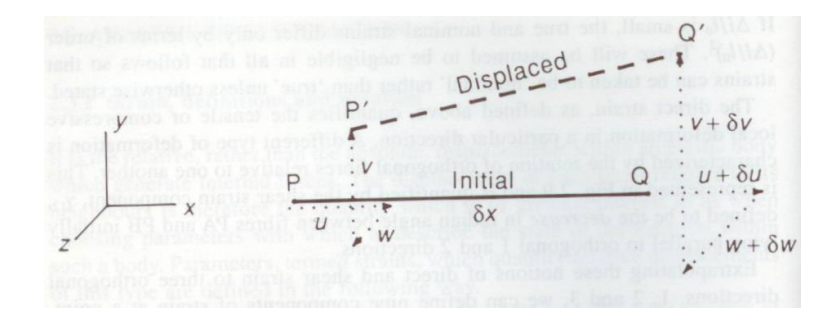

Figura 12 – Caracterização de deformações normais.

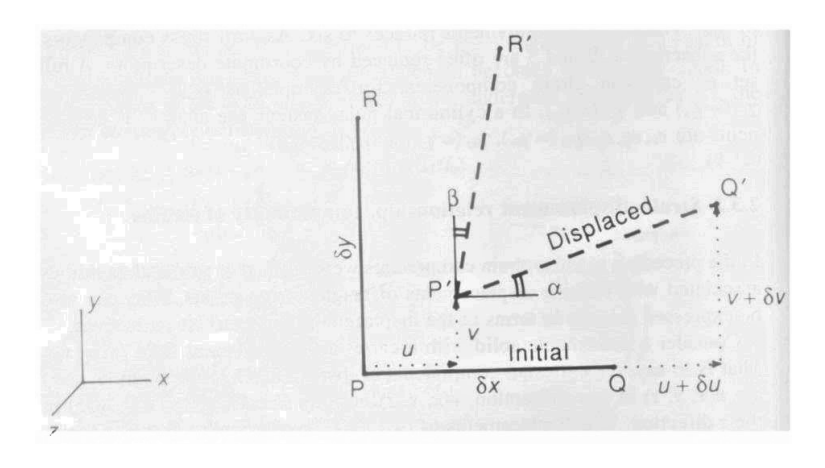

Figura 13 – Caracterização de deformações cisalhantes.

$$
\alpha \approx \tan \alpha \approx \frac{\partial v}{\partial x} \tag{4.9}
$$

$$
\beta \approx \tan \alpha \approx \frac{\partial u}{\partial y} \tag{4.10}
$$

$$
\gamma_{xy} \approx \alpha + \beta \approx \frac{\partial u}{\partial y} + \frac{\partial v}{\partial x} \tag{4.11}
$$

Como consequência, é possível relacionar os valores obtidos para a deformação por meio de uma equação constitutiva para a direção normal, [\(4.12\)](#page-38-0), e uma para a direção cisalhante, [\(4.13\)](#page-38-0).

$$
\varepsilon_x = \frac{1}{E} (\sigma_x - v\sigma_y + v\sigma_z)
$$
\n(4.12)

onde  $\varepsilon_x$  representa a deformação na direção x, E o módulo de elasticidade do material,  $\sigma_x$ ,  $\sigma_y$  e  $\sigma_z$  representam respectivamente as tensões nas direções x, y e z, e v o coeficiente de Poisson. As deformações nas direções  $y \in z$  podem ser obtidas de forma análoga.

$$
\tau = G\gamma \tag{4.13}
$$

onde  $\tau$  representa tensão cisalhante no componente,  $G$  o módulo de cisalhamento do material e  $\gamma$  a deformação cisalhante experimentada por ele.

Tipicamente, o estado geral de deformações e tensões em um ponto qualquer, com base em uma orientação cartesiana e nas Equações [\(4.12\)](#page-38-0) e [\(4.13\)](#page-38-0), podem ser descritos por tensores, como mostrado na Figura [14.](#page-38-0)

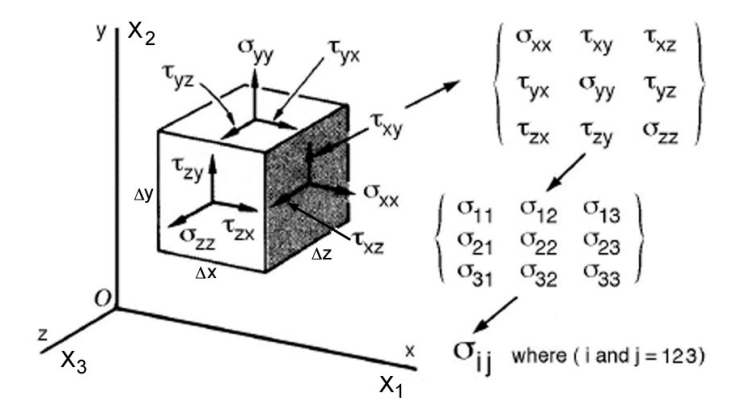

Figura 14 – Visualização das componentes do tensor de tensões  $^{[4]}$ .

Dada a continuidade da matéria, diferentes componentes de deformação devem obedecer equações de compatibilidade, que as relaciona. Porém, analisar os inúmeros pontos de uma estrutura real é uma tarefa impraticável. Para isso o MEF se apoia em uma metodologia antecessora e similar em diversos quesitos, a Análise Funcional. Alguns pontos em comum a serem apontados são:

- <span id="page-33-0"></span>∙ Conceito de discretização da estrutura
- ∙ Modelo matemático empregado
- ∙ Formulação Funcional das equações diretas
- ∙ Métodos de solução numérica

Em resumo, o intuito do método é discretizar o meio contínuo em pequenas regiões, chamadas de elementos, e descrever o comportamento de todo o sistema com a superposição dos comportamentos individuais de cada elemento para podermos analisar situações de geometrias mais complexas. Os elementos podem apresentar as mais diversas formas, como observado na Figura [15,](#page-39-0) sendo cada uma mais apropriada para um aspecto de aplicação. A associação desses elementos e sua representação na forma do sistema a ser estudado é a chamada malha de elementos.

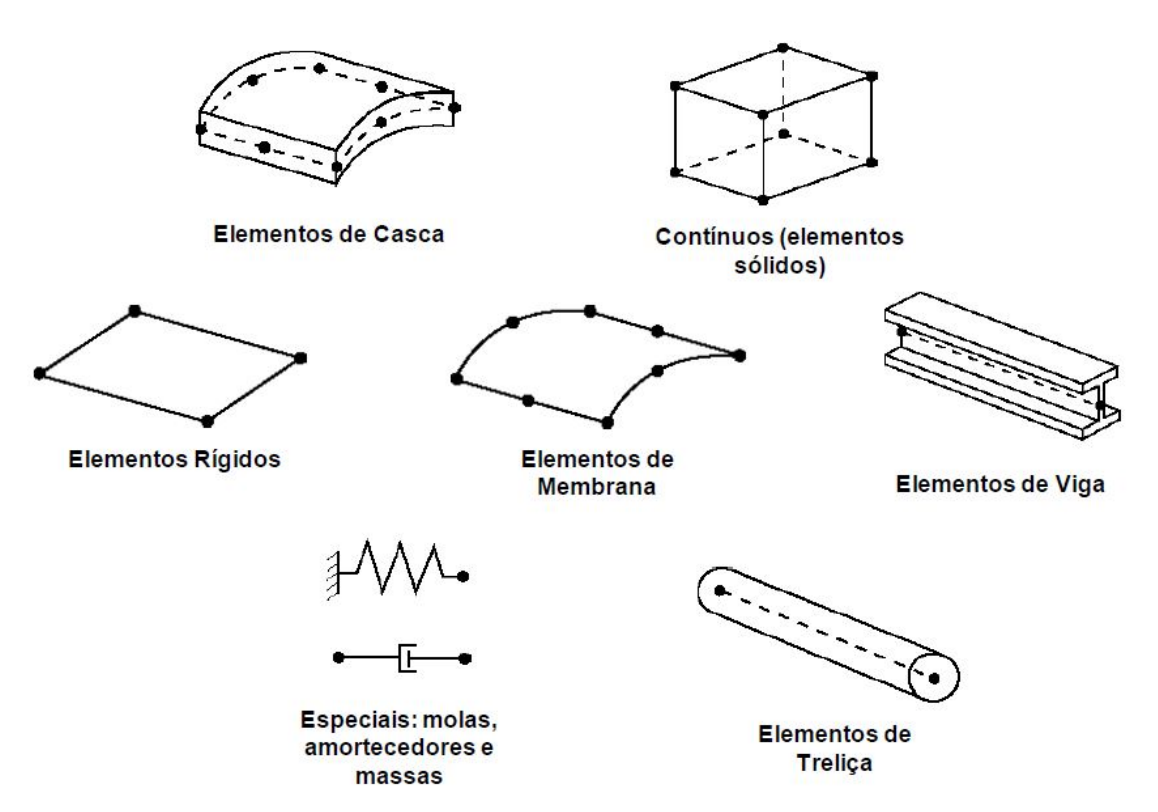

Figura 15 – Representação de alguns elementos utilizados no MEF.<sup>[3]</sup>

Logo, o software *Ansys*, que será o compilador do modelo, utiliza métodos que se apoiam nas soluções anteriormente mencionadas, em específico o Método Direto, que se utiliza do Princípio dos Trabalhos Virtuais.

# <span id="page-34-0"></span>Parte II

Desenvolvimento

### 5 Ferramentas Utilizadas

Nesta seção do trabalho são apresentadas todas as ferramentas necessárias para a execução do projeto, com um histórico de utilização e aplicação para o caso em estudo.

#### 5.1 AiM

A *AiM Tech* é uma líder mundial em aquisição de dados, tendo uma enorme presença no âmbito do automobilismo. Seus dispositivos são capazes de identificar as mais diversas características de um automóvel durante sua performance, para que possamos analisar seu comportamento e otimizar os resultados.

Há presente no *AF18* o componente EVO4S da companhia. Ele possui 5 canais analógicos para as mais diversas medidas, tais como de temperatura, pressão, potenciômetros para suspensão, entre outros. Existem também dois canais dedicados à medição de velocidades, para se monitorar os diferentes comportamentos da roda. Uma entrada para rotações por minutos do motor, provenientes tanto da unidade central do motor, como os advindos das bobinas eletrônicas (baixa tensão). Este também apresenta acelerômetros *ICP* de 3 eixos, bem como um giroscópio<sup>[12]</sup>.

Pode-se também fazer uso de suas demais entradas para a instalação de câmeras, GPS e extensões de canais. Isso pode ser visto na Figura [16,](#page-49-0) e extraída do site da companhia [12]

O dispositivo será utilizado para medir as acelerações presentes no trajeto e assim alimentar o Modelo de Pneu.

### 5.2 ADS1800 da Lynx Tecnologia

A Lynx é uma empresa de tecnologia brasileira com atuação mundial e uma das líderes do mercado brasileiro em sua área de atuação. Utiliza-se um modelo de seus módulos neste trabalho para a obtenção dos dados provenientes dos extensômetros.[13]

O módulo ADS1800, Figura [17,](#page-49-0) é um sistema de aquisição de dados de alta performance com entradas analógicas universais configuráveis individualmente por *software*. Possibilita a montagem de um sistema distribuído de aquisição de dados, o que reduz drasticamente os gastos com cabeamento, uma vez que os módulos podem ficar próximos aos pontos de medição. O gabinete compacto do ADS1800 possibilita sua utilização nas mais diversas aplicações, até mesmo naquelas onde o espaço é um fator limitante.
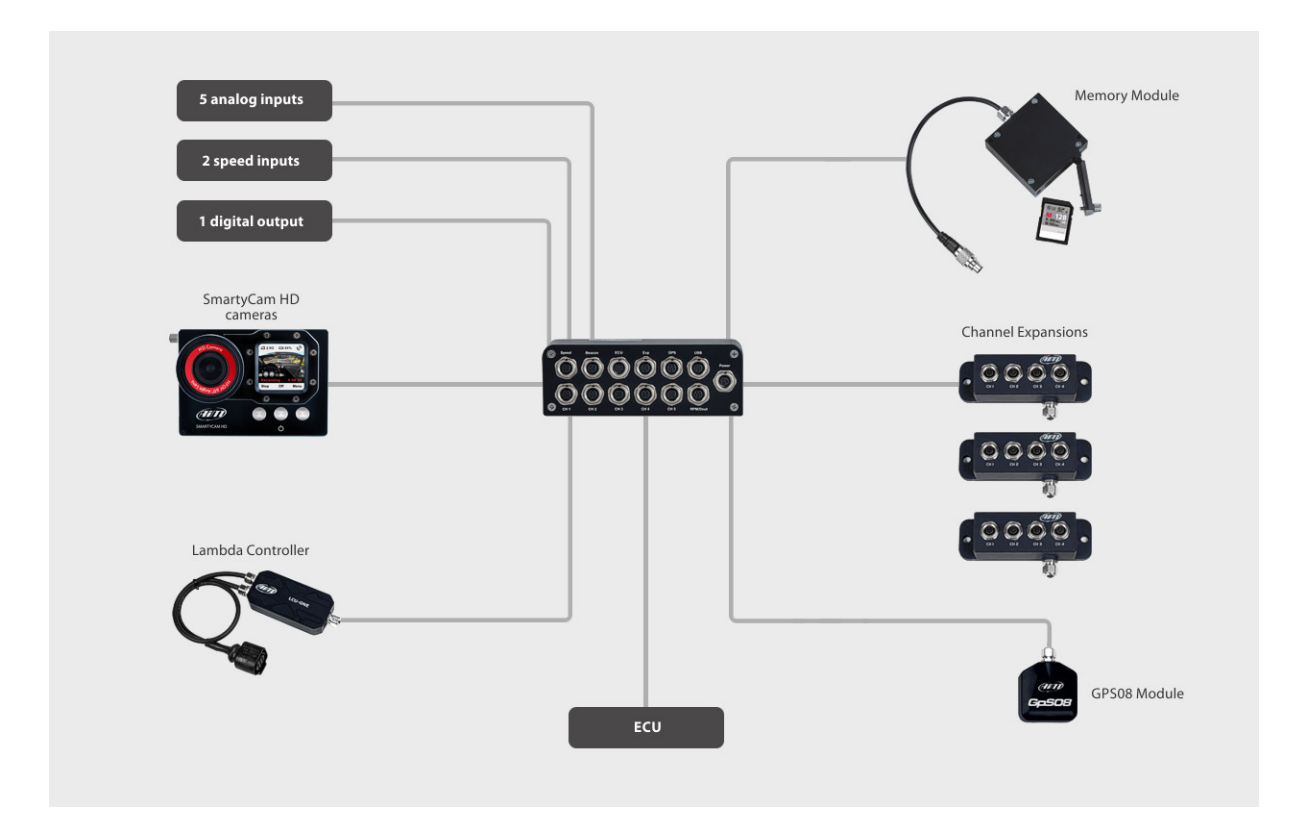

Figura 16 – Esquema de montagem possível para o dispositvo EVO4S

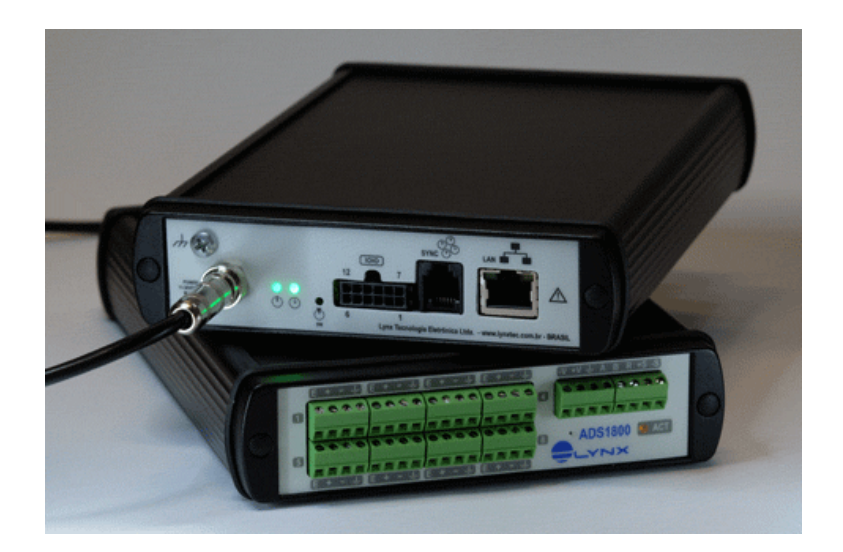

Figura 17 – Imagem retirada do *site* da Lynx Tecnologia referente ao modelo *ADS1800*

O modelo *ADS1800* selecionado foi disponibilizado pelo Departamento de Engenharia Mecânica através do professor Luís Augusto Veloso. Mais informações técnicas e no que tange a aplicabilidade do aparelho podem ser encontradas no endereço eletrônico da Lynx Tecnologia.<sup>[13]</sup>

## 5.3 MATLAB

MATLAB (*matrix laboratory*, ou laboratório de matrizes) é um aplicativo de programação com alcance global e muito utilizado no âmbito de engenharia, devido a sua facilidade de codificação.

Com linguagem própria e intuitiva, o programa já vem sendo utilizado pela Apuama há anos e portanto diversos *scripts* (nome dado ao arquivo código gerado) foram desenvolvidos em todas as áreas da equipe.

Logo, a composição da equipe responsável pelo projeto de suspensão tem sua própria biblioteca de *scripts* e faz uso dessa para a definição de diversos parâmetros de projeto.

Como introduzido previamente em [3.1,](#page-33-0) a modelagem do Pneu requer cálculos extremamente complexos e necessitam de uma plataforma para este tratamento, devido a sua dependência de inúmeras variáveis e resultados complexos.

Há também a análise cinemática da suspensão, além da questão dinâmica de cargas presentes no funcionamento do protótipo.

Tendo em vista que a construção de tais *scripts* não é o escopo fundamental do projeto em questão, estes são apenas referenciados como provenientes do MATLAB, porém temos parte do processo de criação explicado no Apêndice A.

## 5.4 SolidWorks

O SolidWorks, produto desenvolvido pela *Dassault Systems*, é uma ferramenta de desenvolvimento de *CAD* (*Computer Assisted Drawing*), difundida mundialmente.

No mercado desde 1993, milhares de empresas e milhões de engenheiros utilizam o *software* para a solução de seus problemas de desenhos técnicos.

Dada a notória qualidade demonstrada, este foi o aplicativo selecionado para a elaboração de nossos componentes de maneira virtual.

Todo ano, o protótipo, previamente ao início de qualquer processo de manufatura, é inteiramente concebido nos computadores dos membros, utilizando o SolidWorks. Isso é feito para uma melhor visualização do projeto e principalmente para evitar a superposição de componentes e previnir problemas futuros com os componentes físicos, assim, antecipando qualquer detalhe que pudesse passar despercebido na idealização do carro como um todo.

Apesar de possuirmos os *CADs* do protótipo completo, o foco aqui será dado apenas ao subsistema de suspensão. E para melhor entendimento das partes deste subsistema, as Figuras 18, 19 e 20, ilustram-nos os modelos em *CAD* desenvolvidos no programa:

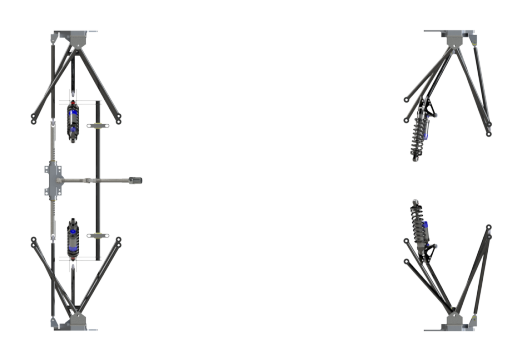

Figura 18 – Vista superior da suspensão do AF18

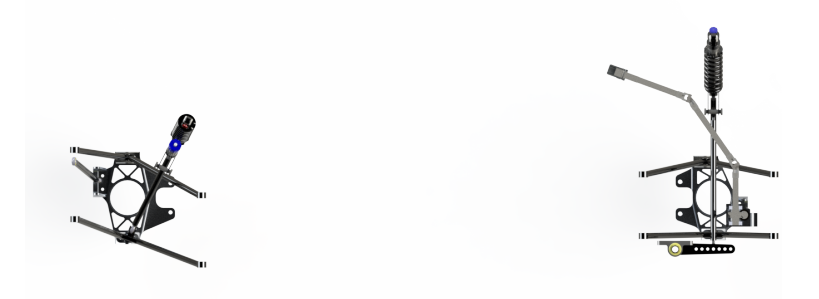

Figura 19 – Vista lateral da suspensão do AF18

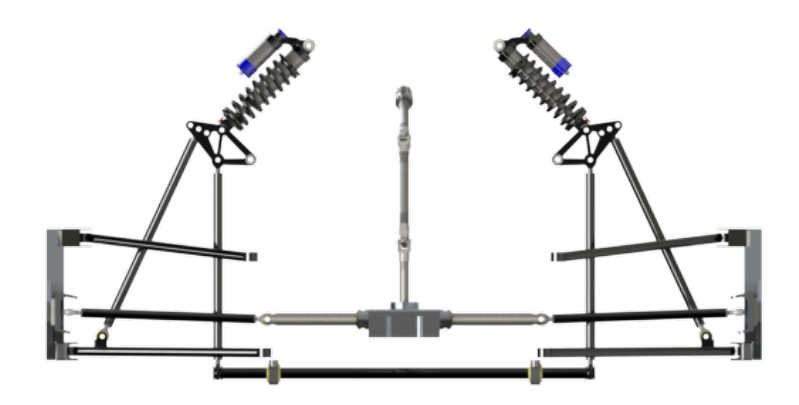

Figura 20 – Vista frontal da suspensão do AF18

## 5.5 Ansys

O *Ansys* é uma ferramenta de engenharia desenvolvida para automatizar o cálculo por elementos finitos, anteriormente feitos à mão. Dada a complexidade de diversos problemas, tornou-se inviável este tipo de solução analítica. O software abrange, em sua tela principal (conhecido como *WorkBench*) os mais diversos casos encontrados nas áreas de engenharia, desde análise estrutural, até problemas térmicos e de fluidos.

No Brasil, o *Ansys* é oferecido pela empresa *ESSS*, que possui parceria com a Equipe Apuama, fornecendo o software e patrocínios para a participação de cursos sobre suas ferramentas.

Para a utilização do software é necessária a criação de um modelo computacional, conhecido como *CAD* (*Computer Assisted Drawing*), desenvolvido como mostrado na Seção [5.4.](#page-50-0) Porém, decidiu-se ainda utilizar outro software presente na plataforma que também é capaz de confeccionar e desenvoler *CADs*, o *Design Modeler*. Mas, devido a esta ferramenta ser embarcada em um *software* de elementos finitos, esta apresenta diversas funcionalidades voltadas para a otimização de geometrias para simulações estruturais. Portanto as geometrias serão apenas refinadas no *Design Modeler*.

Com posse dos *CADs*, utilizamos a plataforma *Workbench* do *Ansys* para a inserção das condições de contorno.

# 6 Análise de Extensometria

Munidos das informações obtidas no desenvolvimento do capítulo anterior, podemos desenvolver os pontos ótimos para a instalação dos extensômetros e iniciar a bateria de testes para validação dos resultados obtidos.

Foram selecionados os pontos médios dos tubos de aplicação por serem os pontos mais distantes das irregularidades presentes nas extremidades. Dessa forma, visa a uma redução na interferência das anomalias devido ao processo construtivo. Na Figura 21 são mostrados os pontos definidos previamente nos componentes da suspensão. Além disso, estão indicados também o Balancim e a Manga, pois sua identificação é necessária para a compreensão deste trabalho.

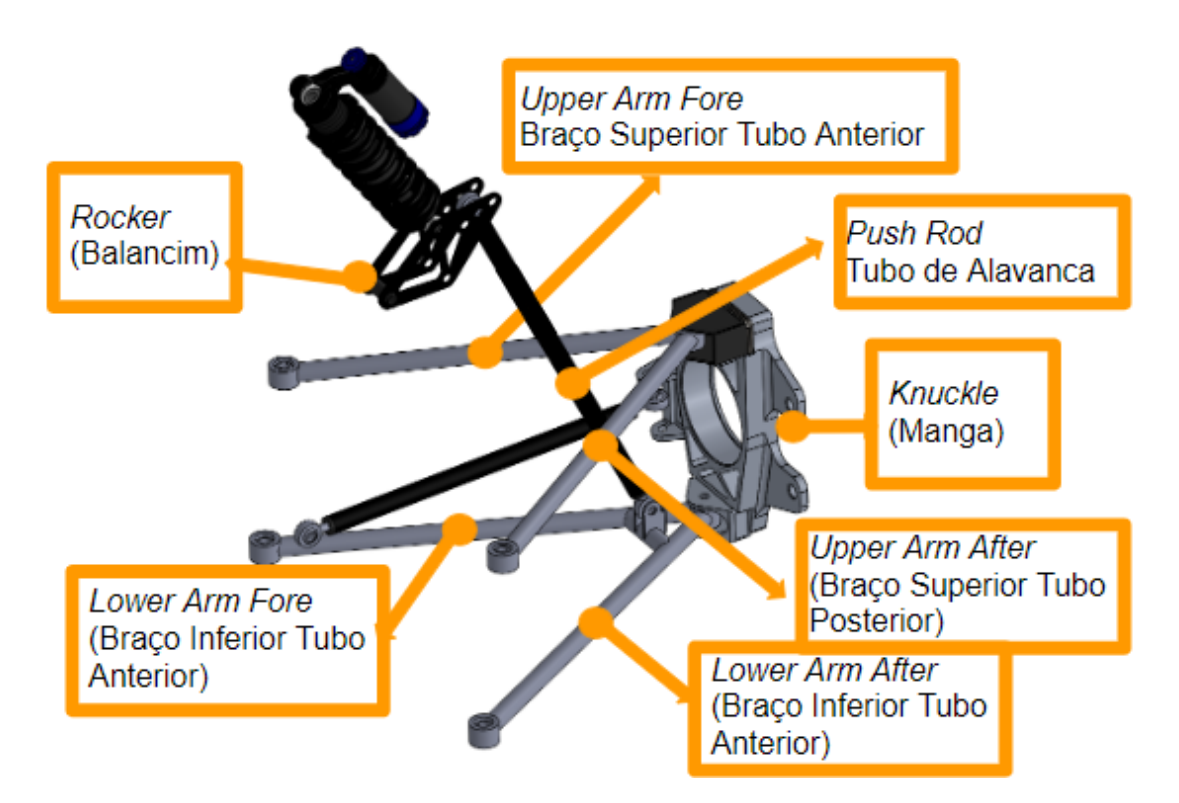

Figura 21 – Demonstração dos Pontos de Interesse escolhidos

Os 5 pontos escolhidos são nomeados de acordo com o componente em que se encontram e a sua posição em relação a longitudinal do veículo (onde *Fore* se refere ao tubo mais próximo à frente do carro e *After* mais à traseira). Logo, temos no Braço Superior da Suspensão (*Upper Fore, Upper After*), Braço Inferior da Suspensão (*Lower Fore, Lower After*) e o Tubo de Alavanca (*Push Rod*).

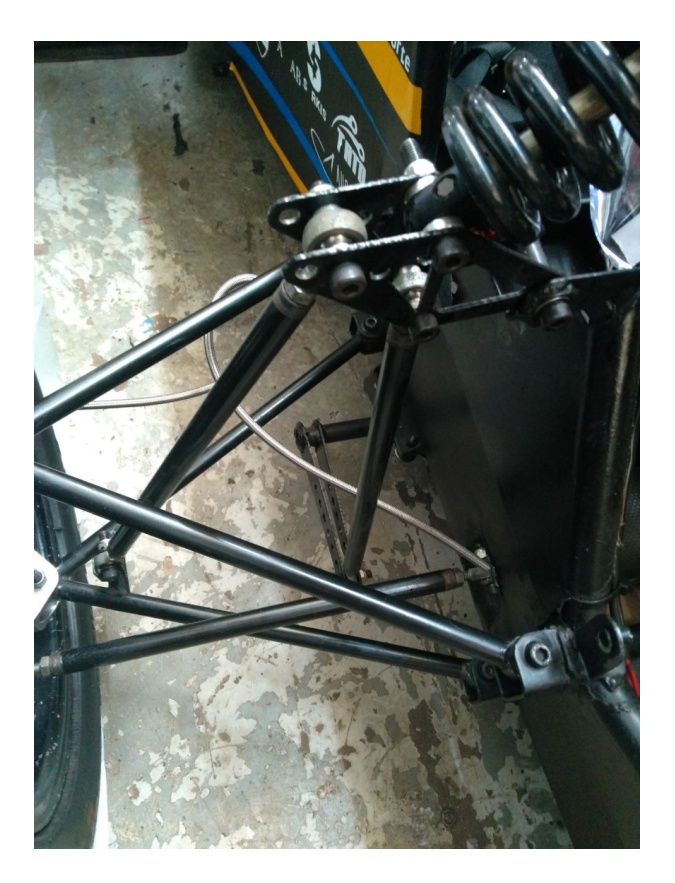

Figura 22 – Foto do conjunto dianteiro direto do AF18

# 6.1 Instalação e Cuidados inciais

Para a instalação dos extensômetros foram tomados os cuidados recomendados pela própria produtora das peças, KYOWA<sup>[14]</sup>. Na Figura 22, vemos o lado direito na dianteira do carro que não teve extensômetros aplicados devido à simetria do protótipo.

Para se instalar os extesômetros no lado esquerdo foram sucedidos os seguintes passos:

- ∙ Marcação inicial do ponto de aplicação dos extensômetros e proteção da vizinhança com fita crepe;
- ∙ Lixação dos tubos para retirar a tinta (incialmente com Lixa n<sup>o</sup> 100 para então se fazer um acabamento com uma Lixa nº 320);
- ∙ Higienização local com pano úmido e álcool;
- ∙ Aplicação de fita adesiva no extensômetro em superfície lisa;
- ∙ Retirada do extensômetro da superfície para aplicação final;
- ∙ Posicionamento na direção a pegar deformação longitudinal ao tubo;
- ∙ Aplicação parcial da fita adesiva seguida de introdução de cola;

![](_page_42_Picture_1.jpeg)

Figura 23 – Foto após finalizada a instalação do lado esquerdo do eixo dianteiro

- ∙ Pressão aplicada até atingir o tempo de cura da cola;
- ∙ Retirada cuidadosa da fita;
- ∙ Elevação dos terminais e aplicação de fita isolante embaixo para evitar curto circuito com o tubo de aço;
- ∙ Soldagem de fios de extensão partindo do terminal para alcançar o aquisitor de dados;
- ∙ Aplicação de fita isolante líquida para garantir a estabilidade e integridade dos eletrônicos envolvidos.

O processo foi repetido para todos os tubos que se encontram no *POI*. A Figura 23, mostra o resultado após a instalação dos extensômetros.

O processo descrito previamente então é reproduzido para o eixo traseiro.

É necessária a instalação dos *softwares Lynx@Net* e *ADS1800Assistant* disponíveis no endereço digital da empresa Lynx (Www2.lynxtex.com.br)

Para garantir um sistema mais seguro e confiável, foi decidido por dedicar uma bateria extra (12 Volts) apenas para o acionamento dos *ADS*. Isso se deve ao isolamento dos demais componentes elétricos do carro, uma vez que alguma oscilação na tensão demandada por eles poderia vir a interferir nos resultados obtidos ou danificar os aquisitores.

Dado o fato de que o modelo do *ADS1800* possui apenas 8 entradas para canais de aquisição, foi necessária a utilização de dois aquisitores funcionando em paralelo (para que tivéssemos os 10 canais necessários). Portanto, para que haja uma conexão entre os dois aparelhos, precisamos inserir no sistema um *switch*, para que houvesse uma rede criada entre eles e pudéssemos ligá-la ao computador.

Além disso, o *switch* deve ser alimentado por uma fonte de energia de 5 Volts (o que impossiblita o uso da bateria 12 Volts ligada aos *ADS*), então foi decidido por utilizar um

![](_page_43_Figure_1.jpeg)

Figura 24 – Esquema de montagem dos sistema de aquisição, onde as linhas representam os cabos utlizados: azuis - rede, verdes - energia, amarelas - aquisição de extensômetro

![](_page_43_Picture_3.jpeg)

Figura 25 – Fotografia do esquema real instalado no protótipo AF18

*Power Bank* (bateria externa de celular pessoal) para fazer essa alimentação. O esquema de montagem, bem como uma foto do sistema real montado, estão representados na Figura 24, e Figura 25, respectivamente.

Observemos ainda que algumas medidas adicionais foram implemtentadas para garantir a integridade física dos componentes do sistema de aquisição, como:

∙ A utilização de uma camada de isopor entre os aquisitores e o carro e também entre eles mesmo;

- ∙ A furação da placa do assoalho do carro para que se possa passar presilhas plásticas e manter o sistema imóvel;
- ∙ A cobertura do sistema com um tecido emborrachado para evitar qualquer dano por colisões na entrada e saída do piloto.

Recomenda-se ainda a identificação da fiação de cada canal de extensômetros para uma organização mais eficiente.

Para a aquisição com o protótipo em funcionamento é necessária a utilização do *software Lynx AqDados*, onde é possível fazer o sincronismo na medição de todos os dados.

A fim de proporcionar melhor entendimento do processo envolvendo a aquisição destes dados, a seguir apresentamos um passo-a-passo para uma instrução melhor.

# 6.2 Instruções para sincronismo de 2 ADS1800

A seguir, está descrito o processo de calibração e sincronia do módulo *ADS1800*.

#### 6.2.1 Calibração por meio do AqDados

- 1. Conecte os dois aquisitores por meio de um *switch* a um computador com os devidos *softwares instalados*;
- 2. Execute o programa *Lynx@Net*;
- 3. Selecione os equipamentos a serem sincronizados e clique em "Conectar";
- 4. Execute o programa *ADS1800Assistant*
- 5. Na tela do *ADS1800Assistant* você verá os dois equipamentos, clique no botão "Relógio e Sincronismo"
- 6. Nas configurações, fizemos com que um dos equipamentos se tornasse o mestre na rede. Para isso, um dos equipamentos teve sua função Força *BMC (Best Master Clock)* alterada, de modo que ele seja forçado a ser o mestre. Para isso, clique no "Não Força", uma seta para baixo é exibida. Clique na seta e altere para "Força *BMC*;
- 7. Após efetuar a configuração, feche a janela do *ADS1800Assistant* e do *Lynx@Net*;
- 8. No *AqDados*, vá em Configuração do Driver de Aquisição;
- 9. Selecione o Driver de Aquisição: *LYNX@Net (LDTP)* : Hardware de aquisição de sinais via Ethernet e clique em "Configurar";
- 10. Clique no botão "Localizar equipamentos na rede";
- 11. Selecione os equipamentos a serem lidos e clique em "Conectar";
- 12. Os equipamentos aparecem listados e a comunicação com *AqDados* está configurada. Para facilitar a identificação dos sinais, recomenda-se marcar a última opção (Adicionar os dois últimos dígitos do número de série nos nomes do canais). Após isso, clique no botão "OK"e na tela seguinte clique em "OK"novamente.

#### 6.2.2 Carregar as configurações e calibrações feitas nos 1800

- 1. Vá no menu "Ensaio Entradas Analógicas";
- 2. Clique no botão "Avançado";
- 3. Clique em "Importar Conf. dos Equipamentos";
- 4. Na janela de aviso, clique em "Sim"para importar as configurações feitas;

## 6.3 Testes em Pista

Nesta parte do experimento, inserimos o protótipo com a devida instrumentação instalada em condições controladas, que simulam aquela experimentada durante uma prova dinâmica.

Aqui analisamos as situações críticas a que o carro é submetido e às quais são mais suscetíveis a gerar alguma falha mecânica, primariamente no subsistema de suspensão. Estas situações ocorrem no pico de aceleração longitudinal, bem como no pico de aceleração lateral.

Dado que o pico de aceleração máxima do veículo é resultado da interação pneuasfalto e que não havia as perfeitas condições (temperatura e asfalto ideal) para atingirmos este pico, vamos avaliar, e alimentar os modelos teóricos, com a aceleração aferida pelo *AiM EVO*.

O local para a realização dos testes foi o estacionamento da Escola Cenecista de Brasília, voltado para a L3 Norte. A escolha do local foi baseada no baixo fluxo de veículos, espaço suficiente para o percurso adotado e proximidade do prédio ULEG (onde o protótipo é mantido) como pode ser visto na Figura [26.](#page-51-0)

#### 6.3.1 Protocolo de Testes

No local indicado foram desenvolvidos dois tipos de manobra a fim de atingirmos diferentes condições críticas de funcionamento dos componentes da suspensão.

![](_page_46_Picture_1.jpeg)

Figura 26 – Localização dos Testes (Imagem retirada do *Google Maps*)

A primeira manobra realizada consiste em percorrer uma trajetória circular inicialmente em sentido horário e inverter para sentido anti-horário para termos picos de acelerações laterais em ambos os sentidos. A trajetória escolhida pode ser observada na Figura [27](#page-51-0)

![](_page_46_Picture_4.jpeg)

Figura 27 – Manobra 1 - Trajetória Circular definida

Após isto, nos interessa atingir picos de aceleração longitudinal máxima. Portanto, nada mais simples que percorrer um trecho em linha reta, procurando atingir a máxima velocidade e uma frenagem no menor tempo possível. Assim, obtém-se tanto a aceleração máxima longitudinal na saída positiva (aceleração do veículo) quanto a mínima longitudinal ao final (frenagem do veículo). A trajetória escolhida pode ser observada na Figura [28.](#page-52-0)

![](_page_47_Picture_1.jpeg)

Figura 28 – Manobra 1 - Trajetória Retilínea definida

#### 6.3.2 Resultados dos testes em pista

No dia 28 de setembro de 2019, foram realizados os testes previamente descritos. Por volta de 14h houve a locomoção para o local previsto e às 15h começou-se a performance das manobras previamente listadas.

Dessa forma, primeiramente se iniciou com as manobras circulares; então se seguiu para as retilíneas.

Aqui temos os resultados provenientes de duas fontes:

- ∙ do *Aim* que nos fornece as condições do veículo de forma global, mais especificamente as acelerações experimentadas;
- ∙ do *ADS1800* que produz os resultados no âmbito da deformação local que ocorre nos Pontos de Interesse na suspensão.

#### 6.3.2.1 Aferições do AiM

A utilização do *AiM* serve para conseguirmos obter os valores de aceleração, tanto longitudinal quanto lateral, experimentados no decorrer do teste.

Como dito anteriormente, iniciamos os testes com uma trajetória circular, e devido a facilidade na execução dessa manobra foi possível obter diversos dados úteis.

Foram realizadas 3 baterias de voltas, cada uma com 7 voltas. Além disso, alternouse a orientação da rotação, para que pudéssemos obter picos de aceleração, e logo, carga máxima nos pneus, nos dois lados do carro.

A seguir, na Figura, [29,](#page-53-0) apresentamos as trajetórias desenvolvidas nas baterias de 1 a 3 respectivamente, obtidas através da funcionalidade de GPS do *AiM*.

![](_page_48_Figure_2.jpeg)

Figura 29 – Representação da posição GPS nas Baterias de Teste Circulares (a) 1, (b) 2 e (c) 3

O gradiente de cores presentes na trajetória representa os valores obtidos para aceleração lateral (dados em *g*, com base na medida de gravidade), e segue a escala presente na Figura [30.](#page-53-0)

| >1.20             |  |
|-------------------|--|
| $0.90 -/- 1.20$   |  |
| $0.60 - (-0.90$   |  |
| $0.30 - (-0.60$   |  |
| $0.00 -/- 0.30$   |  |
| $-0.30 - (-0.00)$ |  |
| $-0.60 - (-0.30)$ |  |
| $-0.90 - (-0.60$  |  |
| $-1.20 - (-0.90$  |  |
| < -1.20           |  |

Figura 30 – Escala utilizada no gradiente das trajetórias (valores em *g*)

Extraímos os valores de aceleração, e para isso cada bateria de testes foi dividida em 7 voltas. Assim podemos ter mais valores de picos e vales de aceleração. Os valores apresentados pelo *software* foram exportados para o Excel, para então organizá-los numa tabela, e os resultados estão expostos no Anexo C1.

De forma análoga apresentamos os resultados obtidos para as trajetórias retilíneas, inicialmente mostrando na Figura 108.

No caso da Figura [29,](#page-53-0) as cores representadas também seguem a tabela apresentada na Figura [30,](#page-53-0) porém aqui a representação gráfica é da aceleração longitudinal do veículo.

E assim como geramos uma tabela com os dados obtidos nas Baterias de Testes para trajetórias circulares, temos também para as trajetórias retilíneas. Porém, devido a

![](_page_49_Picture_1.jpeg)

Figura 31 – Representação da posição GPS nas Baterias de Teste Retílineos (a) 1, (b) 2, (c) 3 e (d) 4

problemas técnicos como o aquecimento do motor e a questão da disponibilidade do local devido ao horário do dia, o teste retilíneo apresenta uma tabela mais sucinta. Outrossim, devido a simplicidade da manobra, os parâmetros de saída também são simplificados.

Os dados aqui obtidos foram utilizados para alimentar as rotinas de MATLAB, fornecendo forças e momentos atuantes na suspensão, que, por sua vez, integram as condições de contorno para as simulações em Elementos Finitos.

Gráficos que melhor apresentam os diversos dados aqui obtidos foram movidos para o Anexo C2, a fim de propiciar uma apresentação mais enxuta.

#### 6.3.2.2 Leituras dos Extensômetros

Após a realização minuciosa da instalação dos extensômetros e da devida atenção a como se obter resultados sincronizados de mais de um *ADS1800* pode-se prosseguir em sua análise.

Com auxílio do *AqDAnalysis*, converteu-se os resultados que se encontram na extensão ".LTX"(arquivo de leitura utilizado pela *Lynx*) para um simples ".txt"(arquivo de texto padrão).

Devido às altas frequências de leitura utilizadas (1000 Hz), os arquivos produzidos são extremamente extensos e, portanto, uma melhor visualização deles se dá por meio de gráficos.

Porém, pelo fato de que foram realizadas 7 manobras, e cada uma com 10 leituras distintas (10 extensômetros), isso resulta em um total de 70 gráficos. Para manter uma apresentação menos poluída, assim como feito na seção anterior, estes gráficos foram movidos para o Anexo C3.

Observemos ainda, devido à carga estática durante a instalação, foram necessários

<span id="page-50-0"></span>alguns balanceamentos e mudanças de referenciais. Os valores apresentados devem ser corrigidos para que contemplem essa carga e compensem as deformações apresentadas.

# <span id="page-51-0"></span>7 Método de Elementos Finitos

Neste capítulo será discorrido como foi a abordagem na íntegra da Análise por Elementos Finitos. Para tal, é feita uma breve discussão dos valores introduzidos pelo *Tire Model*, através das rotinas de MATLAB e em sequência uma abordagem da problemática envolvendo o pré-processamento da geometria, através do aplicativo *Design Modeler*, embarcado na plataforma *WorkBench*. Por fim, tem-se a utilização da interface *Mechanical* como solucionador do problema.

## 7.1 Tire Model e as Condições de Entrada

De posse dos valores obtidos para a aceleração no trajeto com o *AiM*, podemos usufruir da biblioteca de *MATLAB* para que determinemos as forças e momentos atuantes no subsistema de suspensão. Essas rotinas foram desenvolvidas com base em modelos teóricos de pneus e são fruto de anos de testes como os exemplificados nos capítulos de fundamentação teórica. Uma vez que estas bibliotecas não cabem no escopo do trabalho presente, será feita uma utilização bem objetiva dos dados retornados e uma descrição melhor do processo no apêndice.

Primeiramente, analisamos as situações mais críticas a que esteve submetido o protótipo, tanto nos testes em trajetória circular quanto nos que foram feitos em linha reta.

Devido a larga extensão dos testes circulares, elencaremos apenas 10 pontos mais relevantes. Assim sendo, as cinco maiores acelerações positivas (em que a metade do carro com extensômetros se encontra na parte externa da curva) e as cinco maiores acelerações negativas (em que os extensômetros se encontram na parte interna). Os dados selecionados podem ser vistos na tabela da Figura [1.](#page-57-0)

|                    |          |          |        | Aceleração Lateral [g]                    |        |         |          |        | Velocidade [km/h] |         |        |                                           |        |        |
|--------------------|----------|----------|--------|-------------------------------------------|--------|---------|----------|--------|-------------------|---------|--------|-------------------------------------------|--------|--------|
| Nº Volta<br>Mínimo |          | Máximo   |        | Instante do MínimolInstante do Máximo     |        |         | Mínimo   | Máximo |                   |         |        | Instante do MínimolInstante do Máximo     | Mínimo | Máximo |
|                    |          |          |        | Relativo   Absoluto   Relativo   Absoluto |        |         |          |        |                   |         |        | Relativo   Absoluto   Relativo   Absoluto |        |        |
| Volta 1.5          | $-0.500$ | 1.328    | 8.355  | 66.161                                    | 1.484  | 59.290  | $-0.900$ | 0.750  | 2.574             | 60.380  | 8.565  | 66.371                                    | 0.600  | 38.400 |
| Volta 2.4          | 0.606    | 1.319    | 3.109  | 40.801                                    | 2.008  | 39.700  | $-0.250$ | 0.240  | 4.569             | 42.261  | 2.818  | 40.510                                    | 31.200 | 38.800 |
| Volta 2.6          | 0.260    | 1.366    | 6.872  | 58.221                                    | 0.552  | 51.901  | $-0.100$ | 0.170  | 5.132             | 56,481  | 6.962  | 58.311                                    | 32.000 | 42.300 |
| Volta 2.7          | $-0.886$ | 1.339    | 7.385  | 65.991                                    | 1.544  | 60.150  | $-0.770$ | 0.690  | 40.364            | 98.970  | 45.514 | 104.120                                   | 0.000  | 43.700 |
| Volta 3.1          | $-1.112$ | 0.112    | 46.081 | 46.081                                    | 3.341  | 3.341   | $-0.200$ | 0.350  | 42.780            | 42.780  | 35.111 | 35.111                                    | 0.000  | 35.600 |
| Volta 3.2          | $-1.239$ | 0.188    | 5.258  | 52.041                                    | 6.658  | 53.441  | $-1.060$ | 0.390  | 5.798             | 52.581  | 1.418  | 48.201                                    | 0.100  | 38.500 |
| Volta 3.5          | $-1.048$ | $-0.447$ | 7.842  | 95.427                                    | 2.112  | 89.697  | $-0.150$ | 0.210  | 7.502             | 95.087  | 4.132  | 91.717                                    | 29.500 | 38.800 |
| Volta 3.6          | $-1.149$ | $-0.602$ | 4.062  | 99.577                                    | 4.902  | 100.417 | $-0.180$ | 0.250  | 3.691             | 99.206  | 3.001  | 98.516                                    | 31.400 | 39.000 |
| Volta 3.7          | $-1.207$ | 1.432    | 0.299  | 103.437                                   | 26.088 | 129.226 | $-0.770$ | 0.670  | 57.069            | 160.207 | 6.119  | 109.257                                   | 0.000  | 38.900 |

Tabela 1 – Seleção dos resultados obtidos para as trajetórias circulares

De maneira análoga, podemos analisar os resultados em trajetória retilínea. Porém,

<span id="page-52-0"></span>devido à simplicidade e menor tempo de execução dos testes, foram selecionados todos os dados. Logo, são analisados 8 pontos; 4 de aceleração positiva máxima (de acordo com o referencial, isso apresenta situações de movimento acelerado) e 4 aceleração negativa máxima (situações de frenagem). A fim de melhor ilustrar a seleção, temos a tabela na Tabela [2](#page-58-0)

|                     |        |          | Aceleração Lateral [g] |        |          |          | Aceleração Longitudinal [g] |        | Velocidade [km/h] |        |        |
|---------------------|--------|----------|------------------------|--------|----------|----------|-----------------------------|--------|-------------------|--------|--------|
| Nº Volta   Tempo(s) |        | Mínimo   | Máximo                 |        | Instante | Mínimo   | Máximo                      |        | Instante          | Mínimo | Máximo |
|                     |        |          |                        | Mínimo | Máximo   |          |                             | Mínimo | Máximo            |        |        |
|                     | 31.256 | $-0.285$ | 0.347                  | 26.031 | 26.541   | $-1.120$ | 0.860                       | 27.920 | 25.410            | 0.000  | 44.600 |
|                     | 20.832 | $-0.260$ | 0.206                  | 16.840 | 15.561   | $-1.190$ | 0.890                       | 16.881 | 15.061            | 0.000  | 56.100 |
|                     | 11.611 | $-1.106$ | 0.207                  | 11.441 | 9.531    | $-1.140$ | 0.950                       | 10.441 | 8.491             | 0.000  | 56.800 |
| 4                   | 27.947 | $-0.176$ | 1.084                  | 25.461 | 27.851   | $-1.130$ | 0.850                       | 27.160 | 24.971            | 0.000  | 58.800 |

Tabela 2 – Seleção dos resultados obtidos para as trajetórias circulares

Portanto, temos aqui a seleção das "Voltas": 1.5; 2.4; 2.6; 2.7; 3.1; 3.2; 3,5; 3.6; 3.7; e 1; 2; 3 e 4. Onde o algarismo antes do ponto representa a bateria de teste; após o ponto, a ordem da manobra analisada; e caso não haja algarismo depois da vírgula, se refere a uma "volta"em trajetória retilínea.

Para gerar uma melhor identificação, haja visto a duplicata da Volta 3.7 e a análise das retilíneas tanto em aceleração quanto em frenagem, foi desenvolvida a seguinte renomeação apresentada na tabela da Figura [3.](#page-58-0)

Tabela 3 – Nomenclatura estabelecida para melhor identificar as manobras.

![](_page_52_Picture_106.jpeg)

Onde temos representados como:

- ∙ "P", bateria de testes circulares;
- ∙ "Q", ordem da volta na bateria de testes circulares;
- ∙ "R", bateria de testes retilíneos;
- ∙ "E", momentos em que os extensômetros estão no conjunto externo à curva;
- ∙ "I", momentos que os extensômetros estão no conjunto interno à curva;
- ∙ "A", análise retilínea para aceleração;
- ∙ "F", análise retilínea para frenagem;

<span id="page-53-0"></span>Finalmente, munidos dos resultados anteriores, podemos aplicar as rotinas de *MA-TLAB* para obtermos forças e momentos. Cabe ainda notar que os resultados aqui apresentados demonstram aplicações na *Print* do Pneu (centróide do contato pneu-asfalto). O sistema de coordenadas referencial como *X* longitudinal a frente do carro e *Y* vertical para baixo. Nas Tabelas [4](#page-59-0) e [5,](#page-60-0) vemos os dados obtidos pelas rotinas nos atentando à identificação das manobras e à aceleração aplicada na análise.

|                  | Volta 1.5E (1.328g) |           | Forças [N] |                       |          | Momentos [N.m] |          |                      | Volta 3.11 (-1.112g)        |           | Forças [N] |                       |            | Momentos [N.m] |          |                |  |
|------------------|---------------------|-----------|------------|-----------------------|----------|----------------|----------|----------------------|-----------------------------|-----------|------------|-----------------------|------------|----------------|----------|----------------|--|
|                  |                     | x         | v          | Z                     | x        | v              | Z        |                      |                             | x         | v          | Z                     | X          | Y              | z        |                |  |
| <b>Dianteira</b> | Esquerda            | $-244.49$ |            | -1429.43 -1820.55     | $-33.52$ | $-26.61$       | $-49.74$ | <b>Dianteira</b>     | Esquerda                    | $-52.70$  | $-277.73$  | $-457.65$             | $-0.57$    | $-7.94$        | $-3.69$  |                |  |
|                  | <b>Direita</b>      | $-23.68$  | $-172.21$  | $-249.42$             | 0.09     | $-5.78$        | $-1.12$  |                      | <b>Direita</b>              | $-195.91$ | $-1329.35$ | $-1269.24$            | $-18.14$   | $-24.10$       | $-46.39$ |                |  |
| <b>Traseira</b>  | Esquerda            | 65.19     | $-1516.85$ | $-1840.31$            | $-52.51$ | $-20.67$       | $-55.48$ | Traseira             | Esquerda                    | 28.45     | $-408.69$  | $-630.45$             | $-5.98$    | $-9.78$        | $-7.06$  |                |  |
|                  | <b>Direita</b>      | 33.89     | $-312.97$  | $-514.97$             | $-4.49$  | $-8.18$        | $-3.47$  |                      | <b>Direita</b>              | 24.14     |            | -1415.69 - 1344.22    | $-36.56$   | $-21.04$       | $-46.24$ |                |  |
|                  |                     |           | Forcas [N] |                       |          | Momentos [N.m] |          |                      |                             |           | Forças [N] |                       |            | Momentos [N.m] |          |                |  |
|                  | Volta 2.4E (1.319g) | x         | γ          | z                     | x        | Y              | z        |                      | Volta 3.21 (-1.239g)        | x         | γ          | z                     | x          | Y              | z        |                |  |
|                  | Esquerda            | $-242.43$ |            | -1425.42 -1789.29     | $-32.69$ | $-26.50$       | $-50.25$ |                      | Esquerda                    | $-37.57$  | $-216.71$  | $-355.67$             | $-0.19$    | $-6.73$        | $-2.13$  |                |  |
| <b>Dianteira</b> | <b>Direita</b>      | $-25.70$  | $-176.79$  | $-266.33$             | 0.05     | $-5.88$        | $-1.26$  | Dianteira            | <b>Direita</b>              | $-227.33$ | $-1389.09$ | $-1574.99$            | $-26.57$   | $-25.63$       | $-50.66$ |                |  |
| <b>Traseira</b>  | Esquerda            | 62.63     | $-1512.46$ | $-1818.97$            | $-51.79$ | $-20.71$       | $-55.45$ | <b>Traseira</b>      | Esquerda                    | 31.54     | $-351.51$  | $-567.13$             | $-5.08$    | $-8.84$        | $-4.91$  |                |  |
|                  | <b>Direita</b>      | 33.64     | $-316.80$  | $-520.43$             | $-4.54$  | $-8.24$        | $-3.62$  |                      | <b>Direita</b>              | 43.67     |            | -1474.16 -1628.86     | $-45.52$   | $-20.96$       | $-53.35$ |                |  |
|                  |                     |           | Forças [N] |                       |          | Momentos [N.m] |          |                      |                             |           |            |                       | Forças [N] |                |          | Momentos [N.m] |  |
|                  | Volta 2.6E (1.366g) | x         | Y          | Z                     | x        | Y              | Z        |                      | Volta 3.51 (-1.048g)        |           | Y          | Z                     | X          | Y              | Z        |                |  |
|                  | Esquerda            | $-275.03$ | $-1447.00$ | $-2132.16$            | $-38.54$ | $-27.24$       | $-22.71$ |                      | Esquerda                    |           | $-307.75$  | $-503.33$             | $-0.78$    | $-8.51$        | $-4.62$  |                |  |
| Dianteira        | <b>Direita</b>      | 1.64      | $-153.59$  | $-14.46$              | 0.81     | $-5.29$        | $-0.12$  |                      | Dianteira<br><b>Direita</b> | $-176.99$ | $-1298.61$ | $-1118.56$            | $-14.25$   | $-23.29$       | $-43.04$ |                |  |
| <b>Traseira</b>  | Esquerda            | 75.03     | $-1534.71$ | $-1916.11$            | $-55.24$ | $-20.51$       | $-55.31$ | <b>Traseira</b>      | Esquerda                    | 26.83     | $-438.14$  | $-653.97$             | $-6.42$    | $-10.25$       | $-8.13$  |                |  |
|                  | <b>Direita</b>      | 34.47     | $-296.17$  | $-489.92$             | $-4.22$  | $-7.88$        | $-2.91$  |                      | <b>Direita</b>              | 17.55     | $-1386.96$ | $-1211.83$            | $-32.54$   | $-20.98$       | $-41.99$ |                |  |
|                  |                     |           | Forças [N] |                       |          | Momentos [N.m] |          |                      |                             |           | Forças [N] |                       |            | Momentos [N.m] |          |                |  |
|                  | Volta 2.7E (1.339g) | x         | ٧          | z                     | x        | Y              | Z        |                      | Volta 3.61 (-1.149g)        | x         | γ          | z                     | x          | Y              | z        |                |  |
|                  | Esquerda            | $-236.33$ |            | $-1449.24$ $-1795.03$ | $-33.65$ | $-26.69$       | $-51.77$ |                      | Esquerda                    | $-48.44$  | $-260.18$  | $-429.73$             | $-0.45$    | $-7.60$        | $-3.20$  |                |  |
| Dianteira        | <b>Direita</b>      | $-26.32$  | $-182.39$  | $-283.20$             | $-0.11$  | $-6.01$        | $-1.31$  | Dianteira            | <b>Direita</b>              | $-206.03$ | $-1346.95$ | $-1357.24$            | $-20.49$   | $-24.56$       | $-48.01$ |                |  |
|                  | Esquerda            | 74.53     | $-1506.47$ | $-1903.31$            | $-54.07$ | $-20.34$       | $-53.34$ |                      | Esquerda                    | 29.36     | $-391.83$  | $-613.94$             | $-5.72$    | $-9.51$        | $-6.43$  |                |  |
| <b>Traseira</b>  | <b>Direita</b>      | 33.41     | $-293.36$  | $-481.10$             | $-4.04$  | $-7.85$        | $-3.18$  | <b>Traseira</b>      | <b>Direita</b>              | 28.82     |            | $-1432.50$ $-1424.39$ | $-39.04$   | $-21.05$       | $-48.58$ |                |  |
|                  |                     |           | Forças [N] |                       |          | Momentos [N.m] |          |                      |                             |           | Forças [N] |                       |            | Momentos [N.m] |          |                |  |
|                  | Volta 3.7E (1.432g) | X         | Υ          | Z                     | x        | Y              | Z        | Volta 3.71 (-1.207g) |                             | x         | Υ          | Z                     | X          | Y              | z        |                |  |
|                  | Esquerda            | $-227.30$ | $-1471.18$ | $-2006.27$            | $-40.67$ | $-26.99$       | $-45.32$ |                      | Esquerda                    | $-41.54$  | $-232.31$  | $-383.28$             | $-0.28$    | $-7.05$        | $-2.49$  |                |  |
| <b>Dianteira</b> | <b>Direita</b>      | $-15.70$  | $-114.41$  | $-200.01$             | 0.76     | $-4.38$        | 0.52     | <b>Dianteira</b>     | <b>Direita</b>              | $-220.36$ |            | $-1374.24$ $-1496.73$ | $-24.35$   | $-25.26$       | $-49.97$ |                |  |
|                  | Esquerda            | 113.52    | $-1572.54$ | $-2112.30$            | $-62.01$ | $-19.64$       | $-48.40$ | <b>Traseira</b>      | Esquerda                    | 30.76     | $-365.72$  | $-584.67$             | $-5.31$    | $-9.08$        | $-5.45$  |                |  |
| <b>Traseira</b>  | <b>Direita</b>      | 39.92     | $-273.33$  | $-457.08$             | $-3.99$  | $-7.43$        | $-1.75$  |                      | <b>Direita</b>              | 37.75     | $-1459.20$ | $-1554.75$            | $-43.14$   | $-21.01$       | $-51.85$ |                |  |

Tabela 4 – Resultados de Forças e Momentos para Trajetórias Circulares.

# 7.2 Design Modeler e Pré-Processamento

A utilização do *Design Modeler* tem a função de adaptar a geometria para melhor adequar às condições da simulação. No Apêndice B, estão descritos os passos necessários para se replicar a simulação feita. A demonstração é feita apenas para o eixo dianteiro do carro, ressaltando que de maneira análoga pode-se desenvolver para o eixo traseiro.

### 7.3 Mechanical

Continuando o método da seção anterior, é demonstrado, a princípio, a execução genérica da criação do modelo, e apenas quando necessário, dividi-los em Dianteira e Traseira.

| Volta 1F (-1.12g)<br>x<br>z<br>x<br>z<br>x<br>z<br>x<br>Y<br>z<br>٧<br>Y<br>Y<br>0.00<br>Esquerda<br>0.00<br>$-1016.20$<br>0.00<br>0.00<br>0.00<br>Esquerda<br>$-1249.80$<br>$-1115.90$<br>0.00<br>0.00<br>0.00<br><b>Dianteira</b><br><b>Dianteira</b><br>0.00<br>0.00<br>$-1016.20$<br>0.00<br>0.00<br>-1249.80 -1115.90<br>0.00<br>0.00<br>0.00<br><b>Direita</b><br>0.00<br>Direita<br>$-1338.20$<br>0.00<br>$-1238.50$<br>0.00<br>0.00<br>Esquerda<br>1012.40<br>0.00<br>0.00<br>0.00<br>Esquerda<br>$-1387.10$<br>0.00<br><b>Traseira</b><br><b>Traseira</b><br>0.00<br>$-1338.20$<br>0.00<br>0.00<br>$-1387.10$ $-1238.50$<br>0.00<br>0.00<br>0.00<br>1012.40<br>0.00<br><b>Direita</b><br>Direita<br>Forças [N]<br>Momentos [N.m]<br>Forças [N]<br>Momentos [N.m]<br>Volta 2F (-1.19g)<br>Volta 2A (0.89g)<br>z<br>x<br>z<br>z<br>x<br>x<br>z<br>x<br>Υ<br>Υ<br>v<br>v<br>$-1014.70$<br>0.00<br>0.00<br>0.00<br>0.00<br>0.00<br>0.00<br>Esquerda<br>$-1332.10$<br>$-1119.40$<br>0.00<br>0.00<br>Esquerda<br><b>Dianteira</b><br><b>Dianteira</b><br><b>Direita</b><br>$-1014.70$<br>0.00<br><b>Direita</b><br>0.00<br>0.00<br>0.00<br>0.00<br>$-1332.10$ $-1119.40$<br>0.00<br>0.00<br>0.00<br>1047.70<br>$-1339.70$<br>0.00<br>0.00<br>0.00<br>0.00<br>Esquerda<br>0.00<br>0.00<br>Esquerda<br>-1469.60 -1235.00<br>0.00<br><b>Traseira</b><br><b>Traseira</b><br>0.00<br>1047.70<br>$-1339.70$<br>0.00<br>0.00<br>0.00<br>$-1469.60$ $-1235.00$<br>0.00<br>0.00<br>0.00<br>Direita<br>Direita<br>Momentos [N.m]<br>Forças [N]<br>Momentos [N.m]<br>Forças [N]<br>Volta 3F (-1.14g)<br>Volta 3A (0.95g)<br>Z<br>X<br>x<br>z<br>X<br>Y<br>x<br>Υ<br>z<br>v<br>z<br>v<br>Esquerda<br>$-1011.60$<br>0.00<br>0.00<br>0.00<br>0.00<br>0.00<br>Esquerda<br>$-1273.30$ $-1116.90$<br>0.00<br>0.00<br>0.00<br><b>Dianteira</b><br><b>Dianteira</b><br>0.00<br>0.00<br>0.00<br>0.00<br>0.00<br>Direita<br>$-1011.60$<br>0.00<br>0.00<br>Direita<br>-1273.30 - 1116.90<br>0.00<br>1118.30<br>$-1342.80$<br>0.00<br>$-1273.30$<br>0.00<br>0.00<br>0.00<br>0.00<br>$-1410.80$<br>0.00<br>0.00<br>Esquerda<br>Esquerda<br><b>Traseira</b><br><b>Traseira</b><br>0.00<br>0.00<br>0.00<br>$-1410.80$ $-1273.30$<br>0.00<br>0.00<br>0.00<br>Direita<br>1118.30<br>$-1342.80$<br>0.00<br><b>Direita</b><br>Forças [N]<br>Momentos [N.m]<br>Forças [N]<br>Momentos [N.m]<br>Volta 4F (-1.13g)<br>Volta 4A (0.85g)<br>x<br>$\overline{z}$<br>x<br>Υ<br>Z<br>Y<br>z<br>X<br>Y<br>Z<br>Y<br>x<br>$-1016.70$<br>Esquerda<br>0.00<br>0.00<br>0.00<br>0.00<br>0.00<br>Esquerda<br>$-1261.50$ $-1116.40$<br>0.00<br>0.00<br>0.00<br>Dianteira<br>Dianteira<br>0.00<br>$-1016.70$<br>0.00<br>0.00<br>-1261.50 -1116.40<br>0.00<br>0.00<br>0.00<br><b>Direita</b><br>0.00<br>0.00<br><b>Direita</b><br>0.00<br>1000.60<br>$-1337.70$<br>0.00<br>0.00<br>0.00<br>0.00<br>0.00<br>0.00<br>-1399.00 -1238.00<br>0.00<br>Esquerda<br>Esquerda<br><b>Traseira</b><br>Traseira | Volta 1A (0.86g) | Forças [N] |  | Momentos [N.m] |  |  |  | Forças [N] |  | Momentos [N.m] |  |      |
|----------------------------------------------------------------------------------------------------|------------------|------------|--|----------------|--|--|--|------------|--|----------------|--|------|
|                                                                                                    |                  |            |  |                |  |  |  |            |  |                |  |      |
|                                                                                                    |                  |            |  |                |  |  |  |            |  |                |  | 0.00 |
|                                                                                                    |                  |            |  |                |  |  |  |            |  |                |  | 0.00 |
|                                                                                                    |                  |            |  |                |  |  |  |            |  |                |  | 0.00 |
|                                                                                                    |                  |            |  |                |  |  |  |            |  |                |  | 0.00 |
|                                                                                                    |                  |            |  |                |  |  |  |            |  |                |  |      |
|                                                                                                    |                  |            |  |                |  |  |  |            |  |                |  |      |
|                                                                                                    |                  |            |  |                |  |  |  |            |  |                |  |      |
|                                                                                                    |                  |            |  |                |  |  |  |            |  |                |  | 0.00 |
|                                                                                                    |                  |            |  |                |  |  |  |            |  |                |  | 0.00 |
|                                                                                                    |                  |            |  |                |  |  |  |            |  |                |  | 0.00 |
|                                                                                                    |                  |            |  |                |  |  |  |            |  |                |  | 0.00 |
|                                                                                                    |                  |            |  |                |  |  |  |            |  |                |  |      |
|                                                                                                    |                  |            |  |                |  |  |  |            |  |                |  |      |
|                                                                                                    |                  |            |  |                |  |  |  |            |  |                |  |      |
|                                                                                                    |                  |            |  |                |  |  |  |            |  |                |  | 0.00 |
|                                                                                                    |                  |            |  |                |  |  |  |            |  |                |  | 0.00 |
|                                                                                                    |                  |            |  |                |  |  |  |            |  |                |  | 0.00 |
|                                                                                                    |                  |            |  |                |  |  |  |            |  |                |  | 0.00 |
|                                                                                                    |                  |            |  |                |  |  |  |            |  |                |  |      |
|                                                                                                    |                  |            |  |                |  |  |  |            |  |                |  |      |
|                                                                                                    |                  |            |  |                |  |  |  |            |  |                |  |      |
|                                                                                                    |                  |            |  |                |  |  |  |            |  |                |  | 0.00 |
|                                                                                                    |                  |            |  |                |  |  |  |            |  |                |  |      |
|                                                                                                    |                  |            |  |                |  |  |  |            |  |                |  |      |
| 0.00<br>1000.60<br>$-1337.70$<br>0.00<br>0.00<br>0.00<br>Direita<br>$-1399.00$<br>$-1238.00$<br>0.00<br>0.00<br>0.00<br>0.00<br><b>Direita</b>                                                                                                    |                  |            |  |                |  |  |  |            |  |                |  | 0.00 |

Tabela 5 – Resultados de Forças e Momentos para Trajetórias Retilíneas.

Haja vista a gama de possibilidades de análise apresentadas pelo *Workbench*, escolhemos a análise *Static Structural* (Estrutural Estática em português). De modo que esta fornece um resultado aproximado por aplicar as condições de contorno de maneira estática, excluindo os fenômenos dinâmicos intrínsecos a um carro de corrida.

Observação importante que regiões de contato que envolvam soldas (como por exemplo a junção dos tubos constituintes dos braços) serão ignoradas por serem dimensionadas analiticamente e por não haver um controle confiável em sua manufatura.

Primeiramente, selecionamos a opção de *Static Structural* e atrelamos a geometria desenvolvida. O esquema inicial deve ser o mostrado na Figura [32.](#page-60-0)

![](_page_54_Figure_6.jpeg)

Figura 32 – Visualização inicial do esquema de simulação.

Feito isso vemos que a linha com "*Model*"requer uma atualização. Abrindo o "*Mo-*

*del*", abre-se o ambiente do *Mechanical* onde são introduzidos as condições de análise da simulação. A Figura [33](#page-61-0) mostra o que deve ser observado nas simulações de dianteira e traseira, enquanto na Figura [34](#page-61-0) vemos como é a representação destes conjuntos, se visualizadas as seções transversais de seus componentes.

![](_page_55_Figure_2.jpeg)

Figura 33 – Visualização inicial no *Mechanical* para a (a) Dianteira e (b) Traseira

![](_page_55_Figure_4.jpeg)

Figura 34 – Visualização inicial no *Mechanical* com a representação das seções transversais para a (a) Dianteira e (b) Traseira

A primeira etapa aqui é, na *Outline*, selecionar os corpos que não queremos para a simulação, estes são basicamente o *Rocker* (Balancim, responsável pelo contato da *Push Rod* com o amortecedor) e a *Knuckle* (Manga, peça que acopla os dois braços e a barra de direção). Tendo em vista a falta de verificação por extensometria, essas peças são excluídas da simulação, a fim de simplificar o algoritmo. Para tal, deixamos os corpos presentes apenas com a função de manter a conexão dos demais corpos, porém definimos o seu corpo como rígido. Sendo assim, quaisquer forças aplicadas sobre elas serão transmitidas

![](_page_56_Picture_120.jpeg)

Figura 35 – Opção de corpos não-deformáveis para o *Rocker* e a *Knuckle*

integralmente ao próximo componente sem gerar deformação nas mesmas. O processo descrito pode ser exemplificado na Figura [35,](#page-62-0) onde o "*Stiffness Beahavior*"se refere ao comportamente da peça, e a definição de "*Stiff Beam*"contempla um elemento de viga completamente rígido.

A suspensão, ao se locomover, desloca-se em torno de componentes que permitem sua livre rotação em algumas direções e as restringe em outras. Temos nesse caso a presença de rótulas esféricas nos braços e terminais rotulares nos tubos de alavanca. Estas peças possuem peculiaridades internas que permitem sua movimentação e estas devem ser informadas para o computador.

São criadas aqui relações similares àquelas encontradas no subsistema de suspensão. As transmissões de esforços não se opõem a quaisquer rotações entre os componentes, dado que são feitas por meio de terminais rotulares e rótulas esféricas. Portanto, devemos selecionar vértices vizinhos em que haja este tipo de relação e inserir, utilizando a opção de "*Connections*" e selecionando "*Joint*". Assim, como visto na Figura [36,](#page-63-0) devemos selecionar a opção de "*General*" pois esta nos permite mais livremente modelar o tipo de junta presente. Desse modo, devemos impedir qualquer translação relativa e permitir a rotação nas três direções.

É recomendável que neste ponto seja iniciada uma simulação preliminar para garantir que as relações entre os componentes sejam satisfatórias. Caso contrário, revisar os passos anteriores.

Nota-se na Figura [36,](#page-63-0) a presença de um elemento de rigidez, a mola do conjunto do amortecedor do carro. Utilizando esta função do *Ansys*, podemos simplificar a análise ao redor deste componente. Pelas informações do fornecedor e por testes externos, fomos capazes de determinar a rigidez longitudnal da mola presente no carro como de 96 */*. Os elementos criados podem ser observados na Figura [37.](#page-63-0)

<span id="page-57-0"></span>

| Outline                                                |                                                   |
|--------------------------------------------------------|---------------------------------------------------|
| <b>Filter:</b><br>Name                                 |                                                   |
| $\triangleright$ $\boxminus$ $\odot$ $\uparrow$<br>١¢١ |                                                   |
| □ <b>QR</b> Connections                                |                                                   |
|                                                        | 白… @ PR - Rocker                                  |
|                                                        | General - Line Body To Multiple                   |
| <b>ED R-LA</b>                                         |                                                   |
|                                                        | 白…, p General - Line Body To Line Body            |
|                                                        | Film <b>Gol LA - Knuckle</b>                      |
|                                                        | General - Multiple To Multiple                    |
|                                                        | <b>Election</b> TR - Knuckle                      |
|                                                        | General - Line Body To Multiple<br>i UA - Knukcle |
|                                                        | General - Multiple To Multiple                    |
|                                                        | Longitudinal - Ground To Multiple                 |
| 白……人物 Mesh                                             |                                                   |
| E Mamed Selections                                     |                                                   |
|                                                        | Details of "General - Line Body To Multiple"      |
| $\Box$ Definition                                      |                                                   |
| <b>Connection Type</b>                                 | Body-Body                                         |
| Type                                                   | General                                           |
| Suppressed                                             | No                                                |
| <b>Translation X</b>                                   | Fixed                                             |
| <b>Translation Y</b>                                   | Fixed                                             |
| <b>Translation Z</b>                                   | Fixed                                             |
| <b>Rotations</b>                                       | Free All                                          |

Figura 36 – Exemplo de junta universal modelada

![](_page_57_Figure_3.jpeg)

Figura 37 – Modelos de mola desenvolvidos para a (a) Dianteira e a (b) Traseira

Partindo agora para as condições de contorno, criamos um "*Remote Point*", ou Ponto Remoto em tradução livre. Este serve para simular as forças que estão sendo aplicadas no centro do contato do Pneu-Asfalto (*Print*). Na Figura [38](#page-64-0) podemos observar os pontos criados para a dianteira e traseira do carro.

Vale ressaltar aqui que os Pontos representados na Figura [38](#page-64-0) foram condicionados ao vértice mais externo da Manga, e que este representa o contato da manga com o conjunto da roda. Ademais, agora temos claro que o Pneu, Roda e Cubo de Roda também foram excluídos da simulação e são tidos como rígidos.

Para a aplicação das condições de contornos, fixamos todos os pontos de contato com o chassi do protótipo (utilizando apoios livres de momentos em azul), como pode ser observado na Figura [39,](#page-64-0) e também devemos observar que para a aplicação da força

<span id="page-58-0"></span>![](_page_58_Figure_1.jpeg)

Figura 38 – Identificação dos pontos remotos para a *Print* na (a) Dianteira e na (b) Traseira

![](_page_58_Figure_3.jpeg)

Figura 39 – Condições de contorno para a *Print* na (a) Dianteira e (b) Traseira

(vermelho) está na *Print*, pois é de lá que obtemos nossos dados. Já para os momentos (vermelho) resultantes, não é necessário este cuidado, pela natureza física da propriedade de equilíbrio de momentos.

Temos que nos atentar ainda, ao definir as componentes das forças e momentos, para que cliquemos nas "caixas" ao lado das entradas dos valores. Note que ao selecionar a "caixa", ela é preenchida com a letra "P", isso se chama Parametrizar. Detalhes disto podem ser vistos na Figura [40](#page-65-0) e suas implicações serão discutidas mais tarde neste capítulo.

Agora que temos todas as condições de entrada definidas, devemos definir quais serão as respostas a pedir deste sistema. Haja vista a intenção de analisar as tensões encontradas nos braços e tubos do subsistema, criamos uma análise especial destes componentes através do uso de "*Named Selections*".

*Named Selections* (Seleções Nomeadas, em tradução livre) é uma funcionalidade interessante, pois nos permite criar recursos dependentes de seleção e alterar todos de uma única vez alterando diretamente a *Named Selection*. Utilizamos esse recurso aqui

<span id="page-59-0"></span>![](_page_59_Picture_90.jpeg)

Figura 40 – Visualização da Parametrização de uma condição

![](_page_59_Figure_3.jpeg)

Figura 41 – *Named Selections* para a (a) Dianteira e a (b) Traseira

para determinar os pontos onde devemos verificar as tensões, ou seja, nos pontos onde se encontram os extensômetros. Na Figura [41](#page-65-0) podemos visualizar as definições destes pontos.

Onde temos representados os extensômetros por:

- ∙ *LAF Lower Arm Fore*, Braço Inferior Dianteiro Tubo Anterior;
- ∙ *LAA Lower Arm After*, Braço Inferior Dianteiro Tubo Posterior;
- ∙ *PR Push Rod*, Tubo de Alavanca (*Push Rod*);
- ∙ *UAA Upper Arm After*, Braço Superior Dianteiro Tubo Posterior;
- ∙ *UAF Upper Arm Fore*, Braço Superior Dianteiro Tubo Anterior;

Por fim, selecionamos os pontos definidos nas *Named Selections* para mostrar nossos resultados. Lembrando que aqui também é necessária a marcação da "caixa" ao lado

<span id="page-60-0"></span>![](_page_60_Picture_71.jpeg)

Figura 42 – Exemplo de Solução escolhida para o problema.

para a parametrização dos valores. Na Figura 42 vemos as métricas utilizadas para a solução.

Nota-se que foram selecionados tanto a Força Axial nos componentes como o Momento Fletor Total.

Desta maneira, será necessário um cuidado extra para caracterizar como estes esforços são combinados nos pontos em análise e ainda na sua conversão em deformações.

Enfim, para exemplificar as seleções das "caixas" de Parametrização podemos ver que nosso ambiente de esquema de projeto se encontra agora como na Figura 43.

Pode-se perceber agora a presença de uma nova aba no topo para acessar, ou pode-se simplesmente clicar duas vezes em "*Parameter Set*". Ao fazer isso, é aberta a aba de Parâmetros e aqui podemos inserir os resultados de forças e momentos provenientes do *MATLAB* da Tabela **??**, nos atentando a mudar quaisquer unidades que se façam necessárias. Após isto, teremos uma tabela como a da Figura 44.

<span id="page-61-0"></span>![](_page_61_Figure_1.jpeg)

Figura 43 – Visualização do *Project Schematic* no *WorkBench*

|                | <b>Table of Design Points</b> |                                                             |                                                                           |                                                                                          |                                                                             |                                                                    |                                                                      |                                                                             |                                                                                |                                                          |                                                                                 |                                                                       |                                                                          |                                                                         |                                                                                  |                                                    |                                                           |
|----------------|-------------------------------|-------------------------------------------------------------|---------------------------------------------------------------------------|------------------------------------------------------------------------------------------|-----------------------------------------------------------------------------|--------------------------------------------------------------------|----------------------------------------------------------------------|-----------------------------------------------------------------------------|--------------------------------------------------------------------------------|----------------------------------------------------------|---------------------------------------------------------------------------------|-----------------------------------------------------------------------|--------------------------------------------------------------------------|-------------------------------------------------------------------------|----------------------------------------------------------------------------------|----------------------------------------------------|-----------------------------------------------------------|
|                | A                             | в                                                           | c                                                                         | D                                                                                        | E                                                                           | F                                                                  | G                                                                    | н                                                                           | T                                                                              | J.                                                       | K                                                                               | $\mathbf{I}$                                                          | M                                                                        | $\mathsf{N}$                                                            | $\circ$                                                                          | P                                                  | Q                                                         |
| $\mathbf{1}$   | $\blacktriangledown$<br>Name  | $P4 -$<br>R<br>F<br>$\cdot$<br>$\mathsf{x}$<br>$C_{\cdots}$ | P <sub>5</sub><br>R<br>$\overline{\phantom{0}}$<br>F<br>Y<br>$C_{\cdots}$ | P <sub>6</sub><br>$R_{\text{max}}$<br>$\overline{\phantom{a}}$<br>F<br>z<br>$C_{\cdots}$ | P7<br>$M_{\text{max}}$<br>$\overline{\phantom{0}}$<br>$C_{\cdot\cdot\cdot}$ | P <sub>8</sub><br>(M,)<br>$\overline{\phantom{a}}$<br>$C_{\cdots}$ | P <sub>9</sub><br>$M_{\cdots}$<br>$\overline{\phantom{0}}$<br>z<br>C | $P10 -$<br>UAF-<br>$\blacktriangledown$<br>Axial<br>Force<br><b>Maximum</b> | $P11 - UAF$<br>- Total<br>$\blacktriangledown$<br>Bending<br>Moment<br>Maximum | $P12 -$<br>UAA -<br>$\cdot$<br>Axial<br>Force<br>Maximum | $P13 -$<br>UAA -<br><b>Total</b><br>$\overline{\phantom{0}}$<br>Ben<br>Mo<br>Ma | $P14 - PR$<br>- Axial<br>$\overline{\phantom{a}}$<br>Force<br>Maximum | $P15 - PR -$<br><b>Total</b><br><b>Bendina</b><br>╺<br>Moment<br>Maximum | $P16 -$<br>$LAF -$<br>$\overline{\phantom{a}}$<br>Axial<br>Force<br>Max | $P17 -$<br>LAF-<br><b>Total</b><br>$\overline{\phantom{a}}$<br>Ben<br>Mom<br>Max | $P18 -$<br>$LAA -$<br>l v<br>Axial<br>Force<br>Max | $P19 -$<br>$LAA -$<br>Total<br>$\cdot$<br>Ben<br>Mo<br>Ma |
| $\overline{2}$ | <b>Units</b>                  | N.                                                          | $\blacktriangledown$<br>N                                                 | $\overline{\phantom{a}}$<br>N                                                            | $\overline{\phantom{a}}$<br>N <sub>m</sub>                                  | $Nm$ $\blacksquare$                                                | $Nm$ $\rightarrow$                                                   | N                                                                           | N <sub>mm</sub>                                                                | N                                                        | N <sub>mm</sub>                                                                 | N                                                                     | N <sub>mm</sub>                                                          | N                                                                       | <b>N</b> mm                                                                      | N                                                  | N <sub>mm</sub>                                           |
| 3              | DP 0 (Current)                | $-244.49$                                                   | $-1429.4$                                                                 | $-1820.6$                                                                                | $-33.52$                                                                    | $-49.74$                                                           | 26.61                                                                | 75.301                                                                      | 29.259                                                                         | 742.16                                                   | 28.854                                                                          | $-1680.5$                                                             | 0.00013343                                                               | $-1008.7$                                                               | 20951                                                                            | $-2079.5$                                          | 19455                                                     |
| $\overline{4}$ | DP <sub>1</sub>               | $-242.43$                                                   | $-1425.4$                                                                 | $-1789.3$                                                                                | $-32.69$                                                                    | $-50.25$                                                           | 26.5                                                                 | ₹ 62.454                                                                    | 28, 143<br>sy.                                                                 | ₹ 724.74                                                 | 27.753                                                                          | $-1678.9$                                                             | 0.0001333                                                                | $-978.61$                                                               | 20932                                                                            | $-2044.6$                                          | 19437                                                     |
| 5              | DP <sub>2</sub>               | $-275.03$                                                   | $-1447$                                                                   | $-2132.2$                                                                                | $-38.54$                                                                    | $-22.71$                                                           | 27.24                                                                | 244.57                                                                      | 9<br>43.61                                                                     | 9<br>961.71                                              | 43.005                                                                          | $-1668.6$                                                             | 0.0001316                                                                | $-1204.2$                                                               | 20803                                                                            | $-2355.2$                                          | 19318                                                     |
| 6              | DP <sub>3</sub>               | $-263.33$                                                   | $-1449.2$                                                                 | $-1795$                                                                                  | $-33.65$                                                                    | $-51.77$                                                           | 26.69                                                                | 39.912                                                                      | 27.653                                                                         | 735.54                                                   | 27.27                                                                           | $-1709.1$                                                             | 0.0001348                                                                | $-945.77$                                                               | 21309                                                                            | $-2093.7$                                          | 19787                                                     |
| $\overline{7}$ | DP <sub>4</sub>               | $-227.3$                                                    | $-1471.2$                                                                 | $-2006.3$                                                                                | $-40.67$                                                                    | $-45.32$                                                           | 26.99                                                                | 184.54                                                                      | 36.678                                                                         | 831.95                                                   | 36.17                                                                           | $-1711.8$                                                             | 0.0001375                                                                | $-1229.8$                                                               | 21342                                                                            | $-2214.4$                                          | 19818                                                     |
| 8              | DP <sub>5</sub>               | $-52.7$                                                     | $-277.73$                                                                 | $-457.65$                                                                                | $-0.57$                                                                     | $-3.69$                                                            | 7.94                                                                 | 47<br>35,859                                                                | 47<br>8.5152                                                                   | 9<br>200.77                                              | 8.3973                                                                          | $-320.09$                                                             | 2.4938E-05                                                               | $-241.29$                                                               | 3990.7                                                                           | $-489.53$                                          | 3705.8                                                    |
| 9              | DP <sub>6</sub>               | $-37.57$                                                    | $-216.71$                                                                 | $-355.67$                                                                                | $-0.19$                                                                     | $-2.13$                                                            | 6.73                                                                 | 28,982                                                                      | 6.7165                                                                         | 4<br>157.6                                               | 6.6235                                                                          | $-250.1$                                                              | 1.9571E-05                                                               | $-185.13$                                                               | 3118.1                                                                           | $-371.69$                                          | 2895.4                                                    |
| 10             | DP 7                          | $-59.86$                                                    | $-307.75$                                                                 | $-503.33$                                                                                | $-0.78$                                                                     | $-4.62$                                                            | 8.51                                                                 | 37,499                                                                      | 9.2457                                                                         | 219.56                                                   | 9.1177                                                                          | $-354.97$                                                             | 2.762E-05                                                                | $-265.2$                                                                | 4425.6                                                                           | $-543$                                             | 4109.6                                                    |
| 11             | DP <sub>8</sub>               | $-48.44$                                                    | $-260.18$                                                                 | $-429.73$                                                                                | $-0.45$                                                                     | $-3.2$                                                             | 7.6                                                                  | 34.393                                                                      | 47<br>8.044                                                                    | 189.09                                                   | 7.9326                                                                          | $-299.83$                                                             | 2.3381E-05                                                               | $-226.33$                                                               | 3738.1                                                                           | $-457.08$                                          | 3471.2                                                    |
| 12             | DP 9                          | $-41.54$                                                    | $-232.31$                                                                 | $-383.28$                                                                                | $-0.28$                                                                     | $-2.49$                                                            | 7.05                                                                 | 31.285                                                                      | 7.2265                                                                         | 169.45                                                   | 7.1264                                                                          | $-267.84$                                                             | 2.0928E-05                                                               | $-200.82$                                                               | 3339.3                                                                           | $-403.45$                                          | 3100.9                                                    |
| 13             | DP 10                         | 0.0001                                                      | $-1016.2$                                                                 | 0.0001                                                                                   | 0.0001                                                                      | 0.0001                                                             | 0.0001                                                               | $-200.27$                                                                   | 15.09                                                                          | $-206.56$                                                | 14.881                                                                          | $-1343.5$                                                             | 0.0001144                                                                | 591.28                                                                  | 16751                                                                            | 525.3                                              | 15553                                                     |
| 14             | DP 11                         | 0.0001                                                      | $-1014.7$                                                                 | 0.0001                                                                                   | 0.0001                                                                      | 0.0001                                                             | 0.0001                                                               | $-199.97$                                                                   | 15.068                                                                         | $-206.26$                                                | 14.859                                                                          | $-1341.5$                                                             | 0.0001142                                                                | 590.41                                                                  | 16726                                                                            | 524.52                                             | 15530                                                     |
| 15             | DP 12                         | 0.0001                                                      | $-1011.6$                                                                 | 0.0001                                                                                   | 0.0001                                                                      | 0.0001                                                             | 0.0001                                                               | $-199.36$                                                                   | 15.022                                                                         | $-205.63$                                                | 14.814                                                                          | $-1337.4$                                                             | 0.0001139                                                                | 588.6                                                                   | 16675                                                                            | 522.92                                             | 15483                                                     |
| 16             | DP 13                         | 0.0001                                                      | $-1016.7$                                                                 | 0.0001                                                                                   | 0.0001                                                                      | 0.0001                                                             | 0.0001                                                               | $-200.36$                                                                   | 15.098                                                                         | $-206.67$                                                | 14.889                                                                          | $-1344.1$                                                             | 0.0001144                                                                | 591.57                                                                  | 16759                                                                            | 525.56                                             | 15561                                                     |
| 17             | DP 14                         | $-127.39$                                                   | $-1115.9$                                                                 | 0.0001                                                                                   | 0.0001                                                                      | 0.0001                                                             | 0.0001                                                               | $-331.1$                                                                    | 18,116                                                                         | 47<br>$-149$                                             | 17.865                                                                          | $-1475.2$                                                             | 0.0001193                                                                | 858.56                                                                  | 18394                                                                            | 301.83                                             | 17079                                                     |
| 18             | DP 15                         | $-135.79$                                                   | $-1119.4$                                                                 | 0.0001                                                                                   | 0.0001                                                                      | 0.0001                                                             | 0.0001                                                               | $-339.12$                                                                   | 18.27                                                                          | 4<br>$-144.58$                                           | 18.017                                                                          | $-1479.9$                                                             | 0.0001192                                                                | 874.4                                                                   | 18452                                                                            | 285.5                                              | 17132                                                     |
| 19             | DP 16                         | $-129.79$                                                   | $-1116.9$                                                                 | 0.0001                                                                                   | 0.0001                                                                      | 0.0001                                                             | 0.0001                                                               | $-333.39$                                                                   | 18.16                                                                          | $-147.74$<br>4                                           | 17.908                                                                          | $-1476.6$                                                             | 0.0001193                                                                | 863.09                                                                  | 18411                                                                            | 297.16                                             | 17094                                                     |
| 20             | <b>DP 17</b>                  | $-128.51$                                                   | $-1116.4$                                                                 | 0.0001                                                                                   | 0.0001                                                                      | 0.0001                                                             | 0.0001                                                               | $-332.17$                                                                   | 18, 137                                                                        | $-148.42$                                                | 17,886                                                                          | $-1475.9$                                                             | 0.0001193                                                                | 860.69                                                                  | 18402                                                                            | 299.67                                             | 17086                                                     |

Figura 44 – Visualização da tabela de Parametrização do *WorkBench*

Repare ainda que a ordem de seleção das "caixas" determina a posição das colunas. Na própria aba de parametrização é possível fazer essa mudança, ou simplesmente resselecionando as "caixas" na ordem correta. E que as colunas em cinza não são editáveis, obviamente, por serem colunas de resultados.

O "raio"presente em algumas células denota processos que ainda precisam ser avaliados, e após feita essa análise, podemos clicar com o botão direito na tabela para importála para Excel e tratarmos os dados de maneira mais agradável.

Por fim, podemos discutir sobre a malha presente. A fim de garantir confiabilidade dos resultados, foi feita uma convergência de malha onde se alterou o tamanho dos elementos e verificou-se a variação dos resultados obtidos.

Devido à simplicidade do modelo, uma convergência logo foi obtida, com elementos de 5 mm. Mais informações das estatísticas podem ser vistas na Tabela 6.

![](_page_62_Picture_160.jpeg)

<span id="page-62-0"></span>Tabela 6 – Estatísticas das Malhas das simulações.

Os elementos selecionados foram *BEAM189*, elementos de viga quadráticos (que apresentam 3 nós).

Com esta configuração está sendo possível rodar as 18 simulações parametrizadas em 9 minutos, gastando em média 30 segundos por simulação. O processo foi executado em um notebook com processador  $i7$  de 2.60 GHz, 8 GB de RAM.

#### 7.3.1 Apresentação dos resultados por Elementos Finitos

Levando em conta que no total temos neste trabalho 36 simulações, é inconcebível representar todas com imagens que abranjam todo o escopo da solução. Portanto, aqui selecionamos uma dessas 36 simulações para esmiuçar alguns detalhes que possam parecer terem sido negligenciados.

Antes de tudo, deve-se saber como visualizar toda e qualquer uma das simulações. Esse acesso é feito através da aba de parametrização. Inicialmente deve-se verificar se a linha, que representa as condições de contorno, está marcada com a opção "*Retain Data*", que em tradução livre significa "salvar dados". Caso essa opção não esteja selecionada, o software apresenta os dados na tabela, mas descarta qualquer interação gráfica que o usuário possa vir a querer realizar. Selecionar as opções de "*Retain Data*" fornece esse tipo de interação, porém aumenta o custo computacional e pode causar atrasos dependendo do quão grande esteja sua parametrização.

Se a opção estiver selecionada, devemos clicar na linha com o botão direito e escolher a opção "*Set as Current*", para que a linha selecionada seja a que será apresentada no *Mechanical*. Este processo pode ser visualizado na Figura 45.

Selecionando esta linha e abrindo o *Mechanical*, pode-se analisar estas condição como se fosse única.

Olhando para primeiro a malha formada, ressalta-se que esta visualização é apenas para ser mais agradável ao usuário, o sistema está resolvendo na verdade um elemento unidimensional.

Em seguida pode-se analisar, na Figura 47, o comportamento e as relações estabelecidas entre os corpos com a deformação total. Por mais que esta solução não afete diretamente os resultados, ela importante para uma análise qualitativa do sistema e deve ser atenciosamente avaliada, principalmente nos primeiros estágios da simulação. Note como nenhum dos corpos apresenta uma relação de "engaste", e todas as conexões se dão

<span id="page-63-0"></span>

|                | <b>Table of Design Points</b> |                      |                                                     |                                                                    |                                                                          |                                                                |                                                                 |                                                        |                                                    |                                                                           |                                                                                  |                                                                |                                                                       |                                                                                                    |                                                  |                                                                  |                                                                     |                                                                                             |                         |                     |
|----------------|-------------------------------|----------------------|-----------------------------------------------------|--------------------------------------------------------------------|--------------------------------------------------------------------------|----------------------------------------------------------------|-----------------------------------------------------------------|--------------------------------------------------------|----------------------------------------------------|---------------------------------------------------------------------------|----------------------------------------------------------------------------------|----------------------------------------------------------------|-----------------------------------------------------------------------|----------------------------------------------------------------------------------------------------|--------------------------------------------------|------------------------------------------------------------------|---------------------------------------------------------------------|---------------------------------------------------------------------------------------------|-------------------------|---------------------|
|                | A                             |                      | B.                                                  | c                                                                  | D                                                                        | E.                                                             | F                                                               | G                                                      | H.                                                 | т                                                                         |                                                                                  | $\kappa$                                                       |                                                                       | M                                                                                                   | N                                                | $\circ$                                                          | P.                                                                  | $\circ$                                                                                     | R.                      | s                   |
| $\mathbf{1}$   | Name                          | $\blacktriangledown$ | $P4 -$<br>R<br>$\overline{\phantom{a}}$<br>F<br>$C$ | P <sub>5</sub><br><b>R</b><br>$\overline{\phantom{0}}$<br>F<br>$C$ | <b>P6</b><br>$R_{\text{max}}$<br>$\overline{\phantom{a}}$<br>F<br>z<br>C | P7<br>$\blacktriangledown$<br>$M_{\text{max}}$<br>$C_{\cdots}$ | P <sub>8</sub><br>$\overline{\phantom{a}}$<br>M<br>$C_{\cdots}$ | P <sub>9</sub><br>$\overline{\phantom{a}}$<br>M<br>$C$ | $P10 -$<br>UAF-<br>$\cdot$<br>Axial<br>Force<br>Ma | $P11 -$<br>UAF-<br>Total<br>$\overline{\phantom{a}}$<br>Ben<br>Mom<br>Max | $P12 -$<br><b>UAA</b><br>$\blacktriangledown$<br>Axial<br>$F_0$<br>$M_{\star}$ . | $P13 -$<br>UAA -<br><b>Total</b><br>$\cdot$<br>Ben<br>Mo<br>Ma | $P14 -$<br>$PR -$<br>Axial<br>$\overline{\phantom{a}}$<br>Force<br>Ma | P <sub>15</sub><br>$-PR$<br>Total $\blacktriangledown$<br>B<br>$M_{\text{max}}$<br>$M_{\text{max}}$ | $P16 -$<br>$LAF -$<br>⋅<br>Axial<br>Force<br>Max | $P17 -$<br>$IAF -$<br><b>Total</b><br>Ţ,<br>Ben<br>$M$ om<br>Max | $P18 -$<br>$LAA -$<br>$\blacktriangledown$<br>Axial<br>Force<br>Max | P <sub>19</sub> -<br>$LAA -$<br><b>Total</b><br>$\overline{\phantom{a}}$<br>Ben<br>Mo<br>Ma | Retain<br>lV.           | <b>Retained Dat</b> |
| $\overline{2}$ | <b>Units</b>                  |                      | $\overline{\phantom{a}}$<br>N.                      | $\blacksquare$<br>N                                                | $\blacktriangledown$<br>N                                                | $Nm$ $\rightarrow$                                             | $Nm$ $\tau$                                                     | $Nm$ $\tau$                                            | N                                                  | N <sub>mm</sub>                                                           | N                                                                                | N <sub>mm</sub>                                                | N                                                                     | $N$ mm                                                                                              | N                                                | $N$ mm                                                           | N                                                                   | N <sub>mm</sub>                                                                             |                         |                     |
| $\overline{3}$ | DP 0                          |                      | $-244.49$                                           | $-1429.4$                                                          | $-1820.6$                                                                | $-33.52$                                                       | $-49.74$                                                        | 26.61                                                  | 75.301                                             | 29.259                                                                    | 742.16                                                                           | 28.854                                                         | $-1680.5$                                                             | 0.0001334                                                                                           | $-1008.7$                                        | 20951                                                            | $-2079.5$                                                           | 19455                                                                                       | $\blacktriangledown$    | ✓                   |
| $\overline{4}$ | DP 1 (Current)                |                      | $-242.43$                                           | $-1425.4$                                                          | $-1789.3$                                                                | $-32.69$                                                       | $-50.25$                                                        | 26.5                                                   | 62,454                                             | 28, 143                                                                   | 724.74                                                                           | 27.753                                                         | $-1678.9$                                                             | 0.0001333                                                                                           | $-978.61$                                        | 20932                                                            | $-2044.6$                                                           | 19437                                                                                       | $\overline{\mathsf{v}}$ | ✓                   |
| 5              | DP <sub>2</sub>               |                      | $-275.03$                                           | $-1447$                                                            | $-2132.2$                                                                | $-38.54$                                                       | $-22.71$                                                        | 27.24                                                  | 244.57                                             | 43.61                                                                     | 961.71                                                                           | 43.005                                                         | $-1668.6$                                                             | 0.0001316                                                                                           | $-1204.2$                                        | 20803                                                            | $-2355.2$                                                           | 19318                                                                                       | $\blacktriangledown$    | ✓                   |
| 6              | DP <sub>3</sub>               | 4a                   | Copy                                                |                                                                    |                                                                          |                                                                | $-51.77$                                                        | 26.69                                                  | 39.912                                             | 27.653                                                                    | 735.54                                                                           | 27.27                                                          | $-1709.1$                                                             | 0.0001348                                                                                           | $-945.77$                                        | 21309                                                            | $-2093.7$                                                           | 19787                                                                                       | $\overline{\mathsf{v}}$ | $\checkmark$        |
| $\overline{7}$ | DP <sub>4</sub>               |                      |                                                     | Set Update Order by Row                                            |                                                                          |                                                                | $-45.32$                                                        | 26.99                                                  | 184.54                                             | 36.678                                                                    | 831.95                                                                           | 36.17                                                          | $-1711.8$                                                             | 0.0001375                                                                                           | $-1229.8$                                        | 21342                                                            | $-2214.4$                                                           | 19818                                                                                       | $\overline{\mathsf{v}}$ | $\checkmark$        |
| 8              | DP <sub>5</sub>               |                      |                                                     | Show Update Order                                                  |                                                                          |                                                                | $-3.69$                                                         | 7.94                                                   | 35.859                                             | 8.5152                                                                    | 200.77                                                                           | 8.3973                                                         | $-320.09$                                                             | 2.4938E-0                                                                                           | $-241.29$                                        | 3990.7                                                           | $-489.53$                                                           | 3705.8                                                                                      | $\blacktriangledown$    | ✓                   |
| 9              | DP <sub>6</sub>               |                      |                                                     | Optimize Update Order                                              |                                                                          |                                                                | $-2.13$                                                         | 6.73                                                   | 28,982                                             | 6.7165                                                                    | 157.6                                                                            | 6.6235                                                         | $-250.1$                                                              | 1.9571E-0                                                                                           | $-185.13$                                        | 3118.1                                                           | $-371.69$                                                           | 2895.4                                                                                      | $\overline{\mathsf{v}}$ | ✓                   |
| 10             | DP <sub>7</sub>               |                      |                                                     |                                                                    |                                                                          |                                                                | $-4.62$                                                         | 8.51                                                   | 37,499                                             | 9.2457                                                                    | 219.56                                                                           | 9.1177                                                         | $-354.97$                                                             | $2.762E - 05$                                                                                       | $-265.2$                                         | 4425.6                                                           | $-543$                                                              | 4109.6                                                                                      | $\blacktriangledown$    | ✓                   |
| 11             | DP <sub>8</sub>               | нg                   |                                                     | <b>Export Selected Design Points</b>                               |                                                                          |                                                                | $-3.2$                                                          | 7.6                                                    | 34.393                                             | 8.044                                                                     | 189.09                                                                           | 7.9326                                                         | $-299.83$                                                             | 2.3381E-0                                                                                           | $-226.33$                                        | 3738.1                                                           | $-457.08$                                                           | 3471.2                                                                                      | $\overline{\mathsf{v}}$ | ✓                   |
| 12             | DP 9                          | ъ                    | Set as Current                                      |                                                                    |                                                                          |                                                                | $-2.49$                                                         | 7.05                                                   | 31.285                                             | 7.2265                                                                    | 169.45                                                                           | 7.1264                                                         | $-267.84$                                                             | 2.0928E-0                                                                                           | $-200.82$                                        | 3339.3                                                           | $-403.45$                                                           | 3100.9                                                                                      | $\overline{\mathsf{v}}$ | ✓                   |
| 13             | DP 10                         | x                    |                                                     | <b>Delete Design Point</b>                                         |                                                                          |                                                                | 0.0001                                                          | 0.0001                                                 | $-200.27$                                          | 15.09                                                                     | $-206.56$                                                                        | 14,881                                                         | $-1343.5$                                                             | 0.0001144                                                                                           | 591.28                                           | 16751                                                            | 525.3                                                               | 15553                                                                                       | $\blacktriangledown$    | $\checkmark$        |
| 14             | DP 11                         | La p                 |                                                     | <b>Duplicate Design Point</b>                                      |                                                                          |                                                                | 0.0001                                                          | 0.0001                                                 | $-199.97$                                          | 15,068                                                                    | $-206.26$                                                                        | 14.859                                                         | $-1341.5$                                                             | 0.0001142                                                                                           | 590.41                                           | 16726                                                            | 524.52                                                              | 15530                                                                                       | $\overline{\mathsf{v}}$ | $\checkmark$        |
| 15             | DP 12                         | lia.                 |                                                     | Copy inputs to Current                                             |                                                                          |                                                                | 0.0001                                                          | 0.0001                                                 | $-199.36$                                          | 15.022                                                                    | $-205.63$                                                                        | 14.814                                                         | $-1337.4$                                                             | 0.0001139                                                                                           | 588.6                                            | 16675                                                            | 522.92                                                              | 15483                                                                                       | $\blacktriangledown$    | ✓                   |
| 16             | DP 13                         | 手子                   |                                                     | <b>Update Selected Design Points</b>                               |                                                                          |                                                                | 0.0001                                                          | 0.0001                                                 | $-200.36$                                          | 15,098                                                                    | $-206.67$                                                                        | 14,889                                                         | $-1344.1$                                                             | 0.0001144                                                                                           | 591.57                                           | 16759                                                            | 525.56                                                              | 15561                                                                                       | $\overline{\mathsf{v}}$ | ✓                   |
|                | DP 14                         |                      |                                                     |                                                                    |                                                                          |                                                                | 0.0001                                                          | 0.0001                                                 | $-331.1$                                           | 18.116                                                                    | $-149$                                                                           | 17.865                                                         | $-1475.2$                                                             | 0.0001193 858.56                                                                                    |                                                  | 18394                                                            | 301.83                                                              | 17079                                                                                       | $\blacktriangledown$    | ✓                   |
| 17             | <b>DP 15</b>                  | ٠ŭ                   | $-135.79$                                           | Export Table Data as CSV<br>$-1119.4$                              | 0.0001                                                                   | 0.0001                                                         | 0.0001                                                          | 0.0001                                                 | $-339.12$                                          | 18.27                                                                     | $-144.58$                                                                        | 18.017                                                         | $-1479.9$                                                             | 0.0001192 874.4                                                                                     |                                                  | 18452                                                            | 285.5                                                               | 17132                                                                                       | $\overline{\mathsf{v}}$ |                     |
| 18             |                               |                      |                                                     |                                                                    |                                                                          |                                                                |                                                                 |                                                        |                                                    |                                                                           |                                                                                  |                                                                |                                                                       |                                                                                                    |                                                  |                                                                  |                                                                     |                                                                                             |                         | ✓                   |

Figura 45 – Detalhe de como selecionar certo passo da parametrização para uma abordagem mais completa.

![](_page_63_Figure_3.jpeg)

Figura 46 – Detalhe da malha desenvolvida para a solução.

<span id="page-64-0"></span>![](_page_64_Figure_1.jpeg)

Figura 47 – Detalhe de como selecionar certo passo da parametrização para uma abordagem mais completa.

livres de momentos.

Por fim, os resultados qualitativos nos levam às tensões. Na Figura [48](#page-66-0) podemos analisar como se distribui o campo de tensões ao longo de todo o mecanismo, tanto as tensões normais quanto fletoras.

Os demais resultados estão descritos em tabelas no Anexo C4, contendo as 18 simulações para a dianteira, bem como as da traseira do veículo.

<span id="page-65-0"></span>![](_page_65_Figure_1.jpeg)

Figura 48 – Detalhe de como selecionar certo passo da parametrização para uma abordagem mais completa.

# <span id="page-66-0"></span>8 Apresentação e Análise de Resultados

Neste capítulo, os reultados obtidos anteriormente são analisados e discutidos.

Primeiramente, são definidas algumas características construtivas do nosso sistema, a fim de que se possa tratar devidamente os dados disponíveis. Para isso utilizamos a Tabela [7.](#page-68-0)

| Dados Análise               |          |
|-----------------------------|----------|
| Módulo de Elaticidade [GPa] | 200      |
| Diametro Interno [mm]       | 12,875   |
| Diâmetro Externo [mm]       | 15,875   |
| $Area [mm^2]$               | 67,741   |
| Momento de Inércia [mm^4]   | 1768,797 |

Tabela 7 – Dados necessários para o pós-processamento dos dados

Todos os dados se referem aos elementos de viga que compõem o sistema, visto que todos são geometricamente iguais e feitos do mesmo material.

Agora deve-se obter os valores medidos pelos extênsometros para todas as manobras nos momentos relevantes a serem avaliados. Para isso deve-se analisar os gráficos apresentados no Anexo C2, e compará-los aos vídeos realizados no dia do teste. Isso permite a exata identificação do instante em que tivemos tal aceleração e possamos cruzar este dado com um dado valor de deformação pelos extensômetros.

Devido à sincronia entre o *Aim* e o *ADS1800* não ser perfeita, pois não estavam funcionando no mesmo relógio, é dada uma margem de segurança na definição dos valores dos extensômetros. Ou seja, em vez de escolher uma única medição realizada pelo aquisitor, é elencada essa única medida, mas utilizamos o valor médio das medidas a sua volta sendo adotada uma margem de 0,1 segundo.

Assim, com as tabelas geradas anteriormente, pode-se buscar o instante próximo àquele desejado e, então, definir nossas deformações. Deve ser lembrado, que como comentado anteriormente, durante a realização dos testes houve perdas de conexão entre os extensômetros e os aquisitores (entre as baterias 2 e 3 dos trajetos circulares e o começo das baterias retilíneas), fazendo-se necessário o rebalancemanto dos dispositivos. Entretanto, a correção não foi feita em todos os pontos, devido ao fato dos arquivos serem grandes, e que de forma qualitativa, as variações seguem inalteradas. Durante o processo dos testes, os valores mostrados para recalibração foram salvos e estão mostrados na tabela [8](#page-69-0) para a dianteira e tabela [9](#page-69-0) para a traseira.

Onde temos :

| <b>Baterias</b> |            | Correção Dianteira<br>$\left[\text{mm}/\text{mm}\right]$ |                      |           |           |  |  |  |  |  |  |  |  |  |
|-----------------|------------|----------------------------------------------------------|----------------------|-----------|-----------|--|--|--|--|--|--|--|--|--|
|                 | <b>UAF</b> | U A A                                                    | -PR.                 | LAF       | LAA       |  |  |  |  |  |  |  |  |  |
| 1 e 2           | 0.0787     | 0.1070                                                   | 0.0715               | $-0.8083$ | $-1.1815$ |  |  |  |  |  |  |  |  |  |
| З               | 0.0404     | 0.0457                                                   | 0.1037               | 0.3185    | 0.1503    |  |  |  |  |  |  |  |  |  |
| Retilíneas      | 0.0483     | 0.0527                                                   | $\vert 0.1015 \vert$ | $-0.2083$ | $-1.1003$ |  |  |  |  |  |  |  |  |  |

Tabela 8 – Correções para as cargas estáticas presentes na instalação dos extensômetros na dianteira

Tabela 9 – Correções para as cargas estáticas presentes na instalação dos extensômetros na Traseira

| <b>Baterias</b> | Correção Traseira                  |                                               |        |           |           |  |  |  |  |  |  |  |
|-----------------|------------------------------------|-----------------------------------------------|--------|-----------|-----------|--|--|--|--|--|--|--|
|                 | $\left[\text{mm}/\text{mm}\right]$ |                                               |        |           |           |  |  |  |  |  |  |  |
|                 | UAF                                | UAA                                           | - PR.  | LAF       | LAA       |  |  |  |  |  |  |  |
| 1 e 2           | 0.0351                             | 0.0523                                        | 0.0376 | $-0.4999$ | $-0.6854$ |  |  |  |  |  |  |  |
| 3               | $-0.0825$                          | 0.0222                                        | 0.1041 | $-0.0201$ | $-0.0392$ |  |  |  |  |  |  |  |
| Retilíneas      | $-0.1750$                          | $-0.3979$<br>0.0039<br>$-0.7001$<br>$-0.0310$ |        |           |           |  |  |  |  |  |  |  |

- ∙ *UAF Upper Arm Fore*, Braço Superior Dianteiro Tubo Anterior;
- ∙ *UAA Upper Arm After*, Braço Superior Dianteiro Tubo Posterior;
- ∙ *PR Push Rod*, Tubo de Alavanca (*Push Rod*);
- ∙ *LAF Lower Arm Fore*, Braço Inferior Dianteiro Tubo Anterior;
- ∙ *LAA Lower Arm After*, Braço Inferior Dianteiro Tubo Posterior;

Feitas as devidas correções, são geradas tabelas individuais de cada componente, para análise das deformações experimentadas por eles e compardas (percentualmente) com aquelas esperadas pelas simulações. Os resultados estão dispostos, com cada tabela dedicada a um componente. Nesta são analisados os resultados de força axial e momento total fletor, bem como a sua combinação no esforço resultante, e utilizando os dados da Tabela [7,](#page-68-0) pode-se determinar a deformação esperada pela simulação. Pode-se, por fim, comparar esse resultado com o experimental, e para melhor visualização, determinar uma relação percentual: onde valores superiores a 100 representam um maior dado de simulação, e vice versa.

| <b>Braço Superior Anterior Dianteiro</b> |          |              |              |           |                    |                |  |  |  |  |  |  |
|------------------------------------------|----------|--------------|--------------|-----------|--------------------|----------------|--|--|--|--|--|--|
|                                          |          |              |              |           |                    |                |  |  |  |  |  |  |
| Volta                                    |          | Tensão [MPa] |              |           | Deformação [µm/mm] | Percentual (%) |  |  |  |  |  |  |
|                                          | Axial    | Fletor       | <b>Total</b> | Simulação | Extensômetro       |                |  |  |  |  |  |  |
| 1.5E                                     | 1,112    | 0,129        | 1,241        | 6,205     | 7,404              | 83,81%         |  |  |  |  |  |  |
| 2.4E                                     | 0,922    | 0,125        | 1,046        | 5,232     | $-1,879$           | $-278,47%$     |  |  |  |  |  |  |
| 2.6E                                     | 3,610    | 0,193        | 3,803        | 19,017    | 3,841              | 495,16%        |  |  |  |  |  |  |
| 2.7E                                     | 0,589    | 0,122        | 0,712        | 3,558     | 3,510              | 101,36%        |  |  |  |  |  |  |
| 3.7E                                     | 2,724    | 0,162        | 2,887        | 14,433    | $-10,894$          | $-132,48%$     |  |  |  |  |  |  |
| 3.11                                     | 0,529    | 0,038        | 0,567        | 2,835     | $-52,387$          | $-5,41%$       |  |  |  |  |  |  |
| 3.21                                     | 0,428    | 0,030        | 0,458        | 2,288     | $-58,269$          | $-3,93%$       |  |  |  |  |  |  |
| 3.51                                     | 0,554    | 0,041        | 0,595        | 2,973     | $-37,461$          | -7,94%         |  |  |  |  |  |  |
| 3.61                                     | 0,508    | 0,036        | 0,543        | 2,716     | 2,414              | 112,50%        |  |  |  |  |  |  |
| 3.71                                     | 0,462    | 0,032        | 0,494        | 2,470     | 1,597              | 154,60%        |  |  |  |  |  |  |
| 1A                                       | $-2,956$ | 0,067        | $-2,890$     | $-14,448$ | $-10,912$          | 132,41%        |  |  |  |  |  |  |
| 2A                                       | $-2,952$ | 0,067        | $-2,885$     | $-14,427$ | $-20,159$          | 71,56%         |  |  |  |  |  |  |
| 3A                                       | $-2,943$ | 0,066        | $-2,877$     | $-14,383$ | $-18,214$          | 78,96%         |  |  |  |  |  |  |
| 4А                                       | $-2,958$ | 0,067        | $-2,891$     | $-14,455$ | $-3,027$           | 477,57%        |  |  |  |  |  |  |
| 1F                                       | $-4,888$ | 0,080        | $-4,808$     | $-24,038$ | -39,470            | 60,90%         |  |  |  |  |  |  |
| 2F                                       | $-5,006$ | 0,081        | $-4,925$     | $-24,626$ | -77,939            | 31,60%         |  |  |  |  |  |  |
| 3F                                       | $-4,922$ | 0,080        | $-4,841$     | $-24,206$ | $-20,215$          | 119,74%        |  |  |  |  |  |  |
| 4F                                       | $-4,904$ | 0,080        | $-4,823$     | $-24,116$ | $-86,884$          | 27,76%         |  |  |  |  |  |  |

<span id="page-68-0"></span>Tabela 10 – Comparativo dos esforços e deformações no Braço Superior Dianteiro Anterior

Tabela 11 – Comparativo dos esforços e deformações no Braço Superior Dianteiro Posterior

| Braço Superior Posterior Dianteiro |              |        |              |                    |              |                |  |
|------------------------------------|--------------|--------|--------------|--------------------|--------------|----------------|--|
| Volta                              | Tensão [MPa] |        |              | Deformação [µm/mm] |              | Percentual (%) |  |
|                                    | Axial        | Fletor | <b>Total</b> | Simulação          | Extensômetro |                |  |
| 1.5E                               | 1,112        | 0,131  | 1,243        | 6,214              | 4,558        | 136,35%        |  |
| 2.4E                               | 0,922        | 0,126  | 1,048        | 5,241              | $-17,526$    | -29,90%        |  |
| 2.6E                               | 3,610        | 0,196  | 3,806        | 19,030             | -8,379       | $-227,13%$     |  |
| 2.7E                               | 0,589        | 0,124  | 0,713        | 3,566              | $-17,870$    | $-19,96%$      |  |
| 3.7E                               | 2,724        | 0,165  | 2,889        | 14,444             | 52,275       | 27,63%         |  |
| 3.11                               | 0,529        | 0,038  | 0,568        | 2,838              | 6,763        | 41,97%         |  |
| 3.21                               | 0,428        | 0,030  | 0,458        | 2,290              | $-11,388$    | $-20,11\%$     |  |
| 3.51                               | 0,554        | 0,042  | 0,595        | 2,975              | 4,141        | 71,85%         |  |
| 3.61                               | 0,508        | 0,036  | 0,544        | 2,719              | 56,622       | 4,80%          |  |
| 3.71                               | 0,462        | 0,032  | 0,494        | 2,472              | 58,503       | 4,23%          |  |
| 1A                                 | $-2,956$     | 0,068  | $-2,889$     | $-14,444$          | $-13,440$    | 107,47%        |  |
| 2A                                 | $-2,952$     | 0,068  | $-2,884$     | $-14,422$          | $-25,512$    | 56,53%         |  |
| 3A                                 | $-2,943$     | 0,067  | $-2,876$     | $-14,378$          | $-16,116$    | 89,21%         |  |
| 4A                                 | $-2,958$     | 0,068  | $-2,890$     | $-14,450$          | $-9,133$     | 158,22%        |  |
| 1F                                 | $-4,888$     | 0,081  | $-4,806$     | $-24,032$          | 109,104      | $-22,03%$      |  |
| 2F                                 | $-5,006$     | 0,082  | $-4,924$     | $-24,621$          | 72,552       | -33,94%        |  |
| 3F                                 | $-4,922$     | 0,081  | $-4,840$     | $-24,200$          | 88,444       | $-27,36%$      |  |
| 4F                                 | $-4,904$     | 0,081  | $-4,822$     | $-24,111$          | 107,973      | $-22,33%$      |  |

<span id="page-69-0"></span>

|       |              |        | Push Rod Dianteiro |                    |              |                |
|-------|--------------|--------|--------------------|--------------------|--------------|----------------|
| Volta | Tensão [MPa] |        |                    | Deformação [µm/mm] |              |                |
|       | <b>Axial</b> | Fletor | <b>Total</b>       | Simulação          | Extensômetro | Percentual (%) |
| 1.5E  | $-24,807$    | 0,000  | $-24,807$          | $-124,037$         | $-99,266$    | 124,95%        |
| 2.4E  | -24,785      | 0,000  | $-24,785$          | $-123,923$         | $-120,270$   | 103,04%        |
| 2.6E  | $-24,632$    | 0,000  | $-24,632$          | $-123,160$         | $-140,831$   | 87,45%         |
| 2.7E  | $-25,231$    | 0,000  | $-25,231$          | $-126,154$         | $-125,660$   | 100,39%        |
| 3.7E  | $-25,270$    | 0,000  | $-25,270$          | $-126,348$         | $-146,204$   | 86,42%         |
| 3.11  | $-4,725$     | 0,000  | -4,725             | $-23,626$          | $-58,792$    | 40,19%         |
| 3.21  | $-3,692$     | 0,000  | $-3,692$           | $-18,460$          | $-37,009$    | 49,88%         |
| 3.51  | $-5,240$     | 0,000  | $-5,240$           | $-26,201$          | $-82,925$    | 31,60%         |
| 3.61  | $-4,426$     | 0,000  | $-4,426$           | $-22,131$          | $-49,700$    | 44,53%         |
| 3.71  | $-3,954$     | 0,000  | $-3,954$           | $-19,770$          | $-17,882$    | 110,55%        |
| 1A    | $-19,833$    | 0,000  | $-19,833$          | $-99,163$          | $-1,640$     | 6045,71%       |
| 2A    | $-19,803$    | 0,000  | $-19,803$          | $-99,016$          | $-26,585$    | 372,46%        |
| 3A    | $-19,743$    | 0,000  | $-19,743$          | $-98,714$          | $-43,756$    | 225,60%        |
| 4A    | $-19,842$    | 0,000  | $-19,842$          | $-99,212$          | $-75,782$    | 130,92%        |
| 1F    | $-21,778$    | 0,000  | $-21,778$          | $-108,888$         | $-111,428$   | 97,72%         |
| 2F    | $-21,846$    | 0,000  | $-21,846$          | $-109,230$         | $-80,434$    | 135,80%        |
| 3F    | $-21,797$    | 0,000  | -21,797            | $-108,986$         | $-71,638$    | 152,14%        |
| 4F    | $-21,787$    | 0,000  | $-21,787$          | $-108,937$         | $-66,726$    | 163,26%        |

Tabela 12 – Comparativo dos esforços e deformações Push Rod Dianteira

Tabela 13 – Comparativo dos esforços e deformações do Braço Inferior Dianteiro Anterior

| <b>Braço Inferior Anterior Dianteiro</b> |              |        |              |                    |              |                |  |
|------------------------------------------|--------------|--------|--------------|--------------------|--------------|----------------|--|
| Volta                                    | Tensão [MPa] |        |              | Deformação [µm/mm] |              |                |  |
|                                          | Axial        | Fletor | <b>Total</b> | Simulação          | Extensômetro | Percentual (%) |  |
| 1.5E                                     | $-30,698$    | 87,305 | 56,606       | 283,032            | 293,842      | 96,32%         |  |
| 2.4E                                     | $-30,182$    | 87,225 | 57,042       | 285,211            | 284,528      | 100,24%        |  |
| 2.6E                                     | $-34,768$    | 86,688 | 51,920       | 259,601            | 206,285      | 125,85%        |  |
| 2.7E                                     | $-30,908$    | 88,795 | 57,887       | 289,433            | 178,209      | 162,41%        |  |
| 3.7E                                     | -32,689      | 88,932 | 56,243       | 281,214            | $-687,137$   | -40,93%        |  |
| 3.11                                     | $-7,227$     | 16,630 | 9,403        | 47,017             | $-61,077$    | $-76,98%$      |  |
| 3.21                                     | -5,487       | 12,993 | 7,506        | 37,532             | $-20,124$    | $-186,50\%$    |  |
| 3.51                                     | $-8,016$     | 18,442 | 10,426       | 52,130             | 34,354       | 151,74%        |  |
| 3.61                                     | $-6,748$     | 15,577 | 8,829        | 44,147             | $-407,980$   | $-10,82%$      |  |
| 3.71                                     | $-5,956$     | 13,915 | 7,959        | 39,796             | $-342,776$   | $-11,61%$      |  |
| 1A                                       | 7,755        | 69,796 | 77,550       | 387,752            | 267,509      | 144,95%        |  |
| 2A                                       | 7,743        | 69,693 | 77,436       | 387,179            | 370,633      | 104,46%        |  |
| 3A                                       | 7,719        | 69,480 | 77,199       | 385,996            | 390,736      | 98,79%         |  |
| 4A                                       | 7,758        | 69,830 | 77,588       | 387,942            | 426,659      | 90,93%         |  |
| 1F                                       | 4,456        | 76,641 | 81,097       | 405,484            | 192,409      | 210,74%        |  |
| 2F                                       | 4,215        | 76,881 | 81,096       | 405,479            | 267,677      | 151,48%        |  |
| 3F                                       | 4,387        | 76,710 | 81,096       | 405,482            | 236,527      | 171,43%        |  |
| 4F                                       | 4,424        | 76,675 | 81,099       | 405,496            | 373,347      | 108,61%        |  |

| Braço Inferior Posterior Dianteiro |              |        |              |                    |              |                |  |
|------------------------------------|--------------|--------|--------------|--------------------|--------------|----------------|--|
| Volta                              | Tensão [MPa] |        |              | Deformação [mm/mm] |              |                |  |
|                                    | Axial        | Fletor | <b>Total</b> | Simulação          | Extensômetro | Percentual (%) |  |
| 1.5E                               | $-14,891$    | 94,019 | 79,128       | 395,640            | 461,179      | 85,79%         |  |
| 2.4E                               | $-14,446$    | 93,933 | 79,487       | 397,434            | 428,835      | 92,68%         |  |
| 2.6E                               | $-17,776$    | 93,354 | 75,577       | 377,887            | 324,135      | 116,58%        |  |
| 2.7E                               | $-13,962$    | 95,624 | 81,662       | 408,312            | 313,020      | 130,44%        |  |
| 3.7E                               | $-18,155$    | 95,770 | 77,616       | 388,078            | $-624,640$   | $-62,13%$      |  |
| 3.11                               | $-3,562$     | 17,909 | 14,347       | 71,733             | $-2,938$     | $-2441,91%$    |  |
| 3.21                               | $-2,733$     | 13,992 | 11,259       | 56,297             | 79,866       | 70,49%         |  |
| 3.51                               | $-3,915$     | 19,860 | 15,945       | 79,725             | 168,900      | 47,20%         |  |
| 3.61                               | $-3,341$     | 16,775 | 13,433       | 67,167             | $-334,756$   | $-20,06%$      |  |
| 3.71                               | $-2,965$     | 14,985 | 12,020       | 60,102             | $-319,007$   | $-18,84%$      |  |
| 1A                                 | 8,729        | 75,171 | 83,899       | 419,496            | 353,207      | 118,77%        |  |
| 2A                                 | 8,716        | 75,060 | 83,776       | 418,878            | 465,942      | 89,90%         |  |
| 3A                                 | 8,689        | 74,830 | 83,519       | 417,597            | 468,915      | 89,06%         |  |
| 4А                                 | 8,733        | 75,208 | 83,941       | 419,703            | 463,739      | 90,50%         |  |
| 1F                                 | 12,674       | 82,544 | 95,218       | 476,089            | 536,980      | 88,66%         |  |
| 2F                                 | 12,908       | 82,802 | 95,710       | 478,552            | 301,170      | 158,90%        |  |
| 3F                                 | 12,741       | 82,617 | 95,359       | 476,793            | 313,701      | 151,99%        |  |
| 4F                                 | 12,706       | 82,580 | 95,286       | 476,431            | 533,160      | 89,36%         |  |

Tabela 14 – Comparativo dos esforços e deformações do Braço Inferior Dianteiro Posterior

Tabela 15 – Comparativo dos esforços e deformações do Braço Superior Traseiro Anterior

| <b>Braço Superior Anterior Traseiro</b> |              |        |              |                    |              |                |  |
|-----------------------------------------|--------------|--------|--------------|--------------------|--------------|----------------|--|
| Volta                                   | Tensão [MPa] |        |              | Deformação [µm/mm] |              | Percentual (%) |  |
|                                         | Axial        | Fletor | <b>Total</b> | Simulação          | Extensômetro |                |  |
| 1.5E                                    | 4,215        | 0,083  | 4,297        | 21,487             | 13,611       | 157,87%        |  |
| 2.4E                                    | 6,391        | 0,314  | 6,705        | 33,523             | 24,588       | 136,34%        |  |
| 2.6E                                    | 6,893        | 0,317  | 7,210        | 36,052             | 17,040       | 211,57%        |  |
| 2.7E                                    | 6,933        | 0,323  | 7,256        | 36,282             | 36,140       | 100,39%        |  |
| 3.7E                                    | 8,246        | 0,341  | 8,587        | 42,936             | 28,746       | 149,37%        |  |
| 3.11                                    | 1,694        | 0,078  | 1,772        | 8,859              | $-46,265$    | $-19,15%$      |  |
| 3.21                                    | 1,569        | 0,067  | 1,636        | 8,180              | $-71,278$    | $-11,48%$      |  |
| 3.51                                    | 1,718        | 0,082  | 1,800        | 8,998              | $-42,161$    | $-21,34%$      |  |
| 3.61                                    | 1,666        | 0,075  | 1,741        | 8,706              | $-158,745$   | $-5,48%$       |  |
| 3.71                                    | 1,608        | 0,070  | 1,677        | 8,387              | $-190,097$   | $-4,41%$       |  |
| 1A                                      | 5,904        | 0,232  | 6,135        | 30,677             | 61,377       | 49,98%         |  |
| 2A                                      | 6,210        | 0,237  | 6,446        | 32,231             | 45,824       | 70,34%         |  |
| 3A                                      | 6,821        | 0,246  | 7,067        | 35,336             | 31,152       | 113,43%        |  |
| 4А                                      | 5,801        | 0,230  | 6,032        | 30,158             | 28,278       | 106,65%        |  |
| 1F                                      | $-14,893$    | 0,092  | $-14,801$    | $-74,004$          | 111,215      | $-66,54%$      |  |
| 2F                                      | $-15,608$    | 0,104  | $-15,505$    | -77,523            | $-71,458$    | 108,49%        |  |
| 3F                                      | $-15,178$    | 0,093  | $-15,085$    | -75,425            | 55,472       | $-135,97%$     |  |
| 4F                                      | $-14,996$    | 0,094  | $-14,902$    | $-74,512$          | $-75,502$    | 98,69%         |  |

| <b>Braço Superior Posterior Traseiro</b> |              |        |              |                    |              |                |  |
|------------------------------------------|--------------|--------|--------------|--------------------|--------------|----------------|--|
| Volta                                    | Tensão [MPa] |        |              | Deformação [µm/mm] |              |                |  |
|                                          | Axial        | Fletor | <b>Total</b> | Simulação          | Extensômetro | Percentual (%) |  |
| 1.5E                                     | 4,215        | 0,094  | 4,308        | 21,541             | 16,508       | 130,49%        |  |
| 2.4E                                     | 6,391        | 0,355  | 6,746        | 33,728             | 13,375       | 252,17%        |  |
| 2.6E                                     | 6,893        | 0,359  | 7,252        | 36,260             | $-12,963$    | -279,71%       |  |
| 2.7E                                     | 6,933        | 0,365  | 7,299        | 36,493             | $-2,793$     | -1306,71%      |  |
| 3.7E                                     | 8,246        | 0,386  | 8,632        | 43,160             | 54,649       | 78,98%         |  |
| 3.11                                     | 1,694        | 0,088  | 1,782        | 8,910              | $-25,020$    | $-35,61%$      |  |
| 3.21                                     | 1,569        | 0,076  | 1,645        | 8,224              | $-28,994$    | -28,36%        |  |
| 3.51                                     | 1,718        | 0,092  | 1,810        | 9,052              | -23,892      | -37,89%        |  |
| 3.61                                     | 1,666        | 0,085  | 1,751        | 8,755              | 5,282        | 165,76%        |  |
| 3.71                                     | 1,608        | 0,079  | 1,687        | 8,433              | 11,615       | 72,60%         |  |
| 1A                                       | 5,904        | 0,262  | 6,166        | 30,829             | 46,490       | 66,31%         |  |
| 2A                                       | 6,210        | 0,268  | 6,477        | 32,386             | 31,060       | 104,27%        |  |
| ЗA                                       | 6,821        | 0,278  | 7,099        | 35,497             | 34,105       | 104,08%        |  |
| 4A                                       | 5,801        | 0,260  | 6,062        | 30,309             | 26,884       | 112,74%        |  |
| 1F                                       | -14,893      | 0,104  | $-14,789$    | $-73,944$          | 147,290      | -50,20%        |  |
| 2F                                       | $-15,608$    | 0,117  | $-15,491$    | $-77,455$          | 224,479      | -34,50%        |  |
| 3F                                       | $-15,178$    | 0,105  | $-15,073$    | $-75,364$          | 175,712      | -42,89%        |  |
| 4F                                       | $-14,996$    | 0,106  | $-14,890$    | $-74,450$          | 227,593      | $-32,71%$      |  |

Tabela 16 – Comparativo dos esforços e deformações do Braço Superior Traseiro Posterior

Tabela 17 – Comparativo dos esforços e deformações na Push Rod Traseira

| <b>Push Rod Traseiro</b> |              |        |              |            |                    |                |  |
|--------------------------|--------------|--------|--------------|------------|--------------------|----------------|--|
| Volta                    | Tensão [MPa] |        |              |            | Deformação [µm/mm] |                |  |
|                          | Axial        | Fletor | <b>Total</b> | Simulação  | Extensômetro       | Percentual (%) |  |
| 1.5E                     | $-28,783$    | 0,229  | $-28,554$    | $-142,768$ | $-248,167$         | 57,53%         |  |
| 2.4E                     | $-28,721$    | 0,229  | $-28,492$    | $-142,462$ | $-186,384$         | 76,43%         |  |
| 2.6E                     | $-29,080$    | 0,232  | $-28,848$    | $-144,241$ | $-95,455$          | 151,11%        |  |
| 2.7E                     | $-28,517$    | 0,227  | $-28,290$    | $-141,448$ | $-129,902$         | 108,89%        |  |
| 3.7E                     | -29,750      | 0,237  | -29,513      | $-147,564$ | $-126,412$         | 116,73%        |  |
| 3.11                     | $-7,706$     | 0,061  | $-7,644$     | $-38,221$  | $-125,394$         | 30,48%         |  |
| 3.21                     | $-6,638$     | 0,053  | $-6,585$     | $-32,924$  | $-120,144$         | 27,40%         |  |
| 3.51                     | $-8,271$     | 0,066  | $-8,205$     | $-41,023$  | $-88,951$          | 46,12%         |  |
| 3.61                     | $-7,387$     | 0,059  | $-7,328$     | $-36,641$  | $-250,575$         | 14,62%         |  |
| 3.71                     | $-6,900$     | 0,055  | $-6,845$     | $-34,224$  | $-302,855$         | 11,30%         |  |
| 1A                       | $-35,056$    | 0,279  | $-34,777$    | $-173,883$ | $-137,240$         | 126,70%        |  |
| 2A                       | $-35,331$    | 0,282  | $-35,050$    | $-175,249$ | $-107,191$         | 163,49%        |  |
| ЗA                       | $-35,884$    | 0,286  | -35,598      | $-177,991$ | -139,575           | 127,52%        |  |
| 4А                       | $-34,964$    | 0,279  | $-34,685$    | $-173,427$ | $-132,245$         | 131,14%        |  |
| 1F                       | $-16,386$    | 0,131  | $-16,256$    | -81,279    | -52,889            | 153,68%        |  |
| 2F                       | $-15,743$    | 0,125  | $-15,618$    | -78,088    | $-52,000$          | 150,17%        |  |
| 3F                       | $-16,952$    | 0,135  | $-16,817$    | -84,087    | $-50,200$          | 167,50%        |  |
| 4F                       | $-16,294$    | 0,130  | $-16,164$    | $-80,819$  | $-58,176$          | 138,92%        |  |
| <b>Braço Inferior Anterior Traseiro</b> |                             |                             |              |                     |                    |                |  |  |  |  |  |
|-----------------------------------------|-----------------------------|-----------------------------|--------------|---------------------|--------------------|----------------|--|--|--|--|--|
| Volta                                   |                             | Tensão [MPa]                |              |                     | Deformação [µm/mm] |                |  |  |  |  |  |
|                                         | Axial                       | Fletor                      | <b>Total</b> | Simulação           | Extensômetro       | Percentual (%) |  |  |  |  |  |
| 1.5E                                    | $-28,492$                   | 53,303                      | 24,810       | 124,052             | $-126,958$         | $-97,71%$      |  |  |  |  |  |
| 2.4E                                    | $-21,672$                   | 53,191<br>31,519            |              | 157,594             | 17,235             | 914,37%        |  |  |  |  |  |
| 2.6E                                    | $-23,286$                   | 53,854                      | 30,568       | 152,842             | 139,169            | 109,83%        |  |  |  |  |  |
| 2.7E                                    | $-22,979$                   | 52,812                      | 29,832       | 149,161             | 89,474             | 166,71%        |  |  |  |  |  |
| 3.7E                                    | $-25,699$                   | 55,095                      | 29,396       | 146,978             | $-48,152$          | $-305,24%$     |  |  |  |  |  |
| 3.11                                    | $-8,284$<br>14,270<br>5,985 |                             | 29,927       | -48,897             | $-61,20%$          |                |  |  |  |  |  |
| 3.21                                    | $-7,458$                    | 12,292<br>4,834             |              | 24,172<br>$-87,471$ |                    | $-27,63%$      |  |  |  |  |  |
| 3.51                                    | $-8,562$                    | 15,316<br>6,754             |              | $-37,944$<br>33,770 |                    | -89,00%        |  |  |  |  |  |
| 3.61                                    | $-8,077$                    | 13,680                      | 5,603        | 28,016              | -224,628           | $-12,47%$      |  |  |  |  |  |
| 3.71                                    | $-7,694$                    | 12,778                      | 5,084        | 25,418              | $-320,452$         | -7,93%         |  |  |  |  |  |
| 1A                                      | 31,624                      | 64,941<br>96,565<br>482,826 |              | 298,938             | 161,51%            |                |  |  |  |  |  |
| 2A                                      | 32,506                      | 65,452<br>97,957<br>489,787 |              |                     | 289,704            | 169,06%        |  |  |  |  |  |
| ЗΑ                                      | 34,270                      | 66,476                      | 100,747      | 503,733             |                    | 172,82%        |  |  |  |  |  |
| 4А                                      | 31,329                      | 64,771                      | 96,100       | 480,499             | 301,714            | 159,26%        |  |  |  |  |  |
| 1F                                      | $-28,318$                   | 30,338                      | 2,021        | 10,104              | 37,948             | 26,63%         |  |  |  |  |  |
| 2F                                      | $-30,379$                   | 29,146                      | $-1,233$     | $-6,165$            | 150,191            | $-4,10%$       |  |  |  |  |  |
| 3F                                      | $-28,735$                   | 31,386                      | 2,652        | 13,258              | 99,873             | 13,27%         |  |  |  |  |  |
| 4F                                      | $-28,615$                   | 30,167                      | 1,552        | 7,758               | 144,276            | 5,38%          |  |  |  |  |  |

Tabela 18 – Comparativo dos esforços e deformações do Braço Inferior Traseiro Anterior

Tabela 19 – Comparativo dos esforços e deformações do Braço Inferior Traseiro Posterior

| <b>Braço Inferior Posterior Traseiro</b> |                 |                  |        |                  |                    |                |  |  |  |  |  |
|------------------------------------------|-----------------|------------------|--------|------------------|--------------------|----------------|--|--|--|--|--|
| Volta                                    |                 | Tensão [MPa]     |        |                  | Deformação [mm/mm] |                |  |  |  |  |  |
|                                          | Axial           | Fletor           | Total  | Simulação        | Extensômetro       | Percentual (%) |  |  |  |  |  |
| 1.5E                                     | 1,454<br>47,211 |                  | 48,665 | 243,327          | 142,207            | 171,11%        |  |  |  |  |  |
| 2.4E                                     | 1,512           | 47,101           | 48,613 | 243,067          | 298,182            | 81,52%         |  |  |  |  |  |
| 2.6E                                     | 0,280           | 47,705           | 47,984 | 239,921          | 610,362            | 39,31%         |  |  |  |  |  |
| 2.7E                                     | 0,002           | 46,784           | 46,786 | 233,931          | 477,743            | 48,97%         |  |  |  |  |  |
| 3.7E                                     | $-2,710$        | 48,839           | 46,129 | 230,645          | $-303,673$         | -75,95%        |  |  |  |  |  |
| 3.11                                     | $-0,844$        | 12,653<br>11,809 |        | 32,311<br>59,046 |                    | 182,74%        |  |  |  |  |  |
| 3.21                                     | $-1,156$        | 10,905<br>9,749  |        | 48,746           | 100,105            | 48,70%         |  |  |  |  |  |
| 3.51                                     | $-0,575$        | 13,577<br>13,002 |        | 65,010           | 117,801            | 55,19%         |  |  |  |  |  |
| 3.61                                     | $-0,961$        | 12,132           | 11,171 | 55,856           | $-255,280$         | $-21,88%$      |  |  |  |  |  |
| 3.71                                     | $-1,098$        | 11,334           | 10,236 | 51,180           | $-369,931$         | $-13,83%$      |  |  |  |  |  |
| 1A                                       | $-3,039$        | 57,475           | 54,436 | 272,180          | 268,063            | 101,54%        |  |  |  |  |  |
| 2A                                       | $-3,890$        | 57,935           | 54,045 | 270,226          | 262,824            | 102,82%        |  |  |  |  |  |
| ЗA                                       | $-5,589$        | 58,858           | 53,268 | 266,342          | 264,186            | 100,82%        |  |  |  |  |  |
| 4A                                       | $-2,755$        | 57,321           | 54,567 | 272,834          | 303,870            | 89,79%         |  |  |  |  |  |
| 1F                                       | 54,824          | 26,302           | 81,126 | 405,630          | 207,682            | 195,31%        |  |  |  |  |  |
| 2F                                       | 56,812          | 25,228           | 82,040 | 410,202          | $-30,459$          | $-1346,73%$    |  |  |  |  |  |
| 3F                                       | 55,985          | 27,218           | 83,203 | 416,017          | 127,026            | 327,51%        |  |  |  |  |  |
| 4F                                       | 55,111          | 26,148           | 81,258 | 406,291          | $-63,158$          | $-643,29%$     |  |  |  |  |  |

### 8.1 Discussão dos Resultados

Como verificado na seção [8,](#page-68-0) é possível notar uma alta variação nos termos percentuais de comparação, conforme esperado para uma solução experimental. Porém, é possível examinar algumas tendências e levantar discussões sobre os resultados.

- ∙ Em todas as tabelas, pode-se verificar que os braços superiores apresentaram diferenças percentuais mais significativas entre voltas. Devido à natureza construtiva deste conceito de suspensão, o braço sem Push Rod é significativamente menos exigido, ou seja, com esforços internos menores e, por conseguinte, mais sujeito a pequenas variações entre o teórico e o prático;
- ∙ Em todas as tabelas, os resultados obtidos para a Bateria 3 de testes circulares se apresentou como mais divergente. Há de se notar ainda que, na maioria das análises desta bateria, estamos analisando com os extensômetros na parte interna da curva. Esta situação demanda menos esforços da parte analisada e, portanto, é mais sensível às variações (vide as altas inconstâncias no comparativo percentual), como discutido anteriormente. Alguns motivos desta discrepância podem residir no alívio da compressão das peças, pela diminuição de carga naquele setor do veículo, por vezes até invertendo o sentido da tensão. Isto pode ser notado pela aparição de um percentual comparativo negativo;
- ∙ Nas Tabelas [12](#page-71-0) e 17, que apresentam os resultados das *Push Rods*, os valores estão satisfatoriamente próximos. Note ainda que é comum encontrar valores de simulação superiores àqueles aferidos pelos extensômetros. Isto é explicado em parte pelo fato de que, no modelo teórico, consideramos uma condição de não deslizamento em pneu e asfalto (diferente do alívio gerado entre as superfícies, dado seu movimento relativo);
- ∙ Ainda sobre as Tabelas [12](#page-71-0) e 17, relevando os resultados para a Bateria 3, por motivos já discutidos, os resultados estão condizentes tmbém deviddo ao fato de que este componente trabalha teoricamente em tração/compressão. Além disso, por sua simplicidade geométrica, são geradas menos tensões espúrias;
- ∙ Por conta das imperfeições do trajeto, existe uma grande influência de efeitos dinâmicos. Ou seja, uma pequena elevação, um choque encontrado pela roda, pode gerar uma alteração na força, sem necessariamente haver um aumento das acelerações;
- ∙ Pelo fato dos sistemas de aquisição de esforços e do sistema de aquisição de acelerações não estarem diretamente sincronizados, existe um erro associado em determinar uma relação direta entre os dois. Foi visado atenuar o impacto dessa falha sistêmica com o auxílio de filmagens combinada a atenta análise dos gráficos gerados. Procurou-se atrelar os dois sistemas a um sistema externo de marcação temporal

para que possamos mais fácil e assertivamente determinar quais momentos do percurso são de fato interessantes para nossa análise;

- ∙ Podemos notar uma divergência sistêmica presente em alguns resultados, principalmente os de frenagem (linhas 1F, 2F, 3F e 4F de todas as tabelas), onde há uma queda quase da qualidade das leituras de extensometria no componente para diferentes manobras. Essa variação presente se deve a falhas na definição das tensões teóricas e o modelo deve ser revisado;
- ∙ Em razão da presença constante dos efeitos dinâmicos no contato pneu-asfalto, foi possível verificar momentos em que estes se tornaram mais brandos (momentos em que o valor teórico esperado se aproximou do prático). Para esta situação específica que o teste foi projetado, os resultados foram extremamente satisfatórios. Apenas cabe o adendo de que foi necessária muita observação, entre vídeos e os dados obtidos, para que fosse possível obter situações em que as características ideiais fossem encontradas. Devido ao fato de que as condições do teste eram precárias, devemos ter cuidado redobrado no pós-processamento dos resultados.

# Parte III

Conclusão

## 9 Conclusão

Dados os pontos levantados no Capítulo 8.1, pode-se concluir este trabalho avaliando a metodologia envolvida.

Os testes dinâmicos se mostraram pouco efetivos para a comparaçãos dos diferentes métodos. Isto vem da falta de controle das condições em que o veículo é submetido (pista irregular, asfalto não ideal, temperatura e desgaste de pneu não previstos) para que se equiparem ao proposto na teoria.

Nas *Push Rods* e no Braço Superior, há, no modelo teórico, apenas a presença de tensões na direção axial aos tubos. Porém, é possível notar a aparição de tensões espúrias no modelo teórico. A utilização de apenas um extensômetro por tubo permite apenas a aferição da tensão longitudinal a ele. Nos Braços de Suspensão pode ser notada a influência dessas outras tensões não medidas, mesmo que não estivesse prevista no modelo teórico do Braço Superior.

Por fim, folgas não previstas e histerese do sistema também podem ser causas das divergências encontradas nos resultados. E mais uma vez se reforça a necessidade de um teste com condições mais controladas para a validação definitiva.

Tendo em vista a proposta de pavimentar o caminho para que possamos ver outras aplicações das metodologias aqui apresentadas, deixamos recomendações para aqueles que se apoiem neste trabalho.

## 9.1 Sugestões para Trabalhos Futuros

- ∙ Analisar o problema de maneira estática, aplicando uma força conhecida e comparando com os resultados da análise numérica.
- ∙ Aplicar o teste em pista com condições mais controladas, possivelmente em um autódromo ou pista própria para a prática;
- ∙ Desenvolver um modelo em elementos finitos que possibilite a análise dinâmica dos esforços solicitantes;
- ∙ Obter os resultados dos testes, se possível ainda *in loco* para que estes sejam mais efetivos e até mais extensos;
- ∙ Elaborar o modelo matemático e simulação estrutural de ambos os eixos do carro simultaneamente;
- ∙ Avaliar o problema de forma similar, porém, desta vez, utilizando mais de um extensômetro (ou rosetas) em peças que tenham componentes fletoras e/ou torsoras de tensão;
- ∙ Utilizar os dados obtidos para formular uma análise de fadiga do sistema.

## Referências

1 RESOURCES. Disponível em: [<https://www.pcb.com/resources/](https://www.pcb.com/resources/technical-information/introduction-to-accelerometers) [technical-information/introduction-to-accelerometers>.](https://www.pcb.com/resources/technical-information/introduction-to-accelerometers) Citado 2 vezes nas páginas 11 e 15.

2 RESOURCES. Disponível em: [<https://www.pcb.com/resources/](https://www.pcb.com/resources/technical-information/introduction-to-accelerometers) [technical-information/introduction-to-accelerometers>.](https://www.pcb.com/resources/technical-information/introduction-to-accelerometers) Citado 2 vezes nas páginas 11 e 16.

3 ASTLEY, R. Finite elements in solids and structures. an introduction. 1992. Disponível em: [<https://eprints.soton.ac.uk/167419/>.](https://eprints.soton.ac.uk/167419/) Citado 3 vezes nas páginas 11, [19](#page-13-0) e [21.](#page-16-0)

4 THREE Visual Methods: Envisioning Tensors. Disponível em: [<https://esm.rkriz.](https://esm.rkriz.net/classes/ESM4714/methods/EEG.html) [net/classes/ESM4714/methods/EEG.html>.](https://esm.rkriz.net/classes/ESM4714/methods/EEG.html) Citado 2 vezes nas páginas 11 e [20.](#page-15-0)

5 FóRMULA SAE BRASIL. Mariana Cruz. Disponível em: [<http://portal.saebrasil.](http://portal.saebrasil.org.br/programas-estudantis/formula-sae-brasil) [org.br/programas-estudantis/formula-sae-brasil>.](http://portal.saebrasil.org.br/programas-estudantis/formula-sae-brasil) Citado na página 4.

6 MILLIKEN W. F.; MILLIKEN, D. L. *Race Car Vehicle Dynamics*. 2. ed. [S.l.]: Society of Automotive Engineers, 1994. Citado 3 vezes nas páginas 9, [77](#page-80-0) e [78.](#page-81-0)

7 PACEJKA, H. B.; BESSELINK, I. *Tire and vehicle dynamics*. [S.l.]: Elsevier, 2012. Citado 2 vezes nas páginas 10 e [77.](#page-80-0)

8 RAO, S. S. *Mechanical vibrations*. 3. ed. [S.l.]: Addison-Wesley, 1995. Citado 3 vezes nas páginas 11, 13 e 14.

9 MABIE, H. H.; OCVIRK, F. W. *Dinâmica das Máquinas*. 2. ed. [S.l.]: Livros Técnicos e Científicos, 1980. Citado na página 12.

10 SMITH, C. *Tune to win*. 1. ed. [S.l.]: Aero Publishers, 1978. Citado na página 12.

11 KYOWA. *Strain Gages*. Kyowa, 2018. Disponível em: [<http://www.kyowa-ei.com/](http://www.kyowa-ei.com/eng/download/technical/strain_gages/pdf_index_001_eng.pdf) [eng/download/technical/strain\\_gages/pdf\\_index\\_001\\_eng.pdf>.](http://www.kyowa-ei.com/eng/download/technical/strain_gages/pdf_index_001_eng.pdf) Citado na página 17.

12 Disponível em: [<https://www.aim-sportline.com/en/products/evo4s/index.htm>.](https://www.aim-sportline.com/en/products/evo4s/index.htm) Citado na página [25.](#page-48-0)

13 LYNX Tecnologia. Disponível em: [<https://www.lynxtec.com.br/>.](https://www.lynxtec.com.br/) Citado 2 vezes nas páginas [25](#page-48-0) e [26.](#page-49-0)

14 MANUAL. Disponível em: [<http://www.kyowa-ei.com/eng/support/download/](http://www.kyowa-ei.com/eng/support/download/manual/index.html) [manual/index.html>.](http://www.kyowa-ei.com/eng/support/download/manual/index.html) Citado na página 32.

15 ESSS. *Introdução a Simulação Estrutural (Apostila e Notas).* [S.l.: s.n.], 2016. Citado na página [82.](#page-88-0)

## Apêndices

# <span id="page-80-0"></span>APÊNDICE A – Modelagem de Pneu

Como dito no capítulo de Introdução, agora apresentamos de maneira mais aprofundada a problemática, os passos necessários, e as informações extraídas de um modelo de pneu. Gostaria de agradecer pela enorme contribuição de toda a equipe da Apuama, mas em especial do Pedro Henrique Brasil Santos pelo trabalho exímio desenvolvido nessa análise.

Ressalto aqui que as características entre interação do pneu-asfalto em testes do *TTC* ocorrem em um ambiente extremamente controlado, muito diferente do que presenciamos em qualquer momento de tráfego com o protótipo. Impurezas na pista, elevações, temperatura de operação longe da ideal são algumas características que podem influenciar negativamente nossa análise. Além disso, os testes deste trabalho foram realizados com pneus da marca "NA Carrera", próprios para a utilização na categoria FSAE, porém sem dados suficientes disponibilizados pelo fornecedor para se elaborar um modelo matemático. A escolha por este jogo de pneus é única e exclusivamente norteada por aspectos financeiros.

Para ser possível desenvolver um projeto de suspensão (onde modelar o pneu é prioridade número 1), opta-se então por selecionar um modelo que tenha características construtivas semelhantes ao utilizado, porém que esteja contemplado nos testes realizados pelo *TTC*. O modelo selecionado então é o "R25B" da marca Hoosier. Este apresenta dimensões parecidas e mesmo conceitos de trançamento de suas malhas internas.

Primeiramente, temos que definir um conceito crucial no desenvolvimento do modelo que é o chamado Ângulo de Deriva (*Slip Angle* [6] ). Este se define como o ângulo formado entre a direção apontada pelo plano transversal do pneu e a direção de sua velocidade. Este fenômeno pode ser observado na Figura [49:](#page-81-0)

Devemos também definir o chamado Escorregamento Longitudinal (*Slip Ratio* [6] ), este é dado como o escorregamento da roda na direção longitudinal ao carro, com base na Equação A.1 <sup>[7]</sup>:

$$
k = -\frac{V_x p - r_e \Omega}{V_x p} = -\frac{\Omega - \Omega_0}{\Omega_0} \tag{A.1}
$$

onde é o *Slip Ratio* (Escorregamento Longitudinal) e acompanha o sinal da força longitudinal,  $\Omega$  é a velocidade angular da roda medida no centro da roda e  $r_e$ , o Raio Efetivo, definido pela equação [7]

$$
r_e = \frac{V_x p}{\Omega_0} \tag{A.2}
$$

<span id="page-81-0"></span>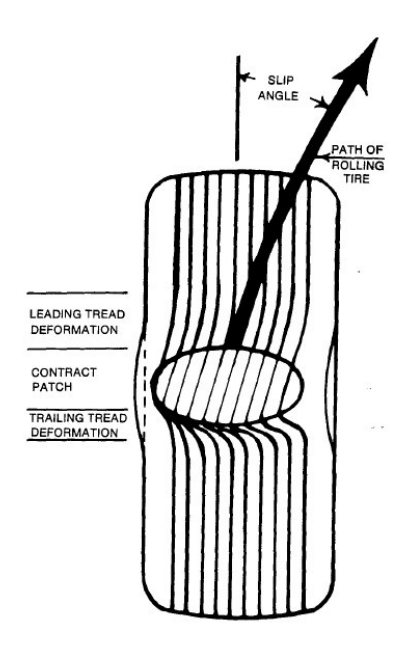

Figura 49 – Esquema utilizado para explicar o conceito do Ângulo de Deriva

A partir disso podemos nos aventurar pela análise do *Friction Circle*(Círculo de Atrito), em que este diagrama representa os limites de força que um pneu pode gerar nas direções longitudinal e lateral quando submetido a determinadas condições. O diagrama é determinado a partir de dois tipos de curva  $F_x$  e $F_y$ . Um exemplo didático de Círculo de Atrito é ilustrado na Figura [50.](#page-82-0) Nela são ilustrados os pontos A (Operação combinada em frenagem), B (Operação de força lateral pura) e C (Operação combinada em aceleração no limite da capacidade do pneu). [6]

Então, com demais aplicações da teoria encontrada nos livros supracitados, e com auxílio dos dados disponibilizados pelo *TTC* é possível gerar um modelo computacional de um pneu, fazendo com que suas reações sejam previsíveis a determinados valores de entrada.

<span id="page-82-0"></span>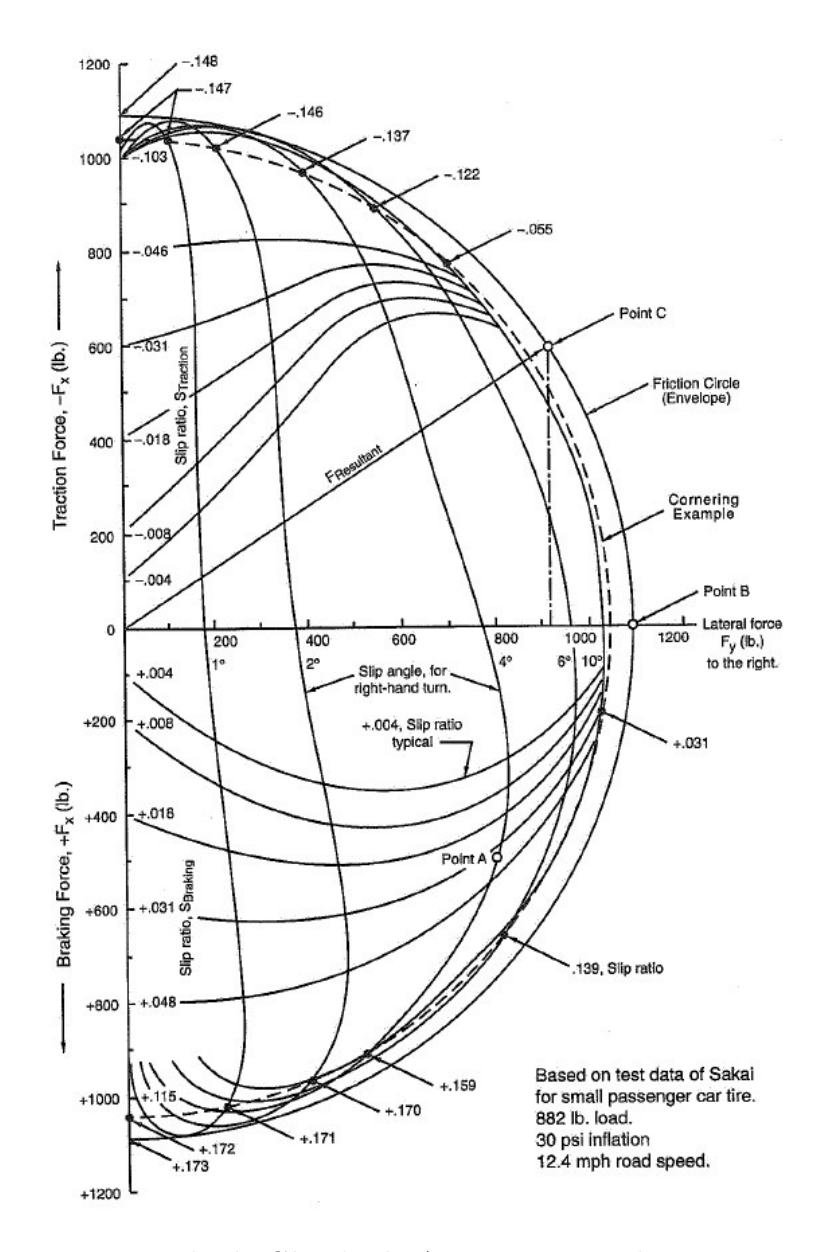

Figura 50 – Exemplo de Círculo de Atrito encontrado no Livro *Milliken*

# APÊNDICE B – Criação da Geometria de Simulação

A utilização do *Design Modeler* tem a função de adaptar a geometria para melhor adequar às condições da simulação. Aqui são descritos os passos necessários para se replicar a simulação feita. Portanto, a demonstração é feita apenas para o eixo dianteiro do carro, ressaltando que de maneira análoga podemos desenvolver para o eixo traseiro.

O passo inicial para a nossa simulação é criar um arquivo de texto (extensão *.txt*) similar ao visto na Figura [51.](#page-87-0) Onde a primeira coluna representa o grupo dos pontos (irrelevante para este caso espescífico); a segunda, uma identificação ordinal dos pontos; a terceira, quarta e quinta colunas representam, respectivamente, as coordenadas *x*, *y* e *z* de cada ponto.

| Front Suspension.txt - Notepad |                |              |                  |        |  |  |  |  |  |  |  |  |
|--------------------------------|----------------|--------------|------------------|--------|--|--|--|--|--|--|--|--|
| File                           | Edit<br>Format | View<br>Help |                  |        |  |  |  |  |  |  |  |  |
| þ                              | 1              | 0            | 0                | 632.5  |  |  |  |  |  |  |  |  |
| 1                              | $\overline{2}$ | 0            | $-240$           | 660.9  |  |  |  |  |  |  |  |  |
| 1                              | 3              | $-20$        | $-334.36$        | 539.4  |  |  |  |  |  |  |  |  |
| 1                              | 4              | 0            | $-144.15$        | 561.9  |  |  |  |  |  |  |  |  |
| 1                              | 5              | 80           | $-209.7$         | 561.9  |  |  |  |  |  |  |  |  |
| 1                              | 6              | 80           | $-198$           | 230    |  |  |  |  |  |  |  |  |
| 1                              | 7              | 157.7        | -305             | 258.1  |  |  |  |  |  |  |  |  |
| 1                              | 8              | $-182.8$     | -305             | 258.1  |  |  |  |  |  |  |  |  |
| 1                              | 9              | 157.7        | $-144.5$         | 235.5  |  |  |  |  |  |  |  |  |
| 1                              | 10             | $-182.8$     | $-144.5$         | 235.5  |  |  |  |  |  |  |  |  |
| 1                              | 11             | 0            | $-169.15$        | 506.88 |  |  |  |  |  |  |  |  |
| 1                              | 12             | 0            | $-517$           | 345    |  |  |  |  |  |  |  |  |
| 1                              | 13             | 0            | $-465.8$         | 257.8  |  |  |  |  |  |  |  |  |
| 1                              | 14             | 0            | -515.3           | 305.9  |  |  |  |  |  |  |  |  |
| 1                              | 15             | ø            | -656.7           | 160.2  |  |  |  |  |  |  |  |  |
| 1                              | 16             | 26.58        | $-144.21$        | 506.88 |  |  |  |  |  |  |  |  |
| 1                              | 17             | ø            | -144.21          | 506.88 |  |  |  |  |  |  |  |  |
| 1                              | 18             | $-30.71$     | $-144.21$ 506.88 |        |  |  |  |  |  |  |  |  |

Figura 51 – Instruções de pré-processamento, passo 1

O *Design Modeler* é um aplicativo embarcado, portanto iniciamos o *WorkBench* e selecionamos a opção "*Geometry*" na *ToolBox*. Importante checar aqui se a opção de "*Line Bodies*" está habilitada nas propriedades. Então, clicando com o botão direito, selecionar a opção "*New DesignModeler Geometry*, para dar início à confecção de uma nova geometria para análise.

Abrindo o *Design Modeler*, devemos confirmar que nossas unidades de medida são compatíveis com aquelas presentes no arquivo de texto, e então selecionamos as opções de "*Create*" e "*Point*", para inserirmos o arquivo de texto previamente criado. Como mostrado na Figura [53.](#page-88-0)

Então, nos deparamos com uma vasta distribuição (Figura [54\)](#page-89-0) de pontos que agora devem ser analisados minuciosamente para determinar as conexões utilizando a função de

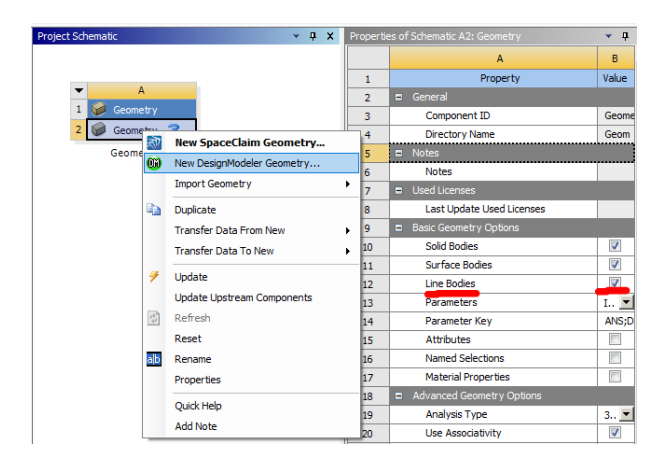

Figura 52 – Instruções de pré-processamento, passo 2

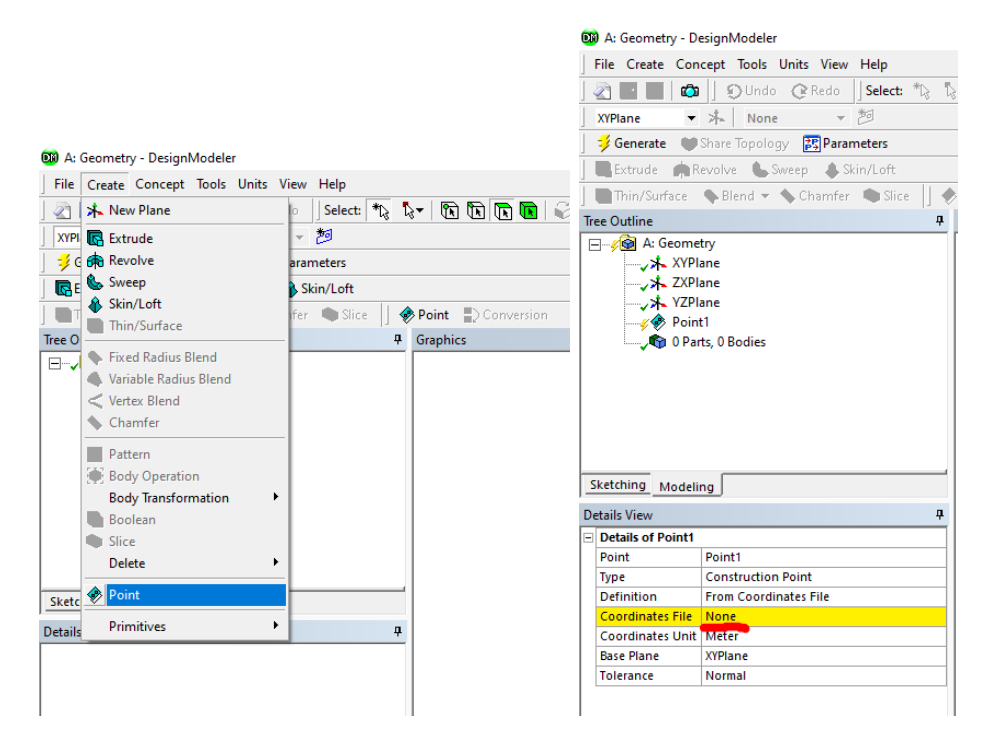

Figura 53 – Instruções de pré-processamento, passo 3

"*Line From Points*". O resultado final deve se assemelhar ao encontrado na Figura [55.](#page-89-0)

Os elementos criados são conhecidos como "*beam elements*", ou "elementos de vigas" como é usualmente dito em Português. Este método apresenta elementos mais uniformes e poupa capacidade computacional da máquina responsável pela análise  $^{\left[15\right]}$  , pois simplifica situações, substituindo elementos tridimensionais por outros unidimensionais. Porém, a simulação apenas se torna possível se fornecermos propriedades adicionais como as dimensões da seção tranversal. Isso pode ser realizado seguindo as instruções presentes na Figura [56.](#page-89-0)

Agora, podemos observar que todas as linhas foram atreladas a um único corpo, o que impossibilita deslocamentos relativos entre elas e se afasta da situação real. A

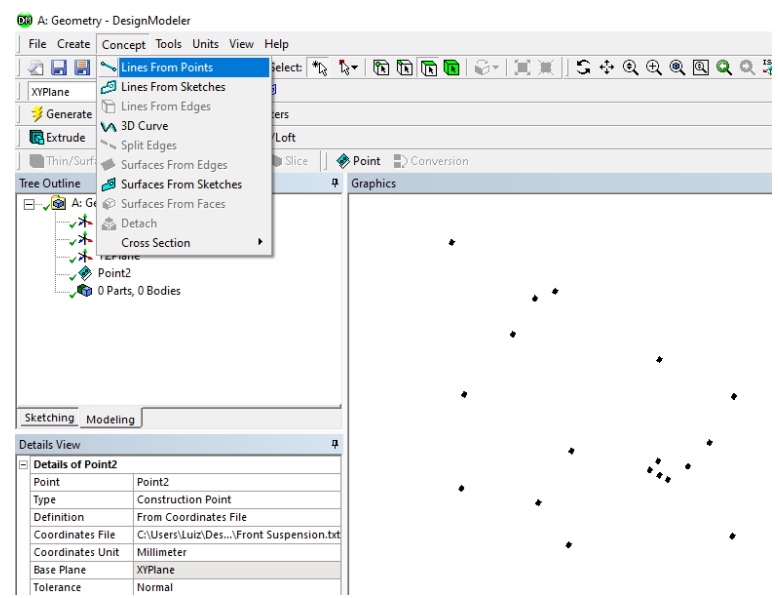

Figura 54 – Instruções de pré-processamento, passo 4

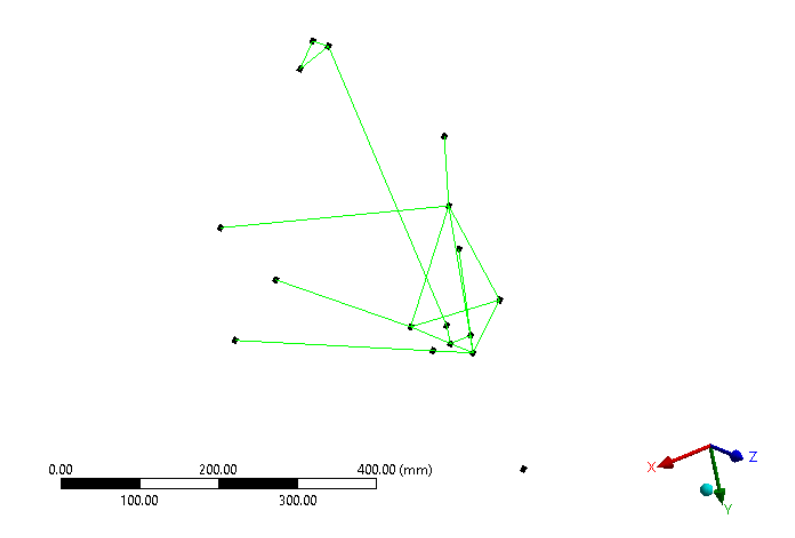

Figura 55 – Instruções de pré-processamento, passo 5

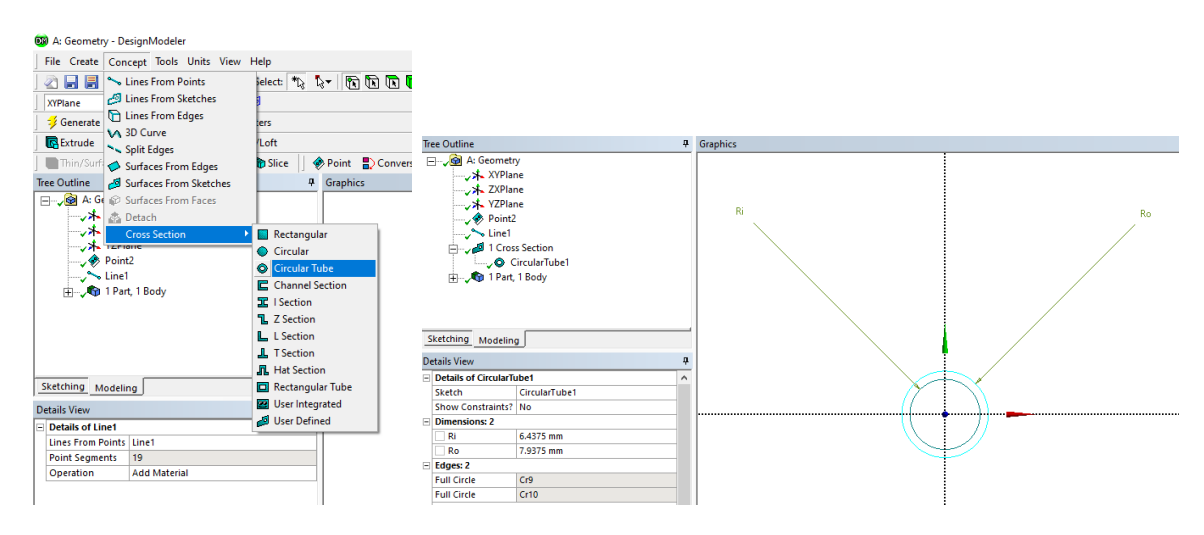

Figura 56 – Instruções de pré-processamento, passo 6

próxima tarefa é separar (função "*Slice*", Figura [57\)](#page-90-0) todas estas linhas, uma a uma, e depois identificar quais pertencem, de fato, ao mesmo componente e juntá-las novamente em uma nova peça (Figura [58\)](#page-90-0).

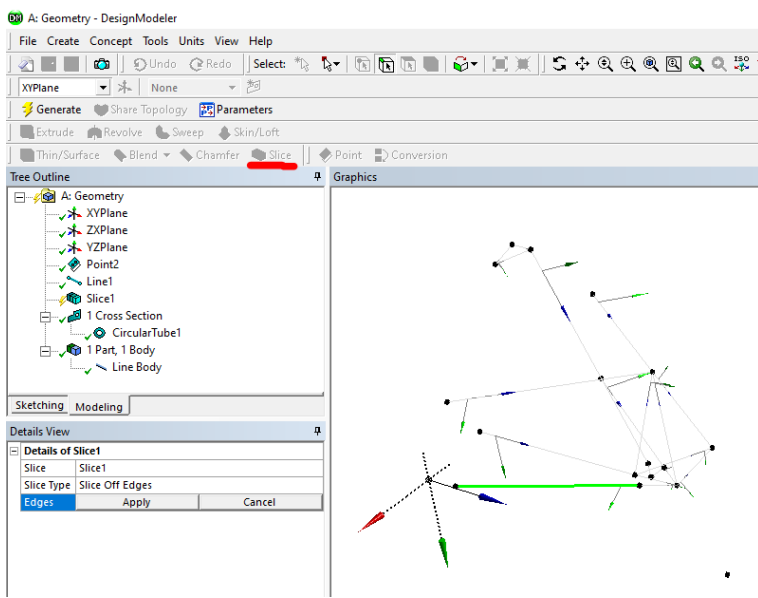

Figura 57 – Instruções de pré-processamento, passo 7

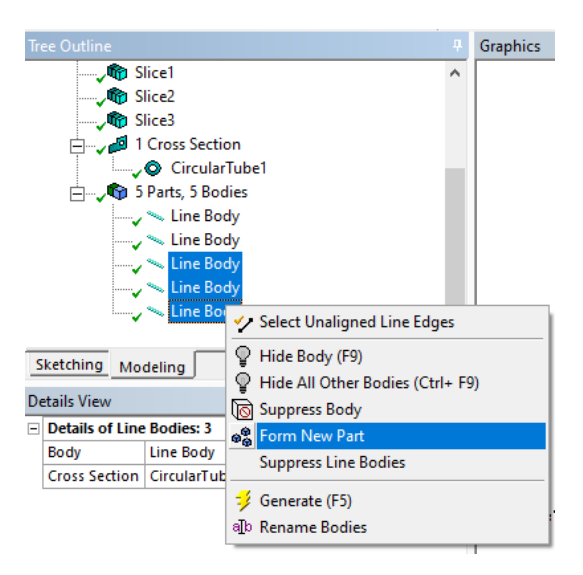

Figura 58 – Instruções de pré-processamento, passo 8

## <span id="page-87-0"></span>C Anexos

Neste capítulo apresentamos os dados que, devido à sua extensão, foram melhor adequados fora do corpo textual.

## C.1 Tabela de resultados dos testes

Como visto na seção [6.3.2.1,](#page-52-0) segue as tabelas referentes aos dados obtidos na Manobras Curvas e Retilíneas.

|                             | Máximo             |          | 21.800    | 28.700    | 32.800    | 38,600    | 38,400    | 36.400    | 37.100    | 28.300    | 36.000    | 38.600               | 38.800    | 40.000    | 42.300    | 43.700    | 35.600    | 38.500    | 28.400    | 33,100    | 38.800    | 39.000    | 38.900    |
|-----------------------------|--------------------|----------|-----------|-----------|-----------|-----------|-----------|-----------|-----------|-----------|-----------|----------------------|-----------|-----------|-----------|-----------|-----------|-----------|-----------|-----------|-----------|-----------|-----------|
| Velocidade [km/h]           | Minimo             |          | 0.000     | 10.000    | 27.200    | 29.700    | 0.600     | 29.700    | 0.600     | 0.000     | 28.300    | 31.400               | 31.200    | 31.300    | 32.000    | 0.000     | 0.000     | 0.100     | 0.100     | 25,400    | 29.500    | 31.400    | 0.000     |
|                             |                    | Absoluto | 8.061     | 33.521    | 49.710    | 57.521    | 66.371    | 78.311    | 82.371    | 16.861    | 24.550    | 36.811               | 40.510    | 47.190    | 58.311    | 104,120   | 35,111    | 48.201    | 67.877    | 81.126    | 91.717    | 98.516    | 109.257   |
|                             | Instante do Máximo | Relativo | 8.061     | 1.097     | 6.045     | 6.350     | 8.565     | 4.890     | 1.617     | 16.861    | 0.540     | 6.009                | 2.818     | 3.013     | 6.962     | 45.514    | 35,111    | 1.418     | 11.571    | 2.825     | 4.132     | 3.001     | 6.119     |
|                             | nstante do Minimo  | Absoluto | 18.021    | 36.341    | 49.530    | 56.331    | 60.380    | 78.981    | 87.740    | 20.471    | 29,491    | 36,240               | 42.261    | 49.141    | 56.481    | 98.970    | 42.780    | 52.581    | 74.046    | 87.496    | 95.087    | 99,206    | 160.207   |
| Aceleração Longitudinal [g] |                    | Relativo | 18.021    | 3.917     | 5.865     | 5.160     | 2.574     | 5.560     | 6.986     | 20.471    | 5.481     | 5.438                | 4.569     | 4.964     | 5.132     | 40.364    | 42.780    | 5.798     | 17.740    | 9.195     | 7.502     | 3.691     | 57.069    |
|                             | Máximo             |          | 0.680     | 0.590     | 0.110     | 0.280     | 0.750     | 0.130     | 0.110     | 0.570     | 0.100     | 0.090                | 0.240     | 0.170     | 0.170     | 0.690     | 0.350     | 0.390     | 0.830     | 0.150     | 0.210     | 0.250     | 0.670     |
|                             | Minimo             |          | $-0.860$  | $-0.150$  | 0.110     | $-0.150$  | $-0.900$  | $-0.140$  | $-0.960$  | $-0.100$  | $-0.090$  | 0.350                | $-0.250$  | $-0.130$  | $-0.100$  | $-0.770$  | $-0.200$  | 1.060     | $-0.460$  | $-0.140$  | $-0.150$  | $-0.180$  | $-0.770$  |
|                             |                    | Absoluto | 10.880    | 34,631    | 49.590    | 57.001    | 59.290    | 79.070    | 86,190    | 24.010    | 29,660    | 36,450               | 39,700    | 48.880    | 51.901    | 60.150    | 3.341     | 53.441    | 66.606    | 80,876    | 89.697    | 100.417   | 129,226   |
|                             | Instante do Máximo | Relativo | 10.880    | 2.207     | 5.925     | 5.830     | 1.484     | 5.649     | 5.436     | 24.010    | 5.650     | 5.648                | 2.008     | 4.703     | 0.552     | 1.544     | 3.341     | 6.658     | 10.300    | 2.575     | 2.112     | 4.902     | 26.088    |
| ração Lateral [g]           | nte do Mínimo      | Absoluto | 9.300     | 33.061    | 47.570    | 57.701    | 66.161    | 73.421    | 88,400    | 10.470    | 24,191    | 30.901               | 40.801    | 51.240    | 58,221    | 65.991    | 46.081    | 52.041    | 78.187    | 81.736    | 95.427    | 99.577    | 103.437   |
| Aceler                      | Insta              | Relativo | 9.300     | 0.637     | 3.905     | 6.530     | 55<br>္ယ  | 0.000     | 7.646     | 10.470    | 0.181     | 0.099                | 3.109     | 7.063     | 6.872     | 7.385     | 46.081    | 5.258     | 21.881    | 3.435     | 7.842     | 4.062     | 0.299     |
|                             | Máximo             |          | 0.730     | 0.695     | 1.050     | 1.244     | 1.328     | 1.292     | 1.233     | 0.652     | 1.244     | 1.208                | 1.319     | 1.243     | 1.366     | 1.339     | 0.112     | 0.188     | 0.177     | $-0.330$  | $-0.447$  | $-0.602$  | 1.432     |
|                             | Mínimo             |          | $-0.500$  | $-0.080$  | 0.535     | 0.274     | $-0.500$  | 0.549     | $-0.090$  | $-0.104$  | 0.636     | 0.813                | 0.606     | 0.626     | 0.260     | $-0.886$  | $-1.112$  | $-1.239$  | $-0.652$  | $-0.865$  | $-1.048$  | $-1.149$  | $-1.207$  |
|                             | Final              |          | 32.424    | 43.665    | 51.171    | 57.806    | 73.421    | 80.754    | 96.354    | 24.010    | 30.802    | 37.692               | 44.177    | 51.349    | 58.606    | 117.286   | 46.783    | 56.306    | 78.301    | 87.585    | 95.515    | 103.138   | 168.550   |
| Tempo(s)                    | Inicial            |          | 0.000     | 32.424    | 43.665    | 51.171    | 57.806    | 73.421    | 80.754    | 0.000     | 24,010    | 30.802               | 37.692    | 44,177    | 51.349    | 58.606    | 0.000     | 46.783    | 56.306    | 78.301    | 87.585    | 95,515    | 108,138   |
|                             | ₹                  |          | 32.424    | 11.241    | 7.506     | 6.635     | 15.615    | 7.333     | 15.600    | 24.010    | 6.792     | 6.890                | 6.485     | 7.172     | 7.257     | 58.680    | 46.783    | 9.523     | 21.995    | 9.284     | 7.930     | 7.623     | 65.412    |
|                             | Nº Volta           |          | Volta 1.1 | Volta 1.2 | Volta 1.3 | Volta 1.4 | Volta 1.5 | Volta 1.6 | Volta 1.7 | Volta 2.1 | Volta 2.2 | Volta <sub>2.3</sub> | Volta 2.4 | Volta 2.5 | Volta 2.6 | Volta 2.7 | Volta 3.1 | Volta 3.2 | Volta 3.3 | Volta 3.4 | Volta 3.5 | Volta 3.6 | Volta 3.7 |

<span id="page-88-0"></span>Tabela 20 – Resultados obtidos para as trajetórias circulares

<span id="page-89-0"></span>

| Nº Volta Tempo(s) |        |          | Aceleração Lateral [g] |          |        |          | Aceleração Longitudinal [g] | Velocidade [km/h] |          |        |        |
|-------------------|--------|----------|------------------------|----------|--------|----------|-----------------------------|-------------------|----------|--------|--------|
|                   |        | Mínimo   | Máximo                 | Instante |        | Mínimo   | Máximo                      |                   | Instante |        | Máximo |
|                   |        |          |                        | Mínimo   | Máximo |          |                             | Mínimo            | Máximo   | Mínimo |        |
|                   | 31.256 | $-0.285$ | 0.347                  | 26.031   | 26.541 | $-1.120$ | 0.860                       | 27.920            | 25.410   | 0.000  | 44.600 |
|                   | 20.832 | $-0.260$ | 0.206                  | 16.840   | 15.561 | $-1.190$ | 0.890                       | 16.881            | 15.061   | 0.000  | 56.100 |
|                   | 11.611 | $-1.106$ | 0.207                  | 11.441   | 9.531  | $-1.140$ | 0.950                       | 10.441            | 8.491    | 0.000  | 56.800 |
|                   | 27.947 | $-0.176$ | 1.084                  | 25.461   | 27.851 | $-1.130$ | 0.850                       | 27.160            | 24.971   | 0.000  | 58,800 |

Tabela 21 – Resultados obtidos para as trajetórias retilíneas

## C.2 Gráficos do AiM

A seguir mostramos os gráficos obtidos para Aceleração Lateral e Longitudinal experimentada pelo protótipo nas mais diversas baterias. Observe que existem dois gráficos distintos para a Bateria 3 de testes Circulares. Isso se deve ao fato de que, durante a Bateria, o carro foi desligado, gerando então um novo histórico.

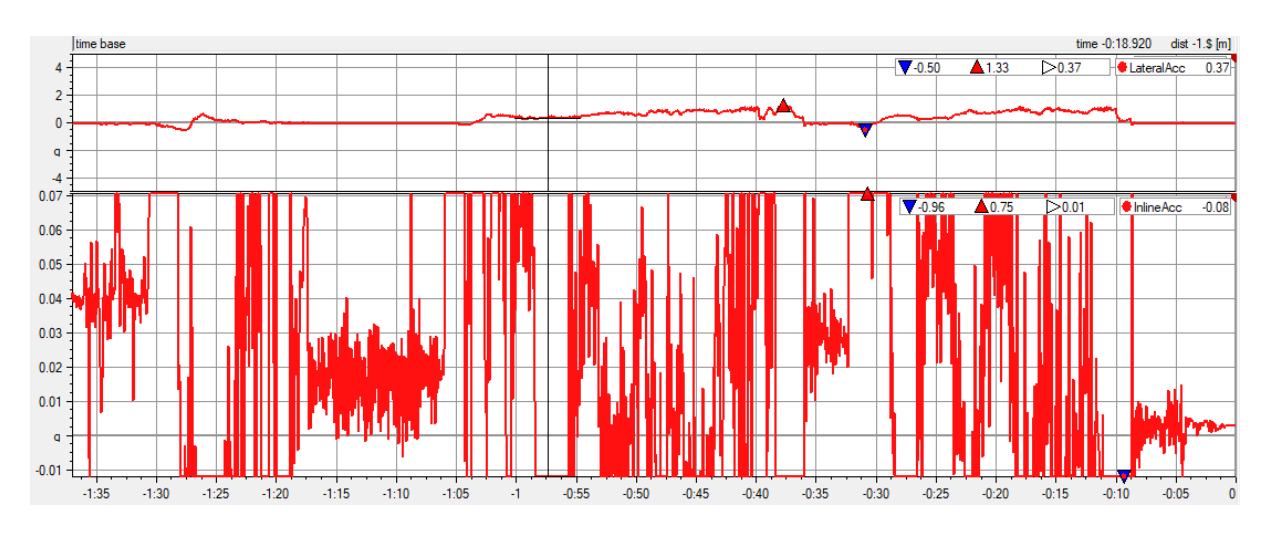

Figura 59 – Resultados de Aceleração Lateral e Longitudinal - Bateria 1, Testes Circulares

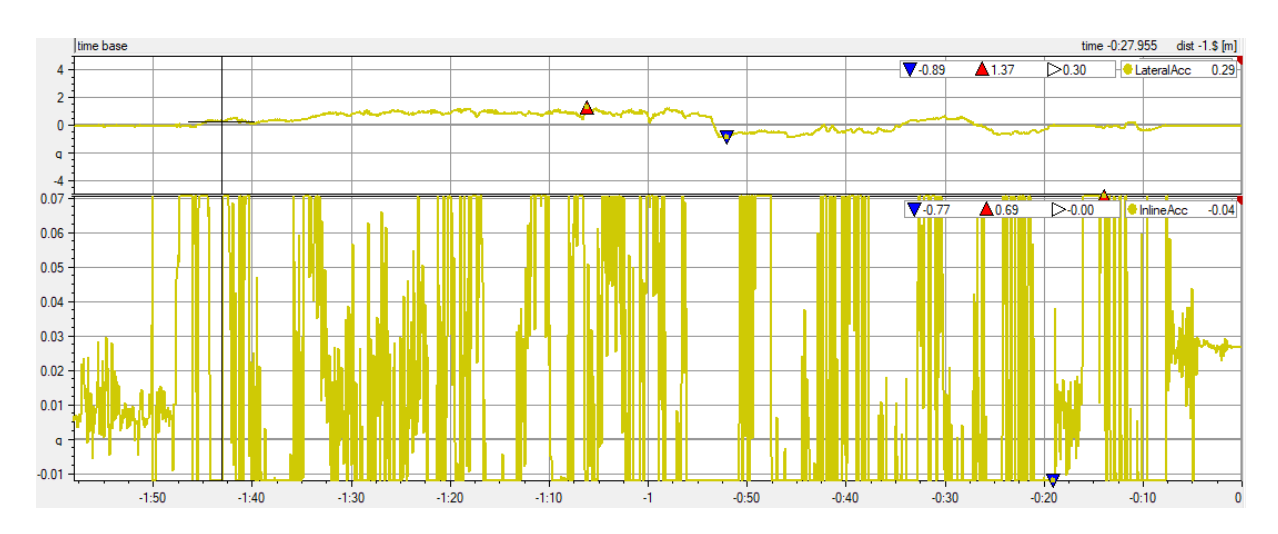

Figura 60 – Resultados de Aceleração Lateral e Longitudinal - Bateria 2, Testes Circulares

<span id="page-90-0"></span>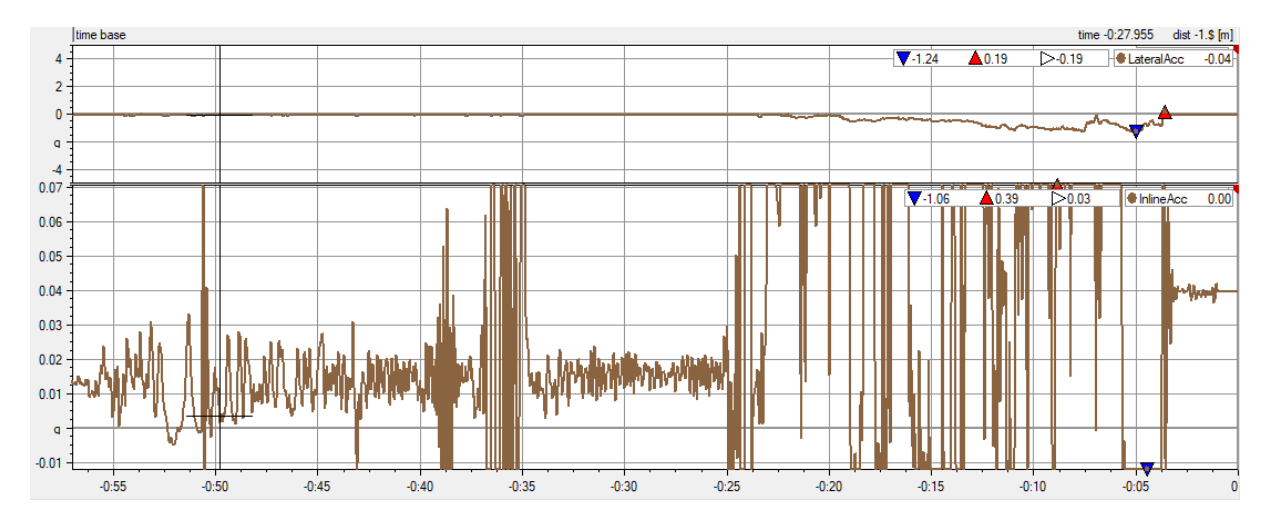

Figura 61 – Resultados de Aceleração Lateral e Longitudinal - Bateria 3, Testes Circulares

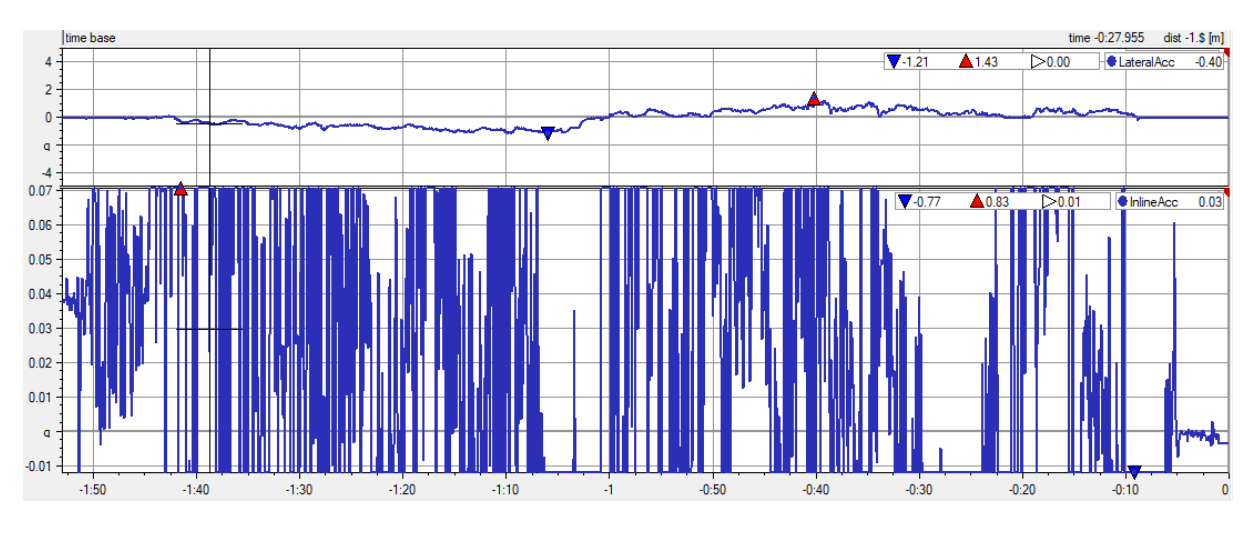

Figura 62 – Resultados de Aceleração Lateral e Longitudinal - Bateria 3, Testes Circulares

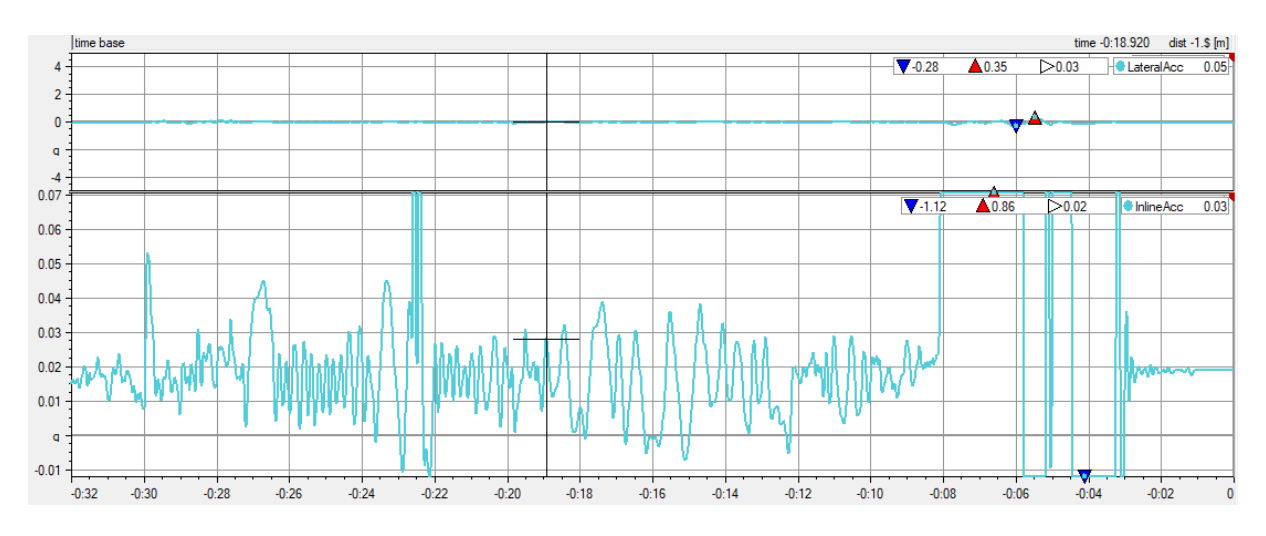

Figura 63 – Resultados de Aceleração Lateral e Longitudinal - Bateria 1, Testes Retilíneos

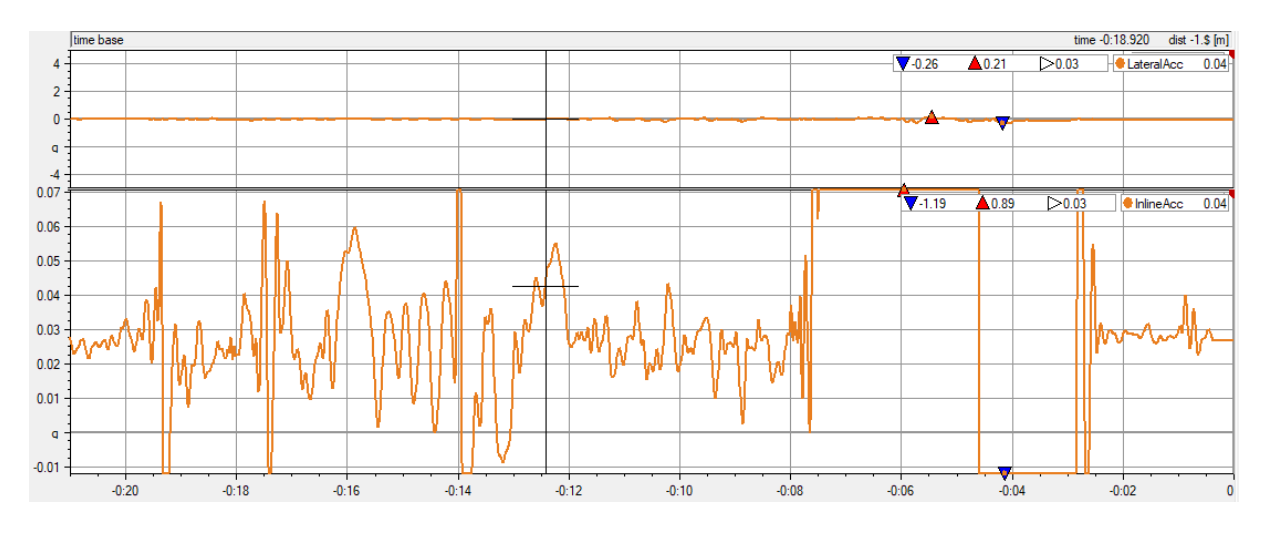

Figura 64 – Resultados de Aceleração Lateral e Longitudinal - Bateria 2, Testes Retilíneos

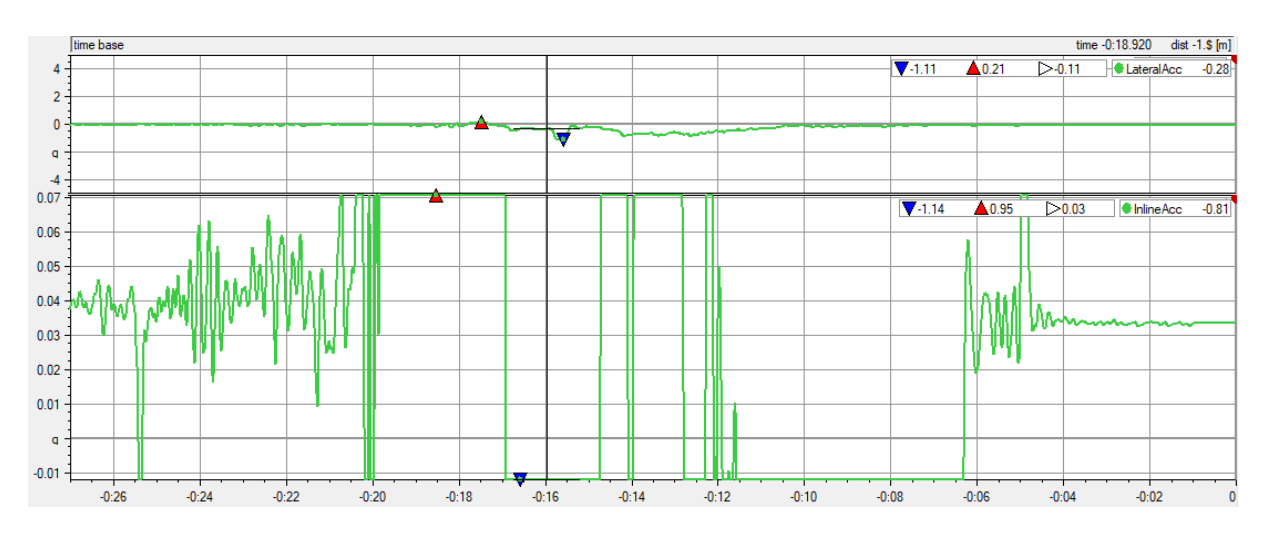

Figura 65 – Resultados de Aceleração Lateral e Longitudinal - Bateria 3, Testes Retilíneos

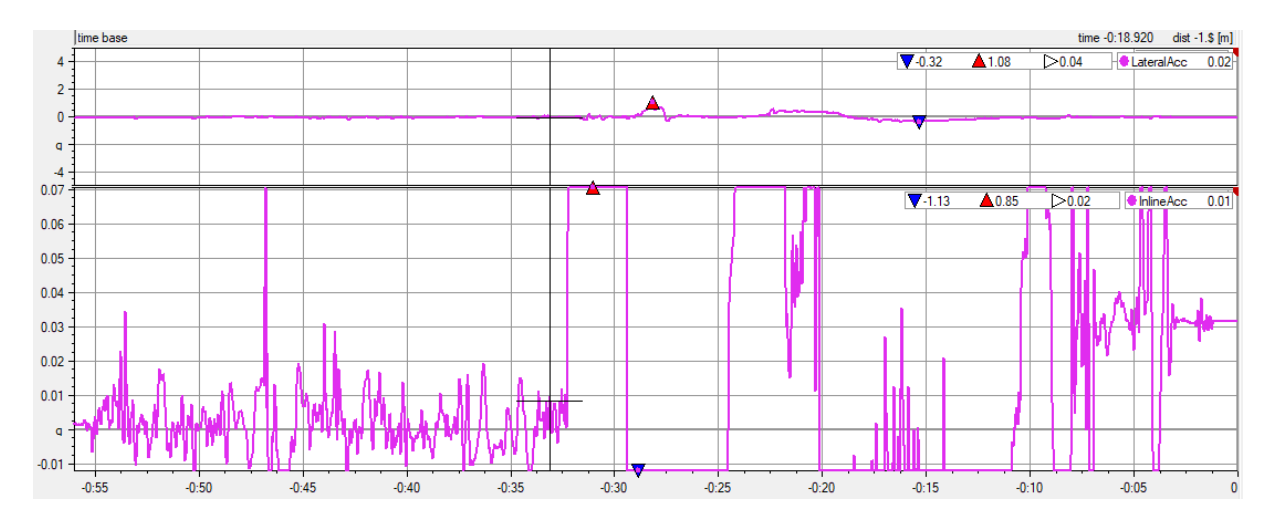

Figura 66 – Resultados de Aceleração Lateral e Longitudinal - Bateria 4, Testes Retilíneos

## C.3 Gráficos provenientes dos Extensômetros

Nesta seção, disponibilizamos os gráficos que são gerados por *MATLAB* a partir dos arquivos de texto convertidos no aquisitor.

Ademais, há a divisão em subseções de modo a contemplar as diferentes manobras e, inserida em cada seção, temos a apresentação dos canais de deformação na seguinte ordem:

- ∙ Braço Superior Dianteiro no Tubo Anterior e Posterior;
- ∙ Push Rod Dianteira;
- ∙ Braço Inferior Dianteiro no Tubo Anterior e Posterior;
- ∙ Braço Superior Traseiro no Tubo Anterior e Posterior;
- ∙ Push Rod Traseira;
- ∙ Braço Inferior Traseiro no Tubo Anterior e Posterior;

#### C.3.1 Manobra Reta 1

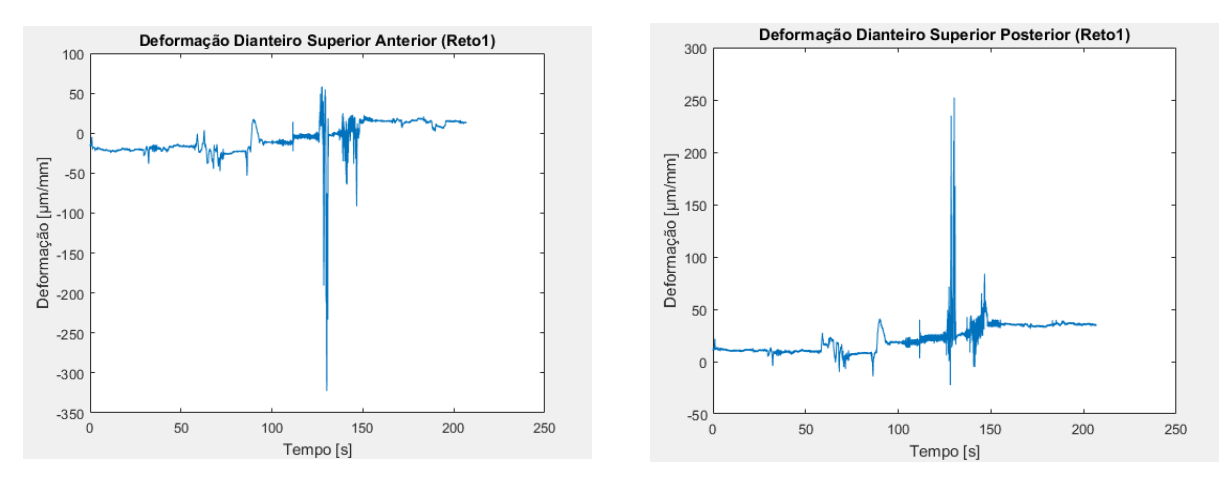

Figura 67 – Deformações experimentadas no Braço Superior Dianteiro no tubo (a) Anterior (b) Posterior.

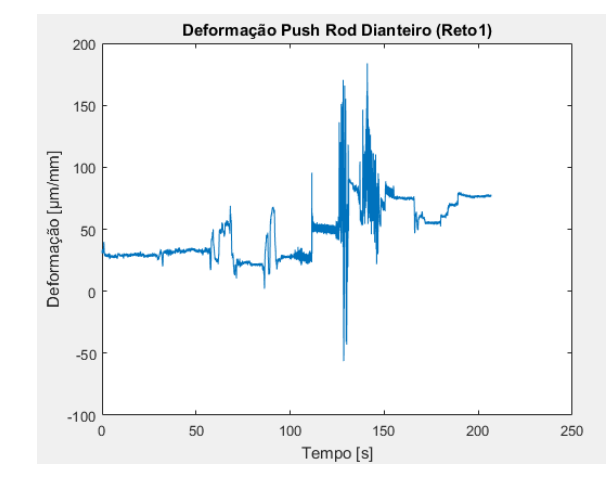

Figura 68 – Deformações experimentadas Push Rod Dianteira.

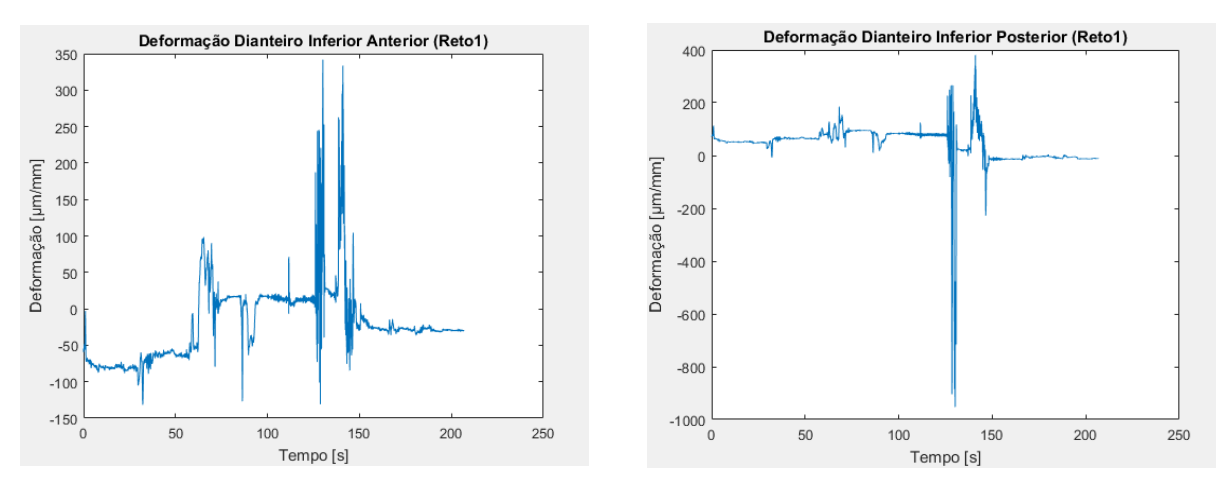

Figura 69 – Deformações experimentadas no Braço Inferior Dianteiro no tubo (a) Anterior (b) Posterior.

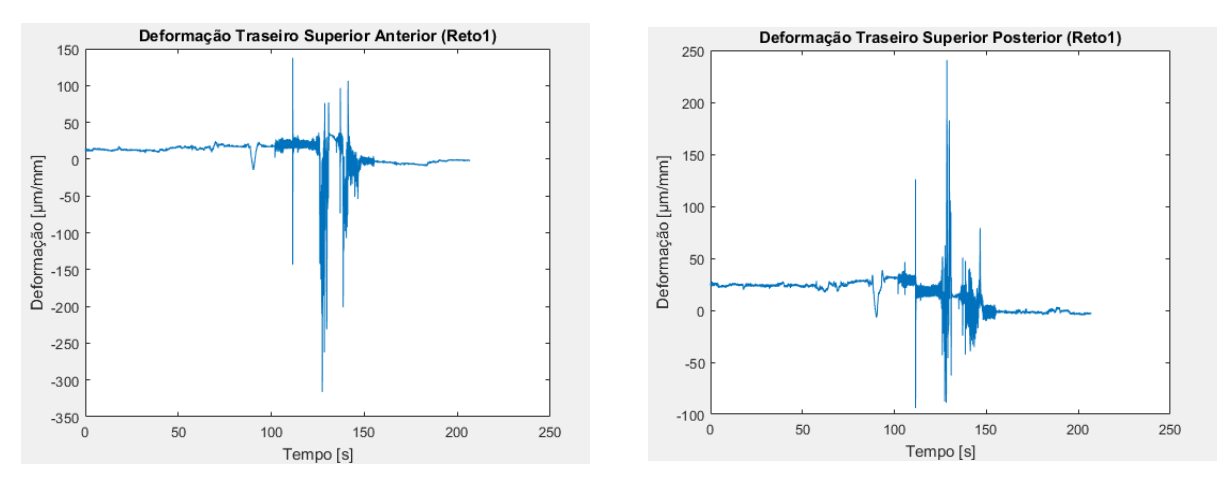

Figura 70 – Deformações experimentadas no Braço Superior na Traseira no tubo (a) Anterior (b) Posterior.

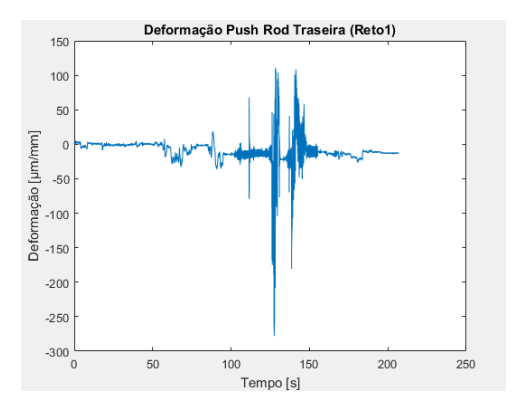

Figura 71 – Deformações experimentadas Push Rod Traseira.

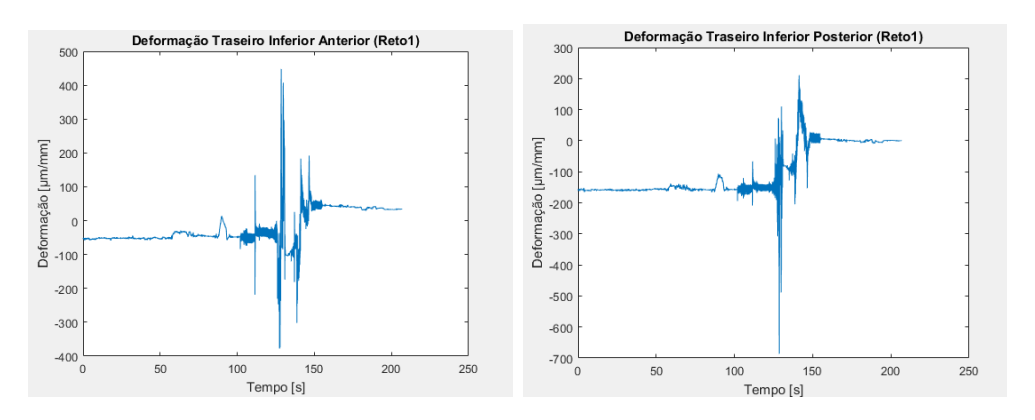

Figura 72 – Deformações experimentadas no Braço Inferior na Traseira no tubo (a) Anterior (b) Posterior.

#### C.3.2 Manobra Reta 2

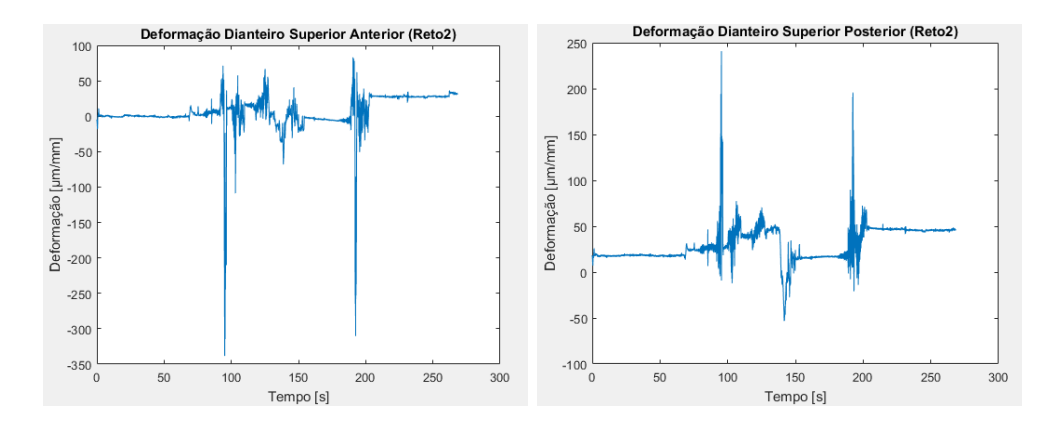

Figura 73 – Deformações experimentadas no Braço Superior Dianteiro no tubo (a) Anterior (b) Posterior.

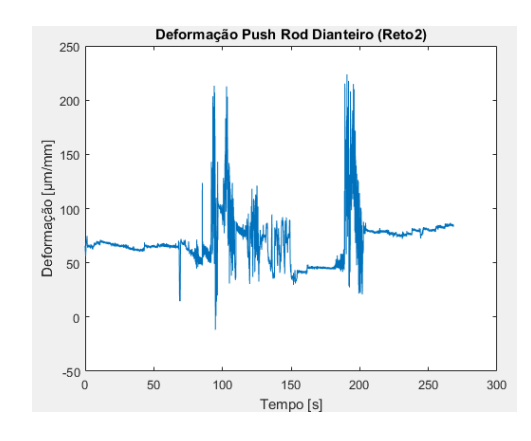

Figura 74 – Deformações experimentadas Push Rod Dianteira.

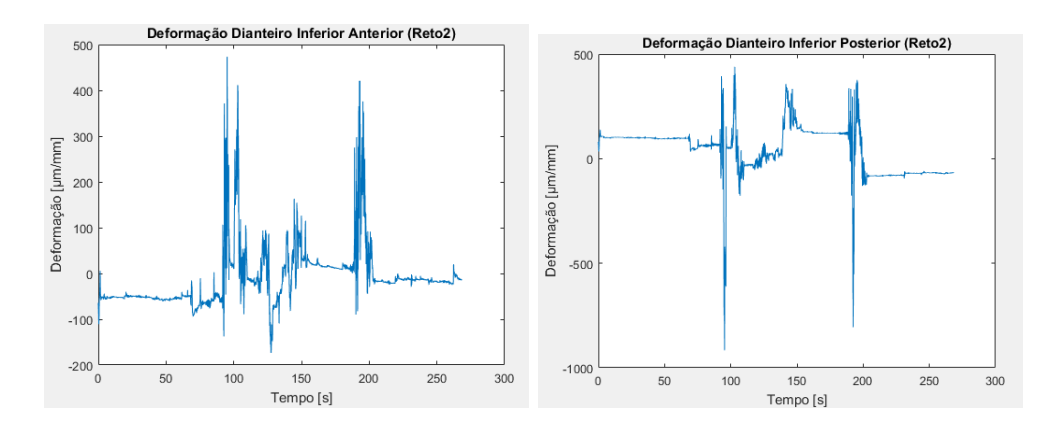

Figura 75 – Deformações experimentadas no Braço Inferior na Dianteira no tubo (a) Anterior (b) Posterior.

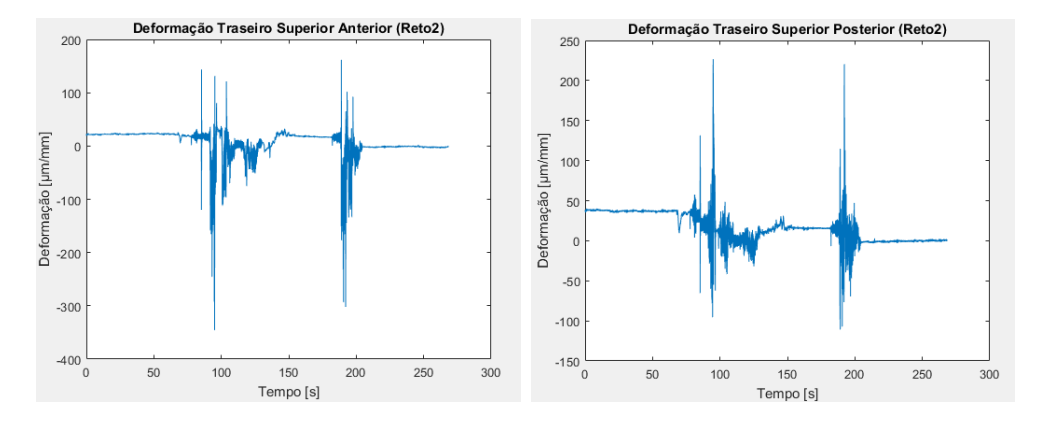

Figura 76 – Deformações experimentadas no Braço Superior na Traseira no tubo (a) Anterior (b) Posterior.

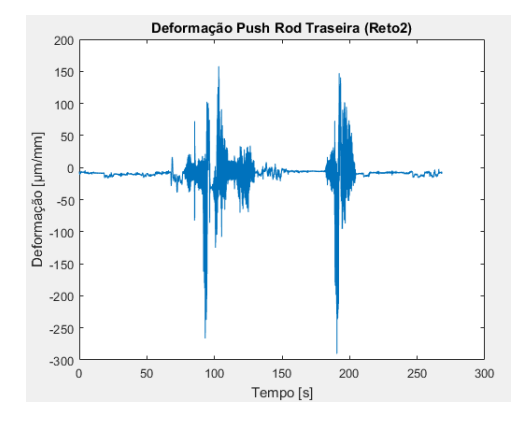

Figura 77 – Deformações experimentadas Push Rod Traseira.

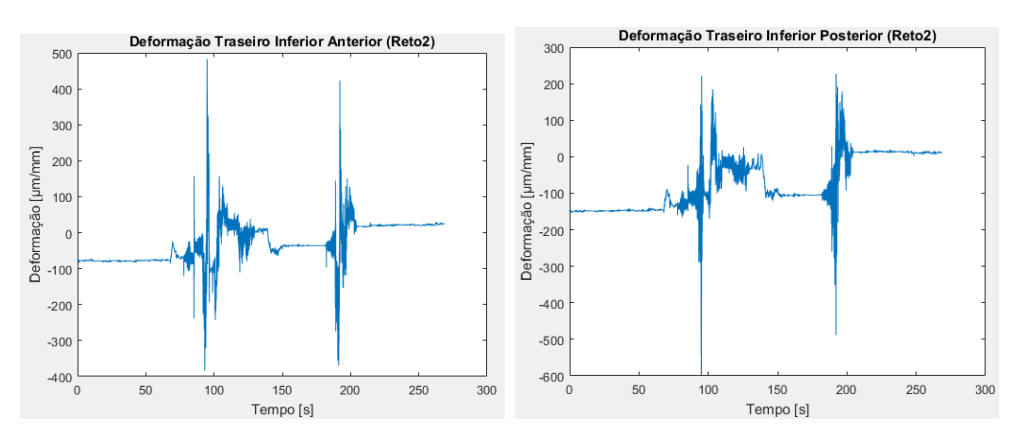

Figura 78 – Deformações experimentadas no Braço Inferior na Traseira no tubo (a) Anterior (b) Posterior.

### C.3.3 Manobra Reta 3

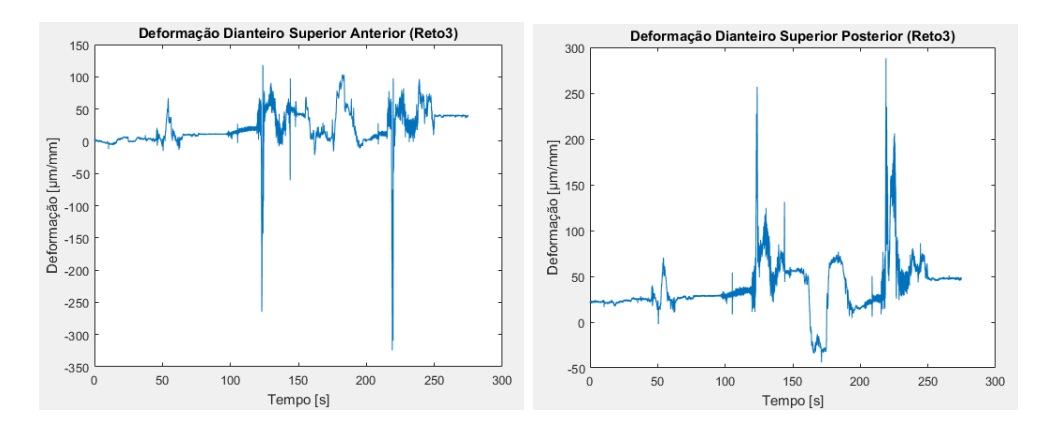

Figura 79 – Deformações experimentadas no Braço Superior Dianteiro no tubo (a) Anterior (b) Posterior.

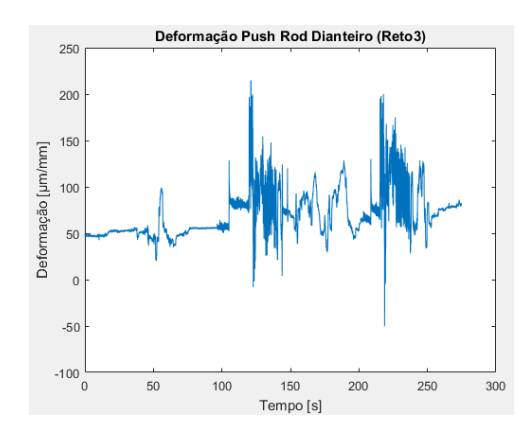

Figura 80 – Deformações experimentadas Push Rod Dianteira.

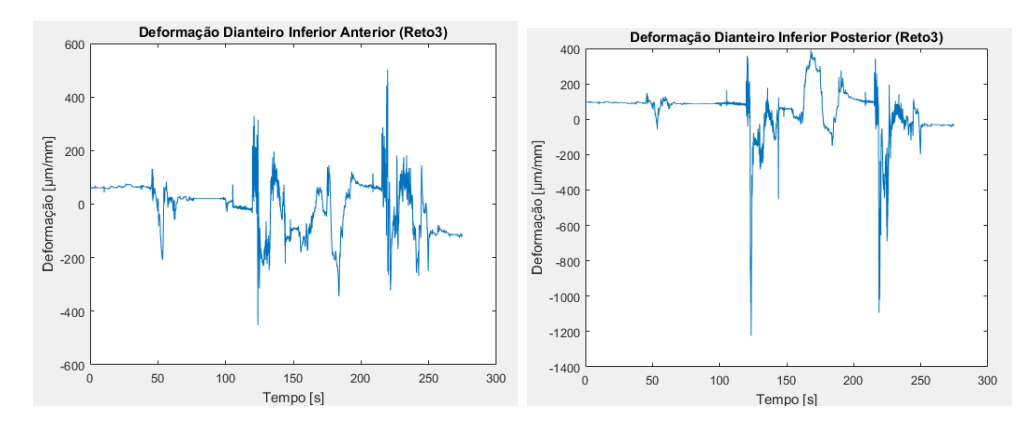

Figura 81 – Deformações experimentadas no Braço Inferior na Dianteira no tubo (a) Anterior (b) Posterior.

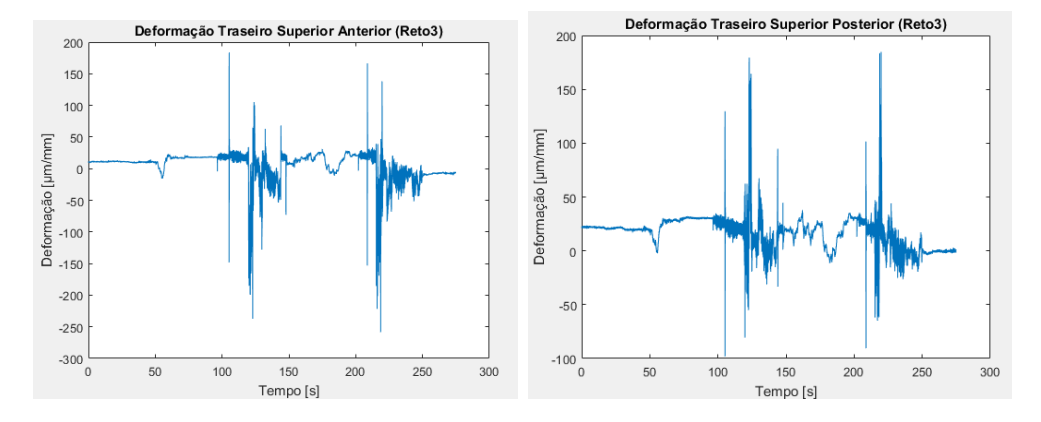

Figura 82 – Deformações experimentadas no Braço Superior na Traseira no tubo (a) Anterior (b) Posterior.

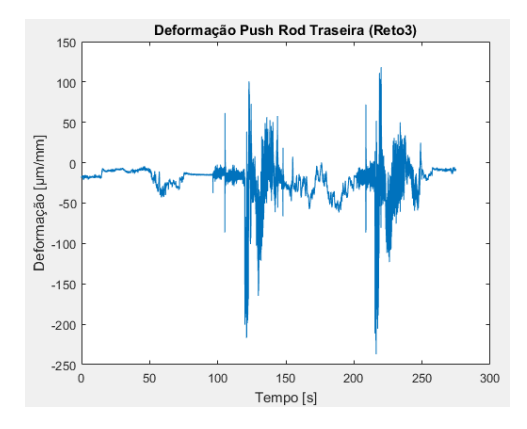

Figura 83 – Deformações experimentadas Push Rod Traseira.

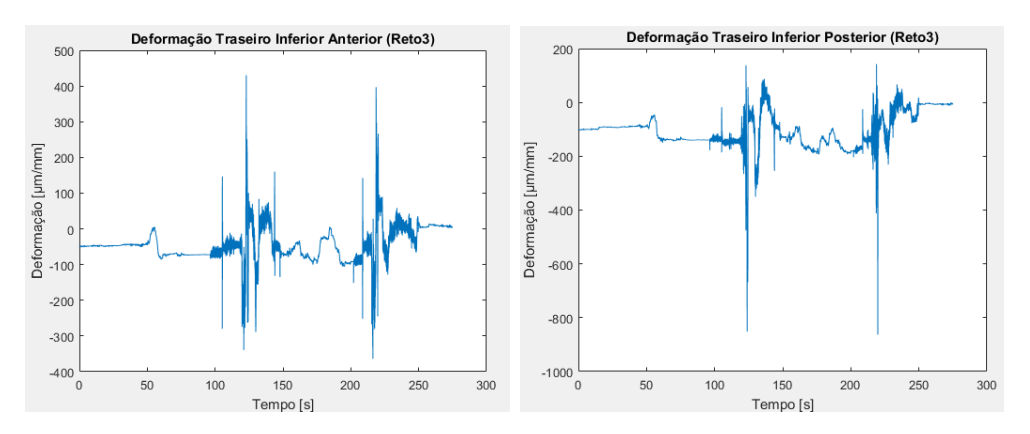

Figura 84 – Deformações experimentadas no Braço Inferior na Traseira no tubo (a) Anterior (b) Posterior.

#### C.3.4 Manobra Reta 4

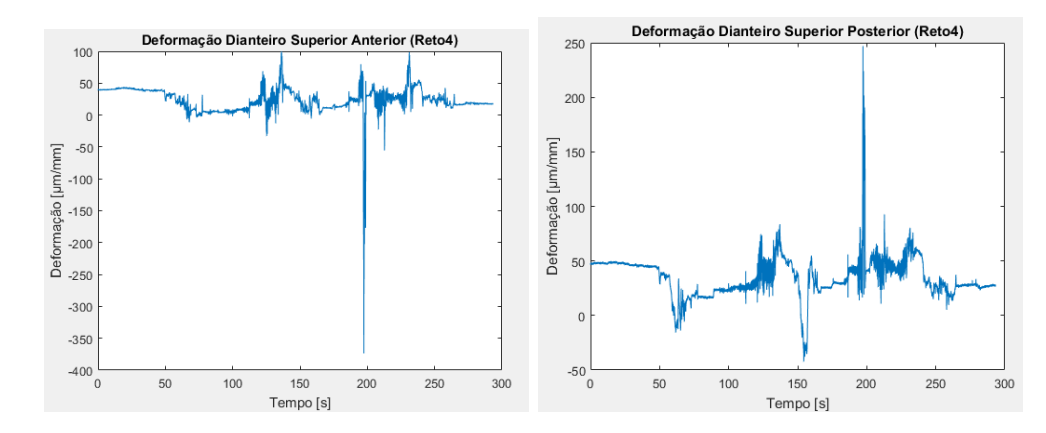

Figura 85 – Deformações experimentadas no Braço Superior Dianteiro no tubo (a) Anterior (b) Posterior.

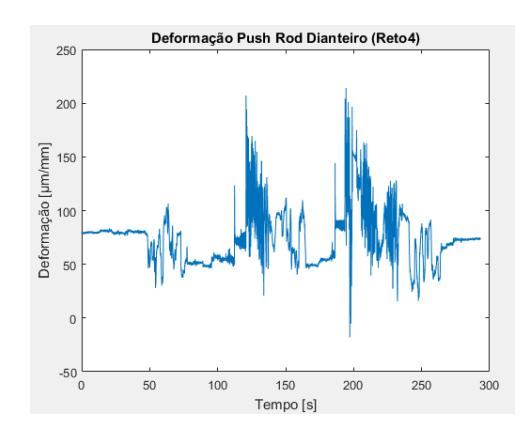

Figura 86 – Deformações experimentadas Push Rod Dianteira.

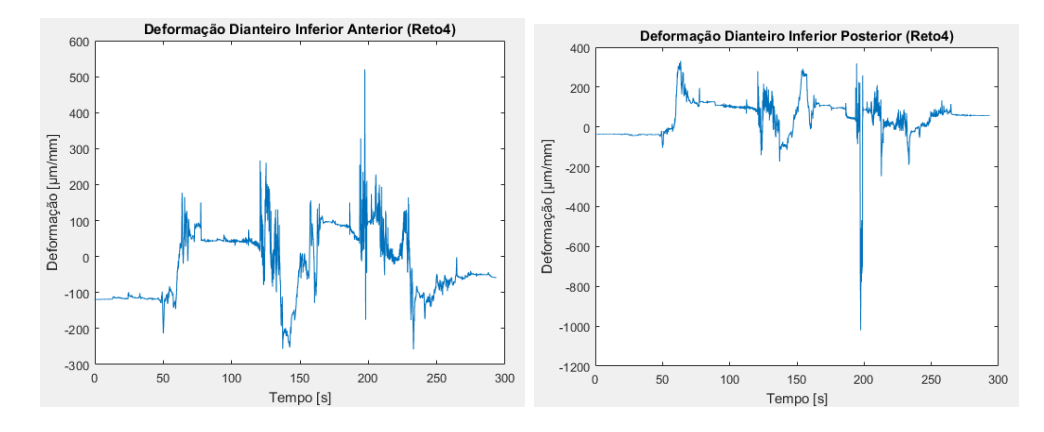

Figura 87 – Deformações experimentadas no Braço Inferior na Dianteira no tubo (a) Anterior (b) Posterior.

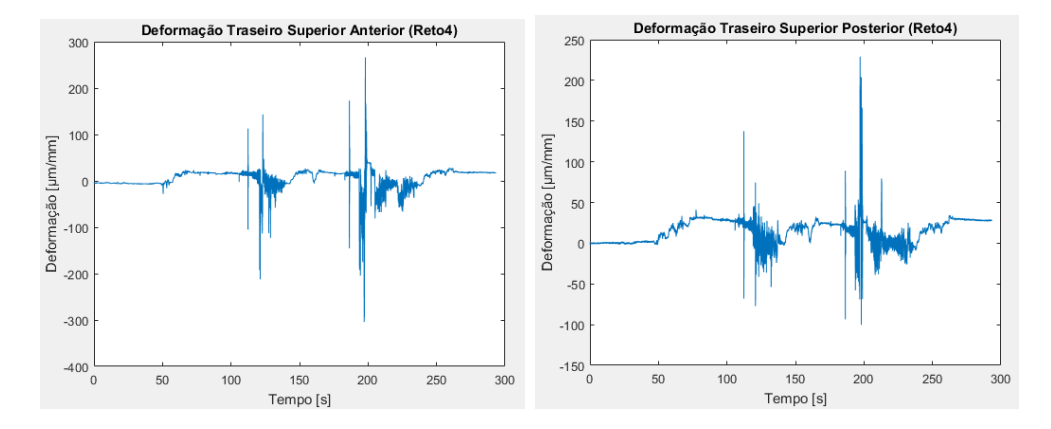

Figura 88 – Deformações experimentadas no Braço Superior na Traseira no tubo (a) Anterior (b) Posterior.

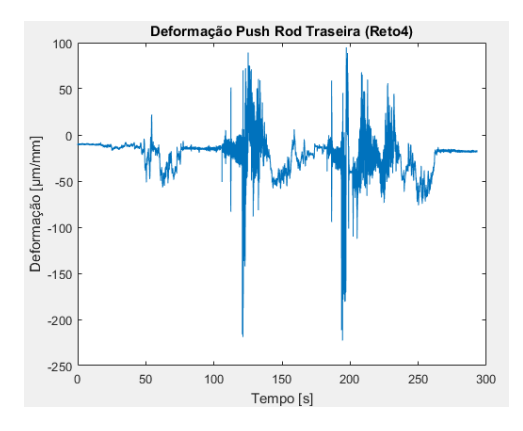

Figura 89 – Deformações experimentadas Push Rod Traseira.

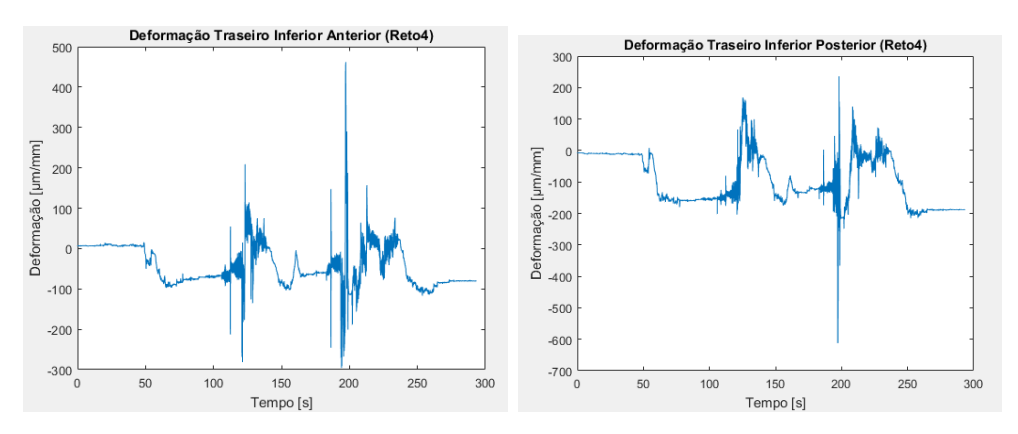

Figura 90 – Deformações experimentadas no Braço Inferior na Traseira no tubo (a) Anterior (b) Posterior.

### C.3.5 Manobra Circular 1

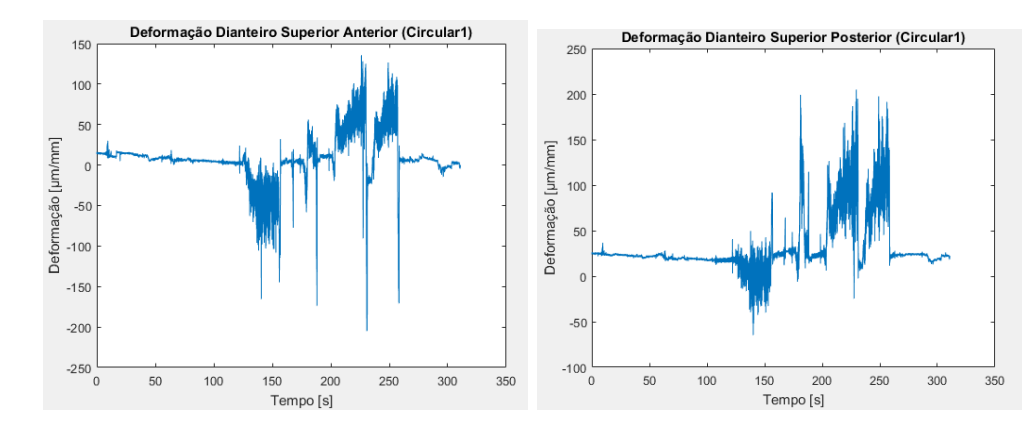

Figura 91 – Deformações experimentadas no Braço Superior Dianteiro no tubo (a) Anterior (b) Posterior.

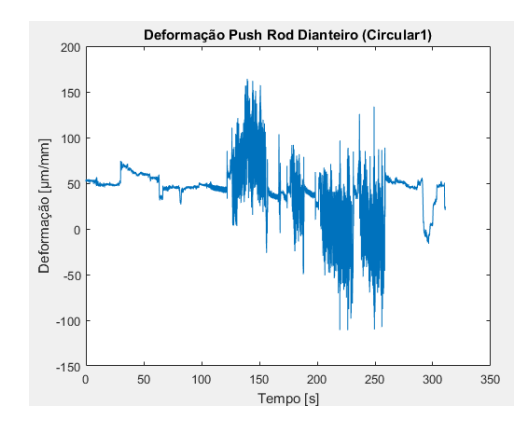

Figura 92 – Deformações experimentadas Push Rod Dianteira.

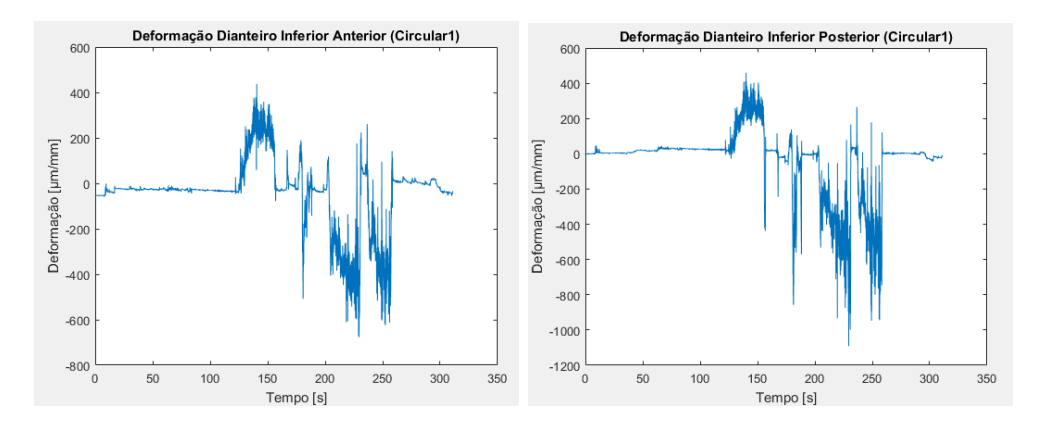

Figura 93 – Deformações experimentadas no Braço Inferior na Dianteira no tubo (a) Anterior (b) Posterior.

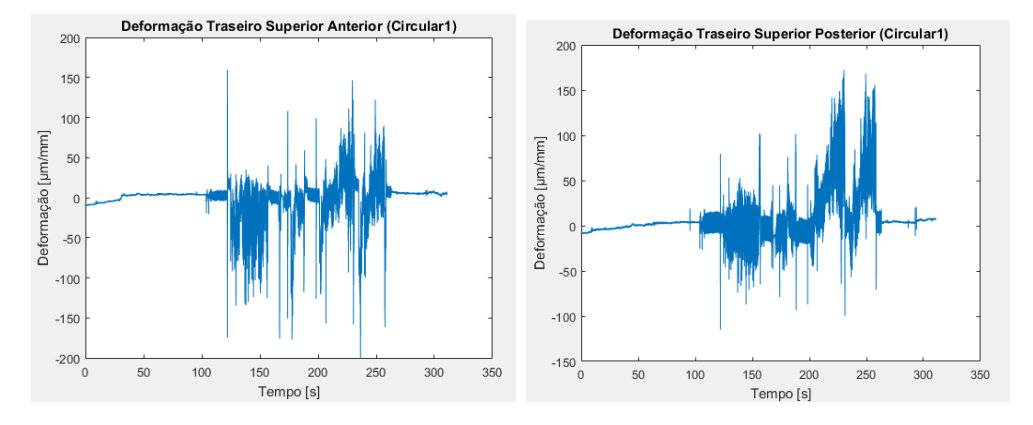

Figura 94 – Deformações experimentadas no Braço Superior na Traseira no tubo (a) Anterior (b) Posterior.

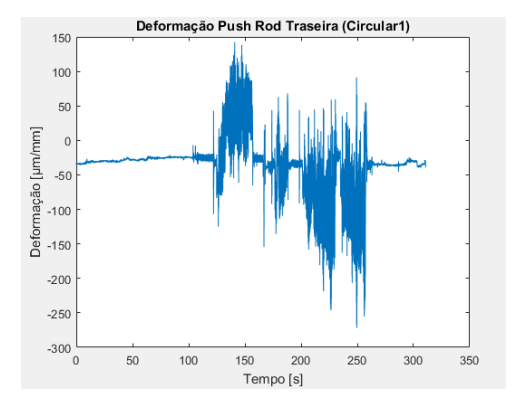

Figura 95 – Deformações experimentadas Push Rod Traseira.

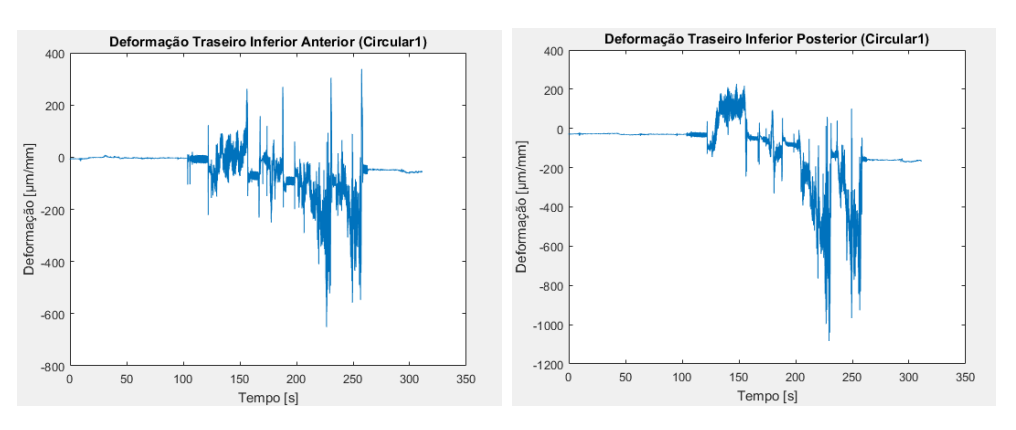

Figura 96 – Deformações experimentadas no Braço Inferior na Traseira no tubo (a) Anterior (b) Posterior.

### C.3.6 Manobra Circular 2

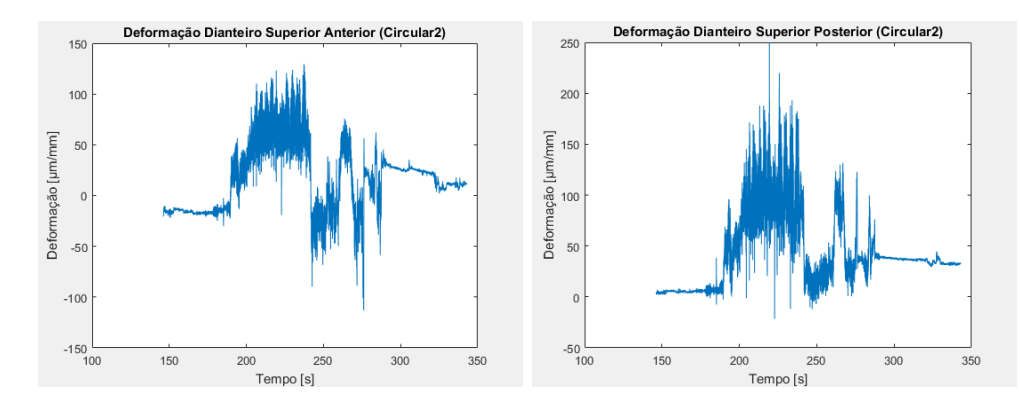

Figura 97 – Deformações experimentadas no Braço Superior Dianteiro no tubo (a) Anterior (b) Posterior.

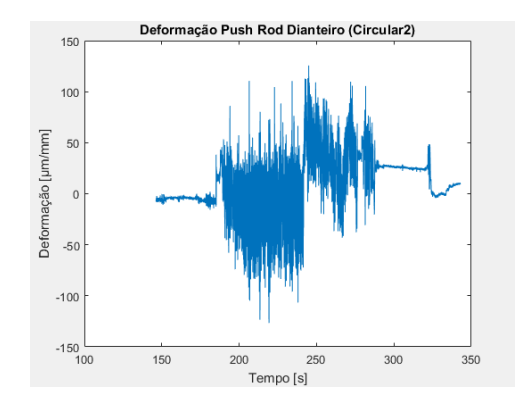

Figura 98 – Deformações experimentadas Push Rod Dianteira.

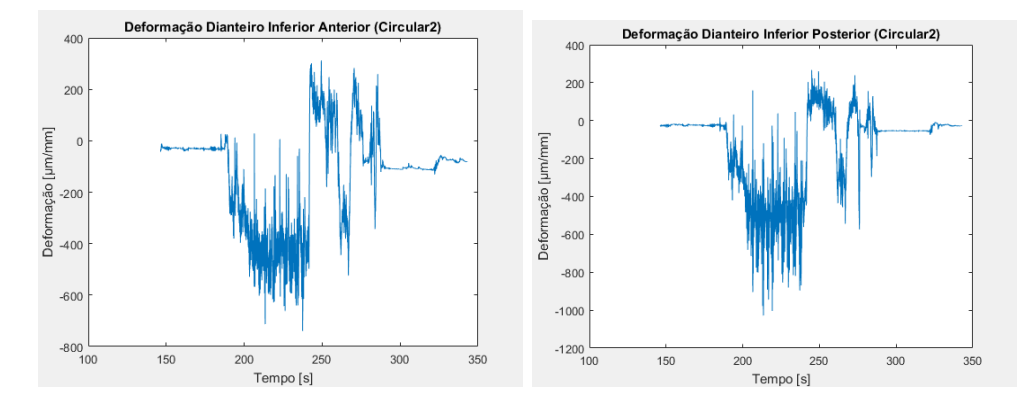

Figura 99 – Deformações experimentadas no Braço Inferior na Dianteira no tubo (a) Anterior (b) Posterior.

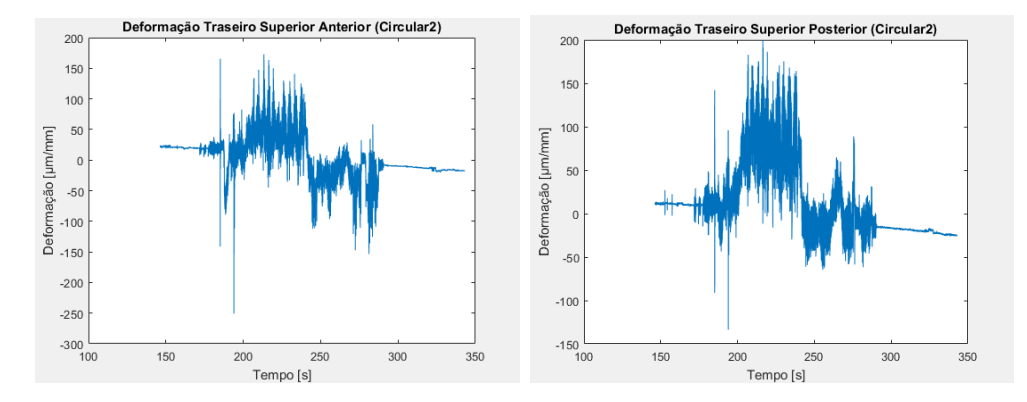

Figura 100 – Deformações experimentadas no Braço Superior na Traseira no tubo (a) Anterior (b) Posterior.

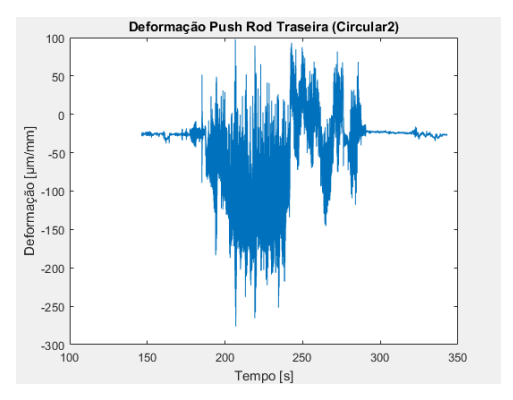

Figura 101 – Deformações experimentadas Push Rod Traseira.

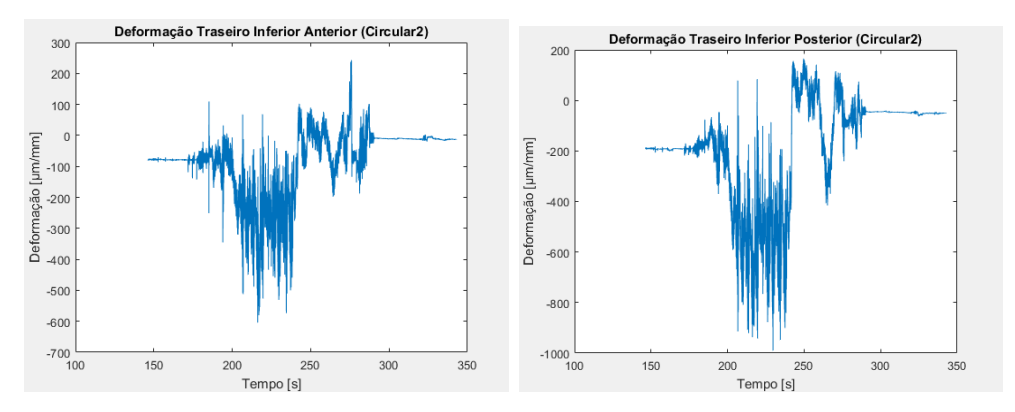

Figura 102 – Deformações experimentadas no Braço Inferior na Traseira no tubo (a) Anterior (b) Posterior.

### C.3.7 Manobra Circular 3

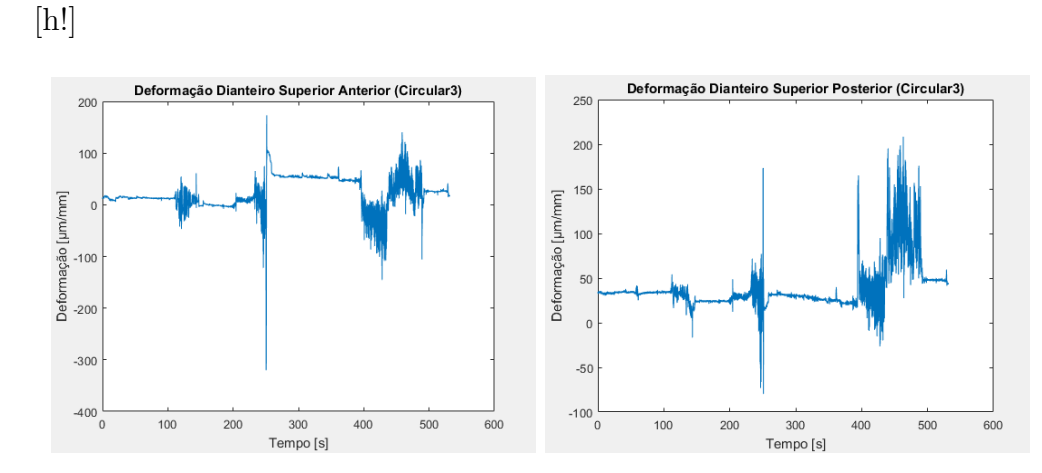

Figura 103 – Deformações experimentadas no Braço Superior Dianteiro no tubo (a) Anterior (b) Posterior.

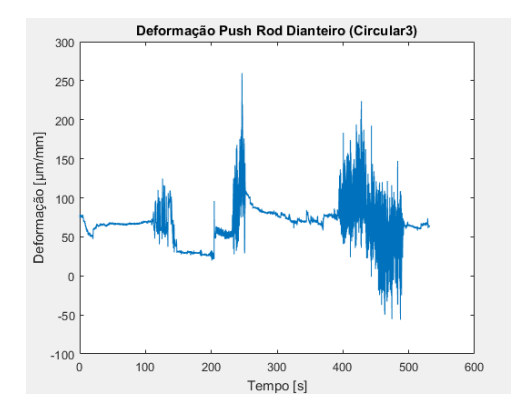

Figura 104 – Deformações experimentadas Push Rod Dianteira.

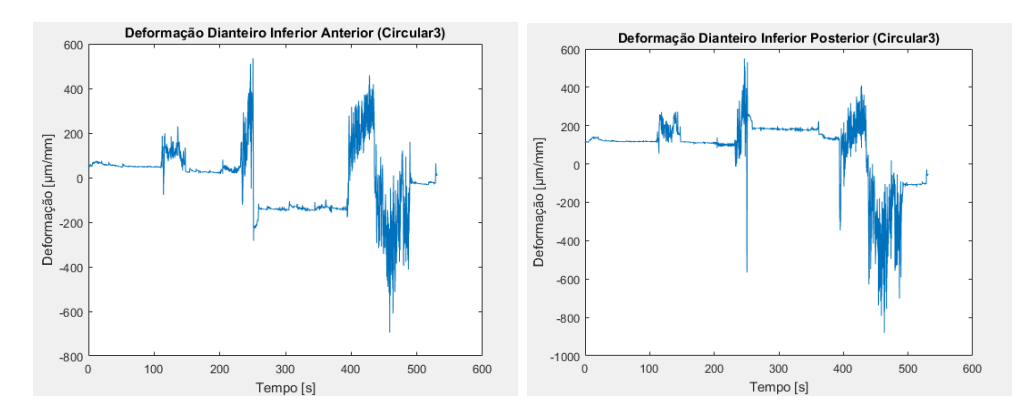

Figura 105 – Deformações experimentadas no Braço Inferior na Dianteira no tubo (a) Anterior (b) Posterior.

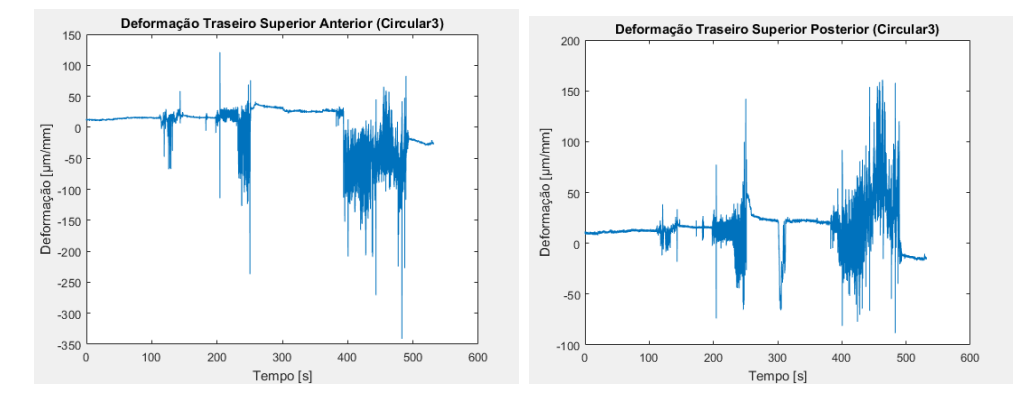

Figura 106 – Deformações experimentadas no Braço Superior na Traseira no tubo (a) Anterior (b) Posterior.

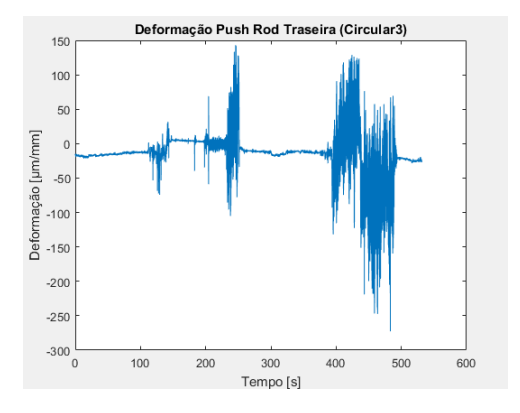

Figura 107 – Deformações experimentadas Push Rod Traseira.

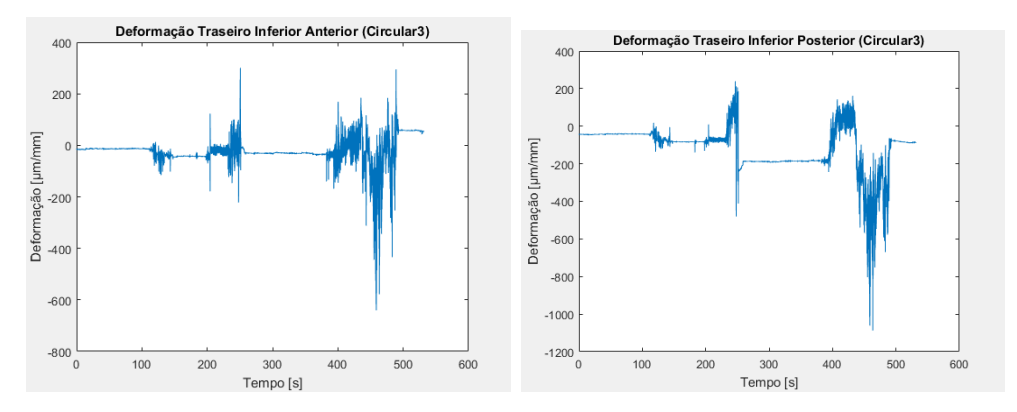

Figura 108 – Deformações experimentadas no Braço Inferior na Traseira no tubo (a) Anterior (b) Posterior.

## C.4 Tabelas da Parametrização do Ansys

Para melhor visualização dos dados, as tabelas tiveram suas próprias páginas dedicadas.
| Saída   | <b>Braco Inferior Posterior</b><br><b>Braço Interior Anterior</b> | Fletor [N.mm] | 19455,05   | 19437,22   | 19317,62  | 19787,08  | 19817,59  | 3705,82          | 2895,43            | 4109,61   | 3471,17                        | 3100,85   | 15553,32  | 15530,36 | 15482,92             | 15560,97 | 17078,73      | 17132,26 | 17094,02  | 17086,37  |
|---------|-------------------------------------------------------------------|---------------|------------|------------|-----------|-----------|-----------|------------------|--------------------|-----------|--------------------------------|-----------|-----------|----------|----------------------|----------|---------------|----------|-----------|-----------|
|         |                                                                   | Axial [N]     | $-2079,53$ | 2044,58    | .2355,2   | 2093,74   | 2214,36   | 489,53           | $-371,69$          | 543       | 457,08                         | $-403,45$ | 525,3     | 524,52   | 522,92               | 525,56   | 301,83        | 285,5    | 297,16    | 299,67    |
|         |                                                                   | Fletor [N.mm] | 20951,28   | 20932,12   | 20803,02  | 21308,91  | 21341,52  | 3990,75          | 3118,06            | 4425,58   | 3738,05                        | 3339,27   | 16751,08  | 16726,36 | 16675,26             | 16759,33 | 18394,04      | 18451,7  | 18410,51  | 18402,27  |
|         |                                                                   | Axial [N]     | 1008,73    | $-978, 61$ | 1204,19   | 945,77    | 1229,82   | 241,29           | $-185,13$          | 265,2     | $-226,33$                      | $-200,82$ | 591,28    | 590,41   | 588,6                | 591,57   | 858,56        | 874,4    | 863,09    | 860,69    |
|         | Push Rod                                                          | Fletor [N.mm] | 0          | ۰          | 0         | ۰         | ۰         | 0                | o                  | ۰         | ۰                              | ۰         | ۰         | ۰        | ۰                    | ۰        | ۰             | 0        | ۰         | 0         |
|         |                                                                   | Axial [N]     | 1680,47    | 1678,93    | 1668,59   | 1709,15   | 1711,78   | $-320,09$        | $-250,1$           | 354,97    | 299,83                         | $-267,84$ | 1343,47   | 1341,48  | 1337,39              | 1344,13  | 1475,23       | 1479,86  | 1476,56   | 1475,89   |
|         | <b>Braço Superior Posterior</b>                                   | Fletor [N.mm] | 28,85      | 27,75      | 43,01     | 27,27     | 36,17     | $^{8,4}$         | 6,62               | 9,12      | 7,93                           | 7,13      | 14,88     | 14,86    | 14,81                | 14,89    | 17,86         | 18,02    | 17,91     | 17,89     |
|         |                                                                   | Axial [N]     | 742,16     | 724,74     | 961,71    | 735,54    | 831,95    | 200,77           | 157,6              | 219,56    | 189,09                         | 169,45    | 206,56    | 206,26   | 205,63               | 206, 67  | $-149$        | 144,58   | 147,74    | $-148,42$ |
|         | <b>Braço Superior Anterior</b>                                    | Fletor [N.mm] | 29,26      | 28,14      | 43,61     | 27,65     | 36,68     | 8,52             | 6,72               | 9,25      | 8,04                           | 7,23      | 15,09     | 15,07    | 15,02                | 15,1     | 18,12         | 18,27    | 18,16     | 18,14     |
|         |                                                                   | Axial [N]     | 75,3       | 62,45      | 244,57    | 39,91     | 184,54    | 35,86            | 28,98              | 37,5      | 34,39                          | 31,29     | .200, 27  | 199,97   | 199,36               | 200,36   | $-331,1$      | 339,12   | $-333,39$ | $-332,17$ |
| Entrada | Momento [N.m]                                                     | N             | 26,61      | 26,5       | 27,24     | 26,69     | 26,99     | 7,94             | 6,73               | 8,51      | 7,6                            | 7,05      | $\circ$   | 0        | 0                    | 0        | 0             | 0        | 0         | $\circ$   |
|         |                                                                   | ×             | $-49,74$   | $-50,25$   | $-22,71$  | $-51, 77$ | 45,32     | $-3,69$          | $-2,13$            | $-4,62$   | $-3,2$                         | $-2,49$   | 0         | o        | ۰                    | 0        | o             | ۰        | 0         | ۰         |
|         |                                                                   | ×             | $-33,52$   | $-32,69$   | $-38,54$  | $-33,65$  | $-40,67$  | $-0,57$          | $-0.19$            | $-0,78$   | $-0,45$                        | $-0,28$   | 0         | 0        | ۰                    | ۰        |               | 0        | ۰         | $\bullet$ |
|         | Força [N]                                                         | N             | $-1820,55$ | $-1789,29$ | 2132,16   | 1795,03   | .2006, 27 | -457,65          | $-355,67$          | 503,33    | 429,73                         | $-383,28$ | 0         |          | 0                    |          |               |          |           | ۰         |
|         |                                                                   | ×             | 1429,43    | $-1425,42$ | $-1447$   | 1449,24   | 1471,18   | $-277,73$        | $-216,71$          | $-307,75$ | $-260,18$                      | $-232,31$ | $-1016,2$ | :1014,7  | $-1011,6$            | 1016,7   | $-1115,9$     | 1119,4   | $-1116,9$ | $-1116,4$ |
|         |                                                                   | ×             | $-244,49$  | $-242,43$  | $-275,03$ | $-263,33$ | $-227,3$  | $-52,7$          | $-37,57$           | $-59,86$  | -48,44                         | $-41,54$  | o         | 0        | o                    | o        | 127,39        | 135,79   | .129,79   | $-128,51$ |
| Volta   |                                                                   | 1.5E          | 2.4E       | 2.6E       | 2.7E      | 3.7E      | 킀         | $\frac{3.21}{2}$ | $\overline{3}$ .51 | 3.61      | $\frac{1}{3}$ . $\overline{7}$ | ₹         | Á         | SÃ       | $\frac{4}{\sqrt{2}}$ | 늨        | $\frac{1}{2}$ | ی        | 4         |           |

Tabela $22$  – Resultados da parametrização para a Dianteira

| Saída   | <b>Braço Inferior Posterior</b><br><b>Braço Inferior Anterior</b> | Fletor [N.mm] | 11877,99   | 11853,03   | 12000,93   | 11768,55 | 12277,32   | 3179,88          | 2739,16   | 3413,05       | 3048,44   | 2847,35    | 14471,53     | 14585,26     | 14813,59 | 14433,53   | 6760,62    | 5494,91  | 6994,18 | 6722,34    |
|---------|-------------------------------------------------------------------|---------------|------------|------------|------------|----------|------------|------------------|-----------|---------------|-----------|------------|--------------|--------------|----------|------------|------------|----------|---------|------------|
|         |                                                                   | Axial [N]     | 1930,08    | 1468,06    | 1577,40    | 1556,63  | 1740,87    | 561,19           | 505,19    | 580,00        | 547,12    | 521,19     | 2142,22      | 2201,97      | 2321,50  | 2122,25    | 1918,26    | 2057,89  | 1946,52 | 1938,40    |
|         |                                                                   | Fletor [N.mm] | 10520,59   | 10496,09   | 10630,53   | 10425,40 | 10883,25   | 2819,70          | 2430,04   | 3025,54       | 2703,56   | 2525,75    | 12807,75     | 12910,21     | 13115,89 | 12773,51   | 5861,24    | 5621,92  | 6065,30 | 5826,75    |
|         |                                                                   | Axial [N]     | 98,50      | 102,43     | 18,94      | 0,14     | 183,56     | $-57,18$         | 78,28     | $-38,97$      | $-65,10$  | $-74,40$   | 205,86       | 263,48       | 378,62   | .186, 59   | 3713,79    | 3848,47  | 3792,48 | 3733,22    |
|         | Push Rod                                                          | Fletor [N.mm] | 51,12      | 51,01      | 51,65      | 50,65    | 52,84      | 13,69            | 11,79     | 14,69         | 13,12     | 12,26      | 62,26        | 62,75        | 63,74    | 62,10      | 29,10      | 27,96    | 30,11   | 28,94      |
|         |                                                                   | Axial [N]     | 1949.78    | 1945,60    | 1969,89    | 1931,75  | 2015,27    | 521,98           | 449,64    | 560,25        | 500,41    | 467,40     | $-2374,72$   | 2393.37      | 2430,82  | 2368,49    | 1110,03    | 1066,44  | 1148,37 | 1103,75    |
|         | <b>Braco Superior Posterior</b>                                   | Fletor [N.mm] | 18,44      | 69,94      | 70,74      | 71,96    | 76,03      | 17,30            | 14,90     | 18,22         | 16,67     | 15,56      | 51,67        | 52,73        | 86<br>ផ  | 51,31      | 20,58      | 23,07    | 20,71   | 20,94      |
|         |                                                                   | Axial [N]     | 188,39     | 1157,33    | 1150,81    | 1174,19  | 198,23     | 281,06           | 236,99    | 299,04        | 269,16    | 248,92     | $-1345, 36$  | 1381,56      | 1453,98  | $-1333,26$ | 1114,81    | 1199,41  | 1130,62 | 1127,01    |
|         |                                                                   | Fletor [N.mm] | 20,86      | 79,11      | 80,02      | 81,39    | 86,00      | 19,57            | 16,85     | 20,61         | 18,85     | 17,60      | 58,44        | 59,64        | 62,05    | 58,04      | 23,28      | 26,09    | 23,43   | 23,69      |
|         | <b>Braco Superior Anterior</b>                                    | Axial [N]     | 285,51     | 432,91     | 466,93     | 469,67   | 558,59     | 114,76           | 106,29    | 116,37        | 112,88    | 108,90     | 399,92       | 420,64       | 462,06   | 392,99     | 1008,87    | 1057,30  | 1028,16 | 1015,86    |
|         |                                                                   | N             | 20,67      | 20,71      | 20,51      | 20,34    | 19,64      | 9,78             | 8,84      | 10,25         | 9,51      | 9,08       | 0,00         | 0,00         | 0,00     | 0,00       | 0,00       | 0,00     | 0,00    | 0,00       |
|         | Momento [N.m]                                                     | ×             | 55,48      | $-55,45$   | $-50,31$   | $-53,34$ | 48,40      | $-7,06$          | $-4,91$   | $-8,13$       | $-6,43$   | $-5,45$    | 0,00         | 0,00         | 0,00     | 0,00       | 0,00       | 0,00     | 0,00    | 0,00       |
| Entrada |                                                                   | ×             | $-52,51$   | $-51,79$   | $-55,24$   | $-54,07$ | $-62,01$   | $-5,98$          | $-5,08$   | $-6,41$       | $-5,72$   | $-5,31$    | 0,00         | 0,00         | 0,00     | 0,00       | 0,00       | 0,00     | 0,00    | 0,00       |
|         | Força [N]                                                         | N             | $-1840,31$ | $-1818,98$ | $-1916,11$ | .1903,31 | $-2112,30$ | $-630,45$        | $-567,13$ | $-653, 97$    | $-613,94$ | $-584,67$  | 0,00         | 0,00         | 0,00     | 0,00       | 0,00       | 0,00     | 0,00    | 0,00       |
|         |                                                                   | ×             | 1516,85    | $-1512,46$ | 1534,70    | 1506,47  | 1572,54    | -408,69          | $-351,51$ | $-438,14$     | $-391,83$ | $-365, 72$ | $-1338,20$   | $-1339,70$   | 1342,80  | $-1337,70$ | $-1238,50$ | 1235,00  | 1273,30 | $-1238,00$ |
|         |                                                                   | ×             | 65,19      | 62,63      | 75,03      | 74,53    | 113,52     | 28,45            | 31,56     | 26,83         | 29,36     | 30,75      | 1012,40      | 1047,70      | 1118,30  | 1000,60    | $-1387,10$ | .1469,60 | 1410,80 | $-1399,00$ |
|         | Volta                                                             |               | 1.5E       | 2.4E       | 2.6E       | 2.7E     | 3.7E       | $\overline{3.1}$ | 3.21      | $\frac{5}{3}$ | 3.61      | 3.71       | $\mathbf{A}$ | $\mathbf{A}$ | 3Á       | 44         | ₩          | Ħ        | 녺       | 4          |

Tabela 23 – Resultados da parametrização para a Traseira